### **Oracle® Cloud** Nyheter i Oracle Content Management

F26951-19 June 2021

## Nyheter i Oracle Content Management

## 21.6.1 – juni 2021

#### **Allmänna förbättringar**

- Oracle Content and Experience har bytt namn till Oracle Content Management.
- Vi presenterar Oracle Content Management Starter Edition, en kostnadsfri innehållstjänstenivå att testa för att lära dig nyckelfunktionerna i Oracle Content Management. Mer...

#### **Upplevelseorkestrering**

- Anslut innehållsdatalager och publiceringskanaler till fönsterlös programvara och som har utvecklats och hanteras utanför Oracle Content Management, och som automatiskt utlöser distributioner baserat på innehållsförändringar eller publiceringsstatus. Mer...
- Utan att lämna Oracle Content Management kan du förhandsvisa, i kontext och med innehåll, dina fönsterlösa applikationer. Mer...
- Utvecklare av fönsterlösa upplevelser kan arbeta med verktyg de redan känner till och konfigurera fönsterlösa upplevelser till att automatiskt bidra till kontinuerlig integrering/kontinuerlig distribution (CI/CD) baserat på innehållsåtgärder. Mer...

#### **Förbättringar av tillgångar**

- Konvertera en digital tillgång från en digital standardtillgångstyp (Bild, Video, Video Plus eller Fil) till en anpassad digital tillgångstyp. Mer...
- Lagt till stöd för Video Plus för anpassade digitala tillgångstyper. Mer...
- Visa historiken och detaljerna för alla tidigare tillgångspubliceringsjobb på den nya sidan **Publiceringshändelseloggar**. Mer...
- Sök efter standardegenskapsvärde (till exempel skapad av eller beskrivning) eller anpassade fältvärden från tillgångstyper på den nya fliken **Fält**. Mer...
- Lås automatiskt upp reserverade tillgångar efter publicering. Mer...
- Visa och hantera dina Oracle Content Management-filer och -mappar från Adobe Creative Cloud-tillägget i den nya **Dokument**-vyn. Mer...

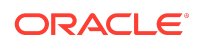

#### **Förbättringar av Content Capture**

- Konvertera dokument till PDF-filer genom att använda PDF-alternativet. Mer...
- Validera dina procedurer. Mer...
- När du organiserar dokument, tar bort tomma sidor eller separerar dokument på tomma sidor. Mer...

#### **Förbättringar för utvecklare**

- Konfigurera en personlig webbadress för att ge användare åtkomst till en Oracle Content Management-webbplats på en angiven domän istället för en Oracle Content Management instansdomän. Mer...
- Komponenter för Innehållslista och Innehållsplatshållare har stöd för digitala standardtillgångstyper. Mer...
- Lägg till resultatantal till din anpassade innehållslayout för en Innehållslistakomponent. Mer...
- Lägg till en tillgångsväljare till en anpassad komponent. Mer...
- Olika förbättringar av funktionen för det inbäddade användargränssnittet: Det har nu stöd för tillgångsåtgärdshändelser, publiceringsvy för tillgångsobjekt, opublicerad vy för tillgångsobjekt och händelse för visade resultat så att tillgångar kan väljas vid laddning. Mer...
- Innehållsanslutningar har stöd för anpassade digitala tillgångstyper. Mer...
- Sök-API har stöd för frågor mot anpassade fält för tillgångstyper och Rulla uppåt-API har lagts till för att stödja frågor som matchar ett stort antal objekt (obegränsat). Mer...

#### **Administrativa förbättringar**

- Konfigurerat giltighetstid för token för Video Plus-tillgångar. Mer...
- Konfigurerat standardlänktyp för delning (endast medlemmar eller allmän). Mer...
- Visa data på dokument utan aktivitet och dokumentuppdateringar kontra nyligen tillagda dokument. Mer...
- Visa användarna med mest aktivitet och användarna som använder mest lagring. Mer...

## 21.5.1 — maj 2021

#### **Allmänna förbättringar**

• I listvyer visas nu ikoner snarare än text för de flesta åtgärder i aktivitetsfältet. 

#### **Förbättringar av tillgångar**

- Kategorifilter visar en dynamisk räkning av antalet tillgångar som har tilldelats till kategorin och eventuella underordnade till kategorin. Mer...
- När du laddar upp digitala tillgångar kan du tilldela samma attributvärde till flera tillgångar samtidigt. Tillgångarna måste vara av samma tillgångstyp. Mer...

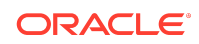

• Affärsdatalager har nu stöd för innehållsarbetsflöden. Mer...

#### **Analysuppdateringar**

- Se övergivna tillgångar tillgångar som inte har publicerats på en vald period om du vill ha hjälp att upptäcka tillgångar som du skulle kunna ta bort för att minska antalet tillgångar du faktureras för. Mer...
- Filtrera på filnamn eller mappnamn och GUID i dokumentanvändningsloggen. Mer...

#### **Förbättringar för utvecklare**

- Innehållsanslutning för Contentful. Mer...
- Verktygen för OCE stöder nu export/import av kategoriserat innehåll för kunder med över 100 taxonomier. Mer...
- GraphQL-stöd för allt publicerat innehåll och alla tillgångstyper. Programutvecklare kan inspektera schemat, bygga frågor och anropa dem från klienter jämte övriga leverans-API:er. Mer...
- Ny dokumentation om att kompilera layouter som HTML. Mer...
- Nytt REST-API för självhantering, vilket ger möjligheten att visa autentiserade användardetaljer. [Mer...](https://docs.oracle.com/en/cloud/paas/content-cloud/rest-api-self-management/index.html)

## 21.2.2 – april 2021

#### **Content Capture**

- Nya fångstfunktioner gör det lättare att ta in innehåll som utskriftsdokument eller elektroniska dokument. Mer...
- Fånga innehåll från en mängd olika innehållskällor, t.ex. e-post, en skanner eller en nätverksfildelning. Mer...
- Konvertera skannat innehåll med hjälp av optisk teckenigenkänning till helt indexerade, sökbara PDF:er. Mer...
- Nya företagsdatalager kan skalas upp så att de stöder lagring av miljontals dokument. Mer...

#### **Arbetsflödesuppdateringar**

- Ange standardarbetsflöden eller obligatoriska arbetsflöden för tillgångstyperna. Mer...
- Utlös arbetsflöden automatiskt när tillgångar läggs till eller skapas. Mer...
- Schemalagda publiceringsjobb stöder målkanaler. Mer...
- Sök efter föregående och kommande schemalagda publiceringsjobb. Mer...

#### **Allmänna förbättringar**

- Visa analys om tillgångar med Video Plus. Mer...
- På sidan Dokument visas mappmedlemmar, taggar och metadata i en utskjutande panel. Mer...

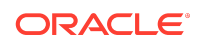

• Skapandedatum och senast ändrad-datum för klientdatorn matchar webbklienten. Senast ändrad-datum uppdateras endast när filen eller attributen ändras. Mer...

#### **Uppdateringar för programutvecklare**

- Verktygen för OCE stöder export och migrering av över 10 000 tillgångar per batch. Mer...
- Förkompilera HTML för innehållsobjekt och anpassade digitala tillgångar. Mer...
- Datalageransvariga kan förkompilera HTML för tillgångstyper som stöder förkompilering. Mer...
- Innehållslistkomponenter och innehållsobjektskomponenter på webbplatser stöder återgivning av anpassade digitala tillgångar. Mer...
- I juni 2021-utgåvan (21.3.1) uppgraderar Oracle Content Management Knockoutbiblioteket från v.3.4.2 till v.3.5.1 vilket kan påverka anpassade komponenter. [Mer...](https://support.oracle.com/epmos/faces/DocumentDisplay?id=2765919.1)

### 21.2.1 – mars 2021

#### **Schemalagd publicering**

- Schemalägg tillgångar så att de publiceras på ett visst datum och vid en viss tidpunkt. Tillgångsversioner reserveras för publicering, vilket gör det möjligt att arbeta på nya versioner. Mer...
- Visa en kalender över publiceringsjobb för att se status för tidigare jobb, eller redigera eller avbryta kommande jobb. Mer...
- Redigera ett avvaktande jobb för att ge andra användare möjlighet att hantera jobbet, lägga till fler tillgångar eller ändra schemat. Mer...
- Kopiera ett slutfört jobb för att publicera tillgångarna igen i framtiden. Mer...

#### **Allmänna uppdateringar**

- Digitala tillgångstyper stöder användarvänliga URL:er. Mer...
- Digitala tillgångstyper stöder innehållslayouter. Förhandsgranska digitala tillgångar i de associerade layouterna. Mer...
- Ladda ned flera filer och mappar samtidigt. Mer...
- Klientdatorn har stöd för att flytta filer som inte längre synkroniseras till mappen Osynkroniserat innehåll för enkelt återskapande, i stället för systemets papperskorg (Windows eller MacOS). Mer...
- I det inbäddade användargränssnittet kan du ta bort publicerade tillgångar om du har behörighet att avpublicera dem. Mer...
- Information om REST-API-kategorier har uppdaterats. Mer...
- Fler exempel på fönsterlösa CMS har lagts till i GitHub. [Mer...](https://docs.oracle.com/en/cloud/paas/content-cloud/samples.html)

### 21.1.3 — februari 2021

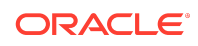

#### **Datalageruppdateringar**

- Filtrera tillgångar som inte är riktade, kategoriserade eller i en samling. Mer...
- Aktivera möjligheten för en webbplats att använda tillgångar från flera datalager. Mer...
- Definiera huruvida en tillgångsreferens är obligatorisk eller valfri för publicering. Mer...
- Begränsa mediereferensfält till specifika digitala tillgångstyper eller mediegrupper. Mer...
- Konvertera äldre datalager eller individuella digitala tillgångar så att de stöder nya anpassade digitala tillgångstyper. Mer...

#### **Förbättringar för utvecklare**

- Innehållsanslutning för WordPress. Mer...
- Innehållsanslutning för Drupal. Mer...
- Exempel på fönsterlösa bloggar i Oracle JET, React och JavaScript. [Mer...](https://docs.oracle.com/en/cloud/paas/content-cloud/samples.html)
- Exempel på fönsterlöst galleri i React. [Mer...](https://docs.oracle.com/en/cloud/paas/content-cloud/samples.html)
- Exempel på en fönsterlös, minimal webbplats i React. [Mer...](https://docs.oracle.com/en/cloud/paas/content-cloud/samples.html)
- Exempel på anpassade kontrollfiler. Mer...

#### **Övriga uppdateringar**

- Exempel på enstegsarbetsflöde för godkännande och publicering av innehåll. Mer...
- Innehållsmätetal som visar tillgångar som har granskats men inte publicerats. Mer...
- Exemplen har flyttats från *Developing with Oracle Content Management As a Headless CMS* till sidan **Exempel** i Oracle Help Center. [Mer...](https://docs.oracle.com/en/cloud/paas/content-cloud/samples.html)

## 21.1.2 — januari 2021

#### **Allmänna uppdateringar**

- Smart innehåll genererar kategoriförslag i realtid så att innehållskonstruktörer kan klassificera innehållsobjekt under skapandeprocessen. Mer...
- Redigera referenstillgångar direkt från den överordnade tillgången. Mer...
- Avpublicera översatta tillgångar från panelen Språk. Mer...

#### **Förbättringar för utvecklare**

- Verktygslådan för Oracles moln för innehåll och upplevelse stöder tillgångstyper. Mer...
- Skapa komponenter för Mustache och använd dem på webbplatser. Mer...
- Inkommande webhookar stöder översättningsanslutningen för Lingotek. Mer...

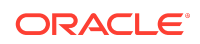

- Inbäddade API:er har stöd för att dölja status på kort och navigering över flera olika komponenter. Mer...
- Sök-API:er för tillgångar har stöd för dynamiska resultatantal för kategorier. Mer...
- Ny innehållsanslutning för Drupal. Mer...
- Ny innehållsanslutning för WordPress. Mer...

#### **Administrationsförbättringar**

- Håll innehållet aktuellt för din publik med analyser av hur gamla de publicerade tillgångarna är. Mer...
- Nu samlar Oracle Content Management in anonyma produktanvändningsdata för att hjälpa oss förbättra produkten. Mer...
- Nu kan du uppdatera instanstypen (primär eller icke-primär) på en instans för Oracle Content Management efter skapandeprocessen. Mer...

## 21.1.1 — januari 2021

#### **Anpassade digitala tillgångar**

- Skapa digitala tillgångstyper, definiera attribut för lagring av anpassade metadata, och styr vilka filer som kan läggas till i ett datalager genom att specificera vilka medietyper som stöds. Mer...
- Standardtyper för digitala tillgångar såsom bilder, videor, Video Plus-tillgångar och filer. Mer...
- Sök efter tillgångar baserat på attributvärden eller filtrera dem efter tillgångstyp eller mediegrupp. Mer...

#### **Allmänna uppdateringar**

- Lås tillgångar för att förhindra exempelvis oönskade uppdateringar under tiden du väntar på godkännande eller översättning, och lås upp dem när du är klar. Mer...
- Ladda ned flera digitala tillgångar i en zip-fil. Mer...

#### **Förbättringar för utvecklare**

- Förbättra anslutningsprogrammet för översättning med ett anpassat användargränssnitt för översättningsjobb för att samla in ytterligare information innan ett jobb skickas till översättningsleverantören. Mer...
- Skapa anpassade formulär för redigering av innehållsobjekt. Utnyttja den tillhandahållna referensimplementation för att skapa en anpassad lösning som är skräddarsydd för din organisations behov. Mer...

#### **Stöd för nätverk för innehållsleverans**

- Standardstöd för nätverk för innehållsleverans. Webbplatser och tillgångar i Oracles moln för innehåll och upplevelse levereras nu med hjälp av ett nätverk för innehållsleverans, vilket ger bättre prestanda och säkerhet. Mer...
- Uppdaterade cache-huvuden för tillgångar ger avsevärda förbättringar av svarsoch nedladdningstider.

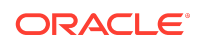

• Edge-säkerhet ser till att det innehåll som levereras av Oracles moln för innehåll och upplevelse inte berörs av olika typer av skadlig trafik.

## 20.4.3 - december 2020

#### **Sauce Video**

- Oracle Content Management innefattar nu stöd för [Sauce Video](https://sauce.video/) en lösning för att skapa och tillhandahålla videoinnehåll som minskar komplexiteten och kostnaden för videoskapande, och som gör att kunder enkelt kan spela in, samla in och skapa videor.
- Om du använder Sauce Video för att samla in videoinnehåll och koordinera videoprojekt, och er tjänsteadministratör har integrerat Sauce med Oracle Content Management kan du använda Sauce [webbapplikation,](https://app.sauce.video/) eller mobilappen för [iOS](https://appsto.re/us/WWtJhb.i) eller [Android](https://play.google.com/store/apps/details?id=com.trickbook.android.sauce) för att ladda upp videoinnehåll direkt till Oracle Content Management-datalager. Det gör att du kan använda funktionerna i Oracle Content Management till att redigera videoinnehåll, hantera videor och versioner, använda arbetsflöden och göra videotillgångar tillgängliga för användning när du bygger webbplatser.
- Information om hur du laddar upp till ett datalager finns i [Sauce Video](https://docs.oracle.com/en/cloud/paas/content-cloud/sauce-video.html)[dokumentationen](https://docs.oracle.com/en/cloud/paas/content-cloud/sauce-video.html) och i dokumentationen för Oracle Content Management får du veta hur du kan [hantera tillgångar](https://docs.oracle.com/en/cloud/paas/content-cloud/asset-management.html) och [bygga webbplatser.](https://docs.oracle.com/en/cloud/paas/content-cloud/site-building.html)

#### **Allmänna uppdateringar**

- I vyn Nya språk för tillgångar visas de språk för vilka översättningar inte finns och de språk som krävs av associerade kanaler. I denna vy kan du publicera och avpublicera översättningar. Mer...
- Dölj valda grupper i Oracle Identity Cloud Service (IDCS) för att förhindra användare i Oracle Content Management från att dela med dessa grupper. Mer...
- Välj att inte skicka ett e-postmeddelande vid delning av en mapp, en komponent, en webbplats eller ett tema. Mer...
- Tillägget för Adobe Creative Cloud har stöd för parallella arbetsflöden. Tillägget för Adobe Creative Cloud för Oracle Content Management har stöd för flera arbetsflödesåtgärder. Om du har fler än en arbetsflödesåtgärd att slutföra för en tillgång kan du därför slutföra dem samtidigt inifrån Adobe-applikationen. Mer...

#### **Förbättringar för utvecklare**

- Optimera webbplatsens leveransprestanda med rendering på serversidan med hjälp av den nya inbyggda kompileringstjänsten för Oracles moln för innehåll och upplevelse som gör att webbplatser kan kompileras varje gång du publicerar dem. Om du behöver mer anpassningsmöjligheter kan du fortfarande konfigurera en egen kompileringstjänst.
- Definiera om en webbplats behöver kompileras när den publiceras. Mer...
- API:t för webbplatskompilering gör att du kan styra över hur statisk HTML genereras för dina anpassade komponenter.Mer...

#### **Administrationsförbättringar**

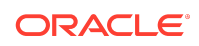

- Oracle Content Management (OCE) har nu stöd för en lösning för katastrofåterställning mellan regioner. Mer...
- I januari kommer webbplatser och tillgångar i Oracles moln för innehåll och upplevelse börja att levereras med hjälp av ett nätverk för innehållsleverans (CDN) för förbättrade prestanda och ökad säkerhet. Uppdaterade cache-huvuden för tillgångar kommer att ge avsevärda förbättringar av svars- och nedladdningstider. Edge-säkerhet kommer att se till att det innehåll som levereras av Oracles moln för innehåll och upplevelse inte berörs av olika typer av skadlig trafik.
- Standardcahningstiden för statiska webbplatser som använder Akamai minskas till 30 minuter. Om din instans för Oracle Content Management använder Akamai cachelagras webbplatser nu i en användares webbläsare i 1 800 sekunder (30 minuter) som standard. Om instansen inte använder Akamai är standardvärdet fortfarande 300 sekunder (5 minuter). Mer...
- Statusfilter för dokumentanvändningsloggen. Nu kan du filtrera i dokumentanvändningsloggen per status (alla, aktiva eller borttagna filer). Mer...

## 20.4.2 — oktober 2020

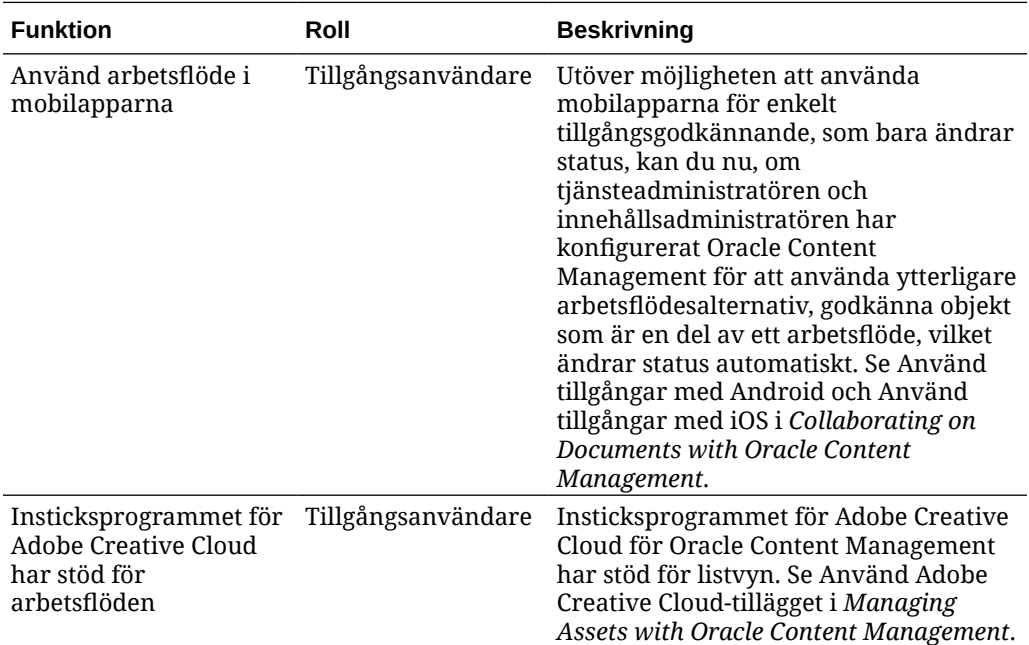

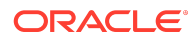

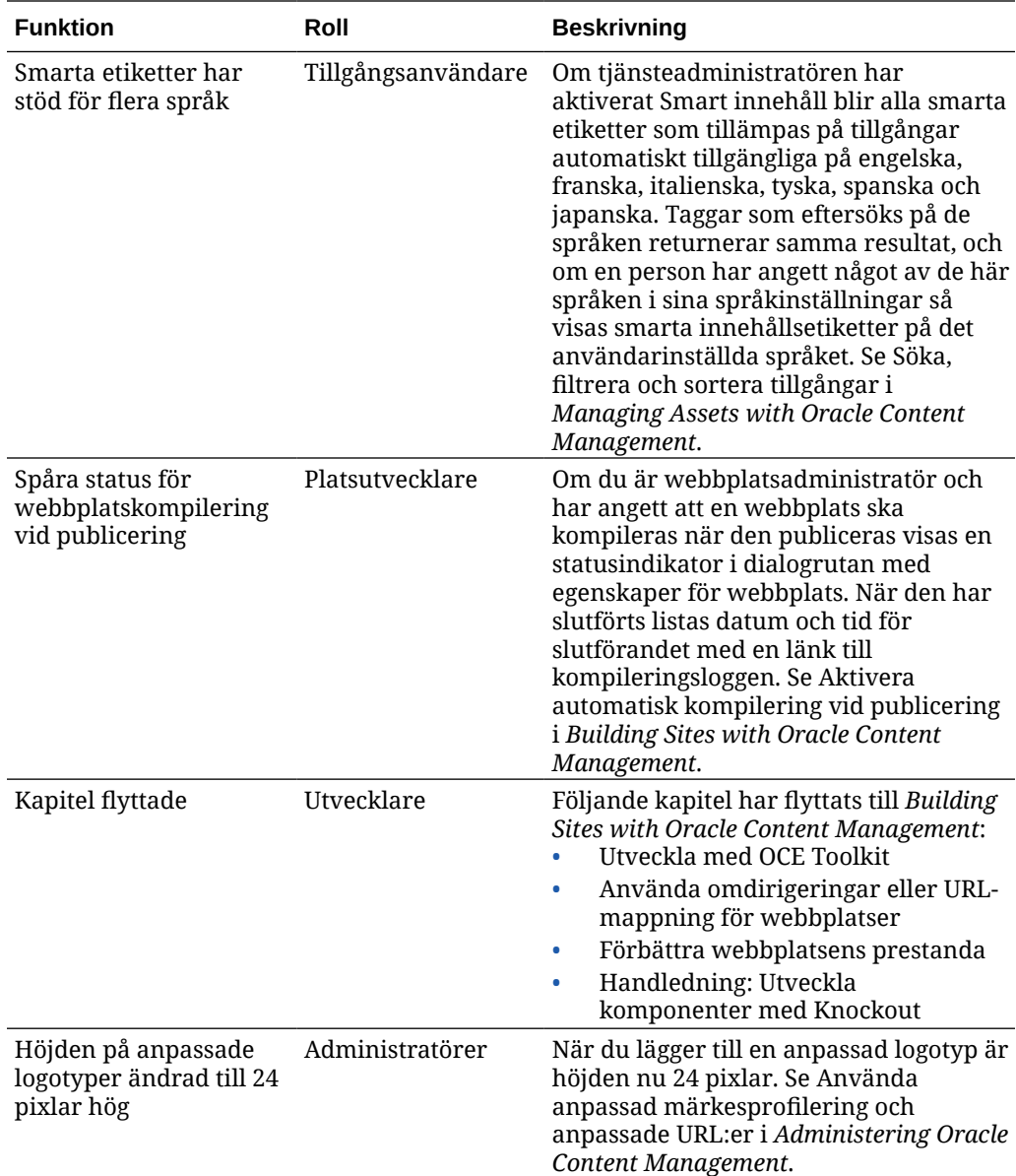

# 20.4.1 – september 2020

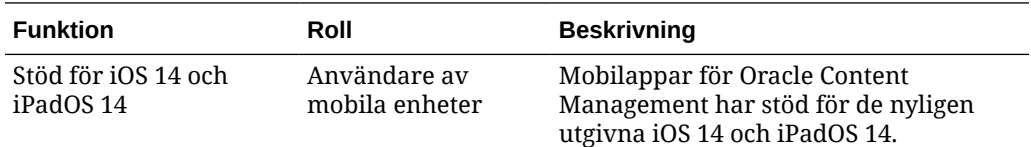

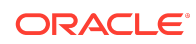

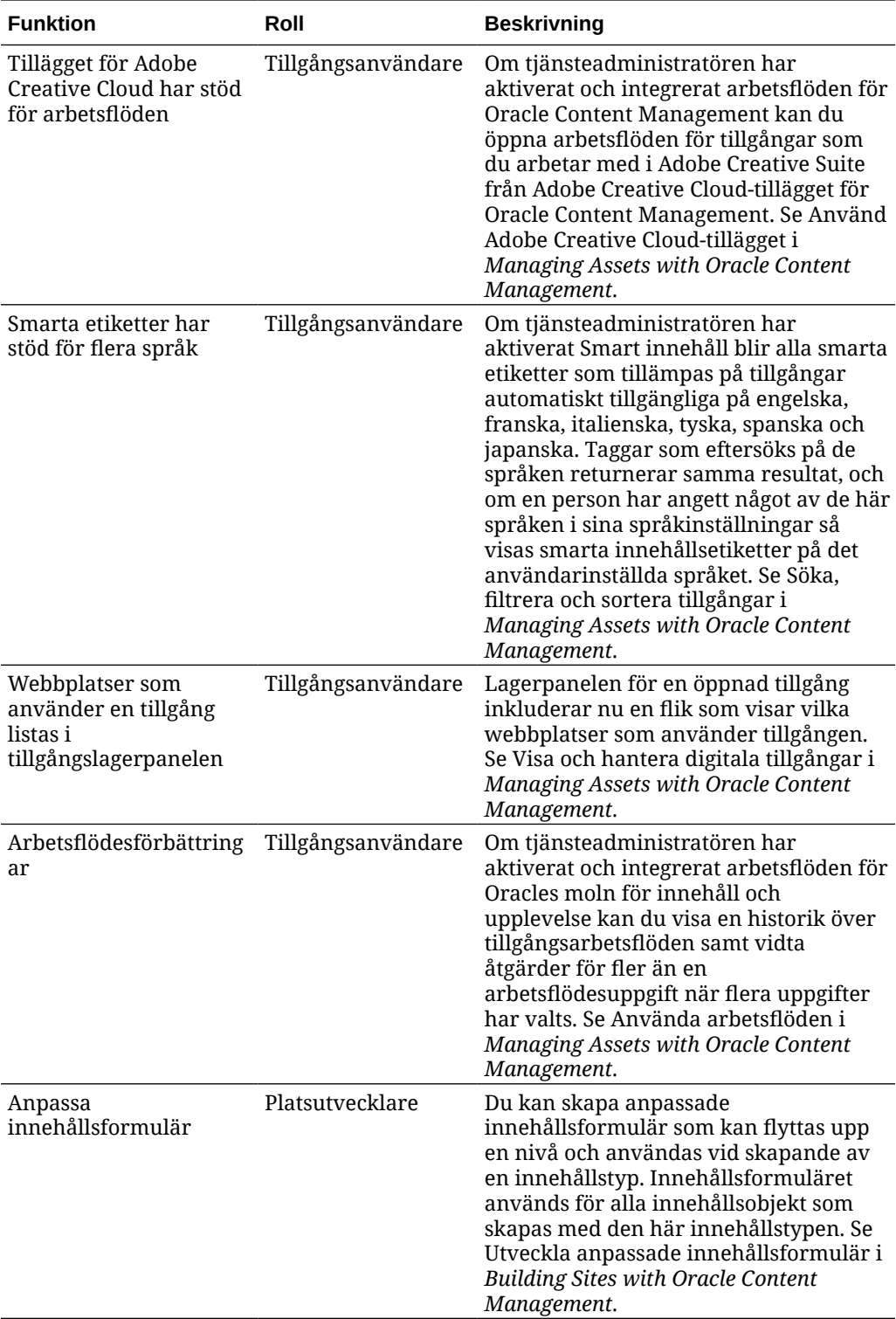

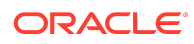

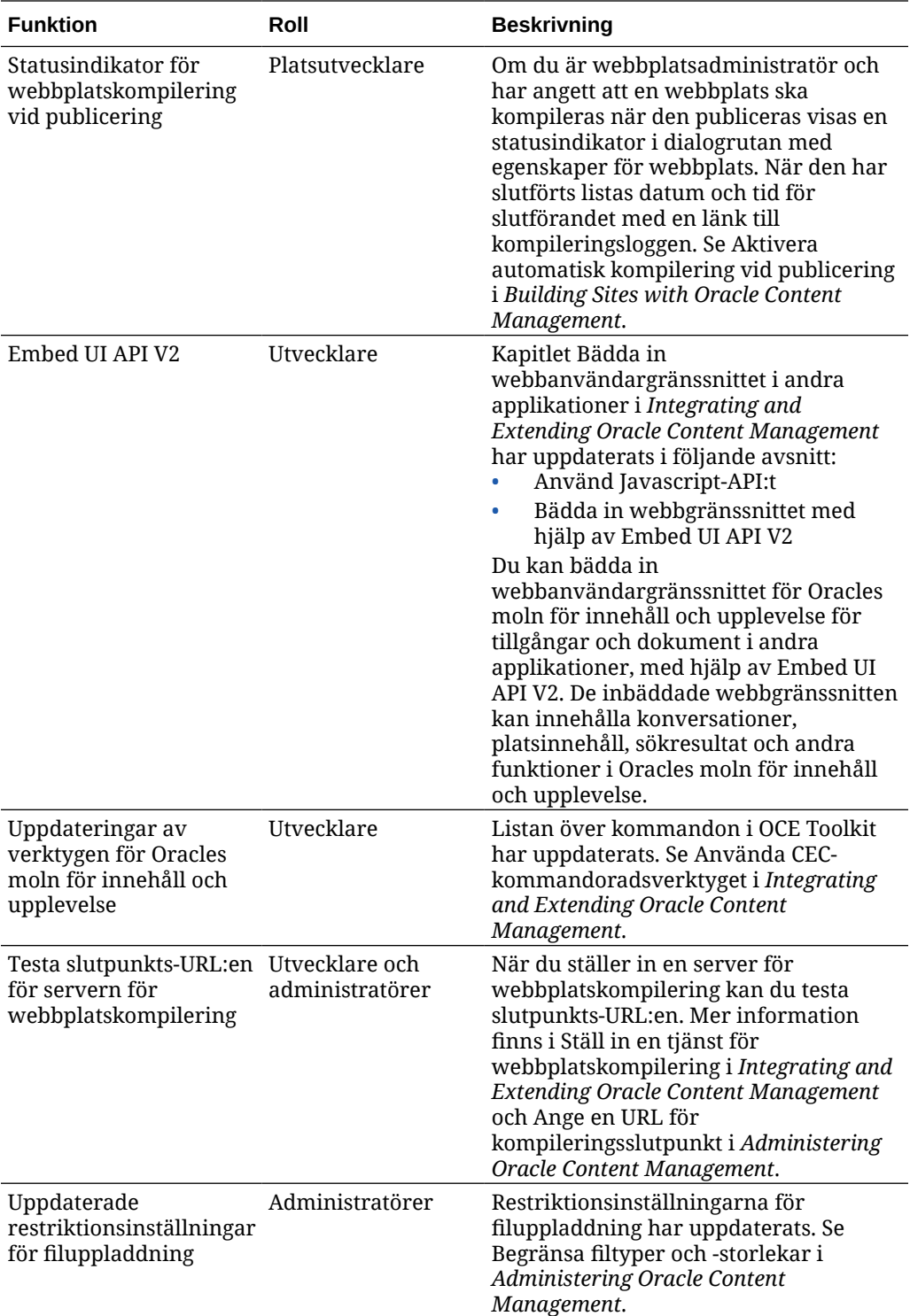

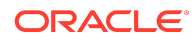

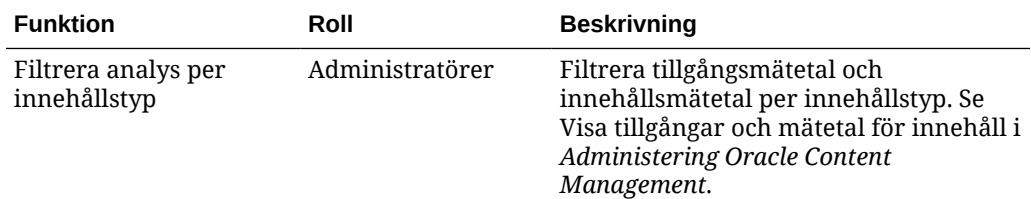

# 20.3.3 – augusti 2020

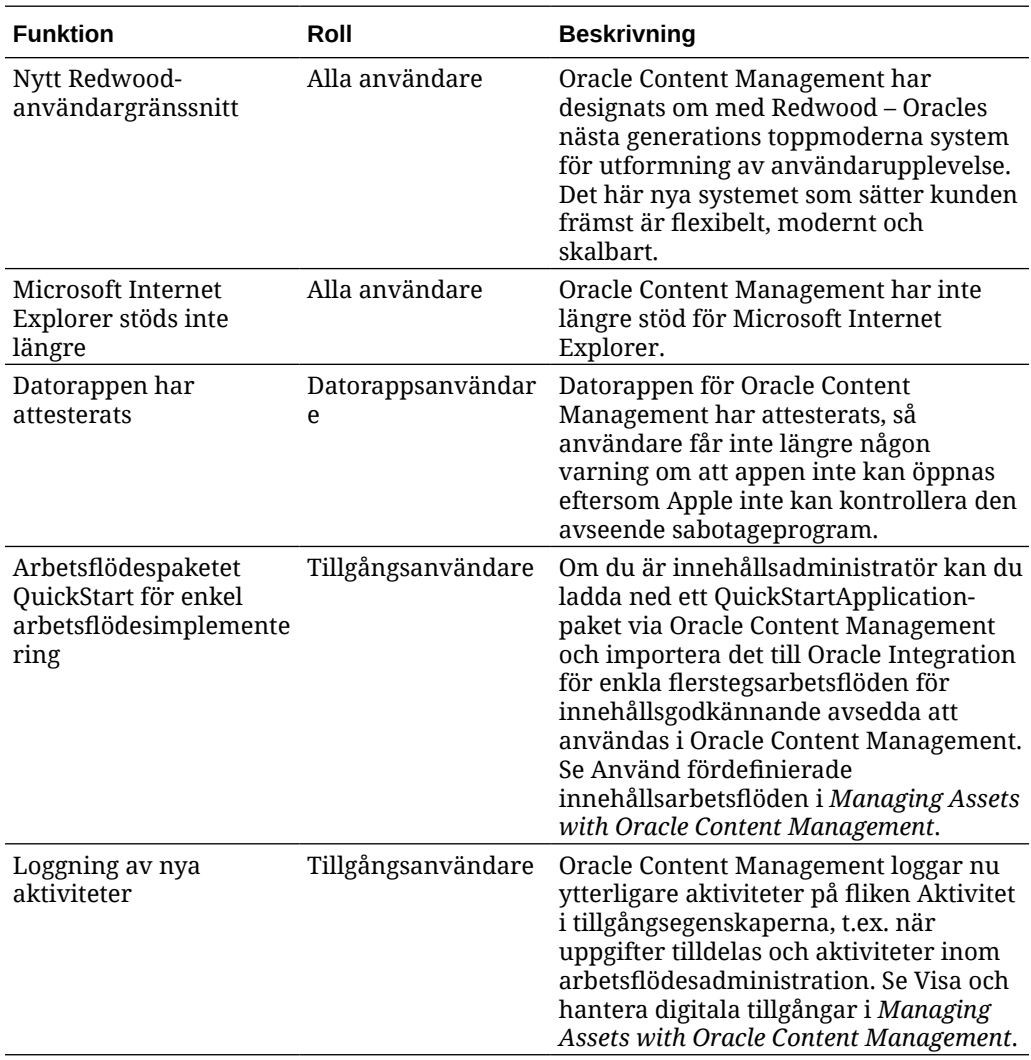

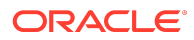

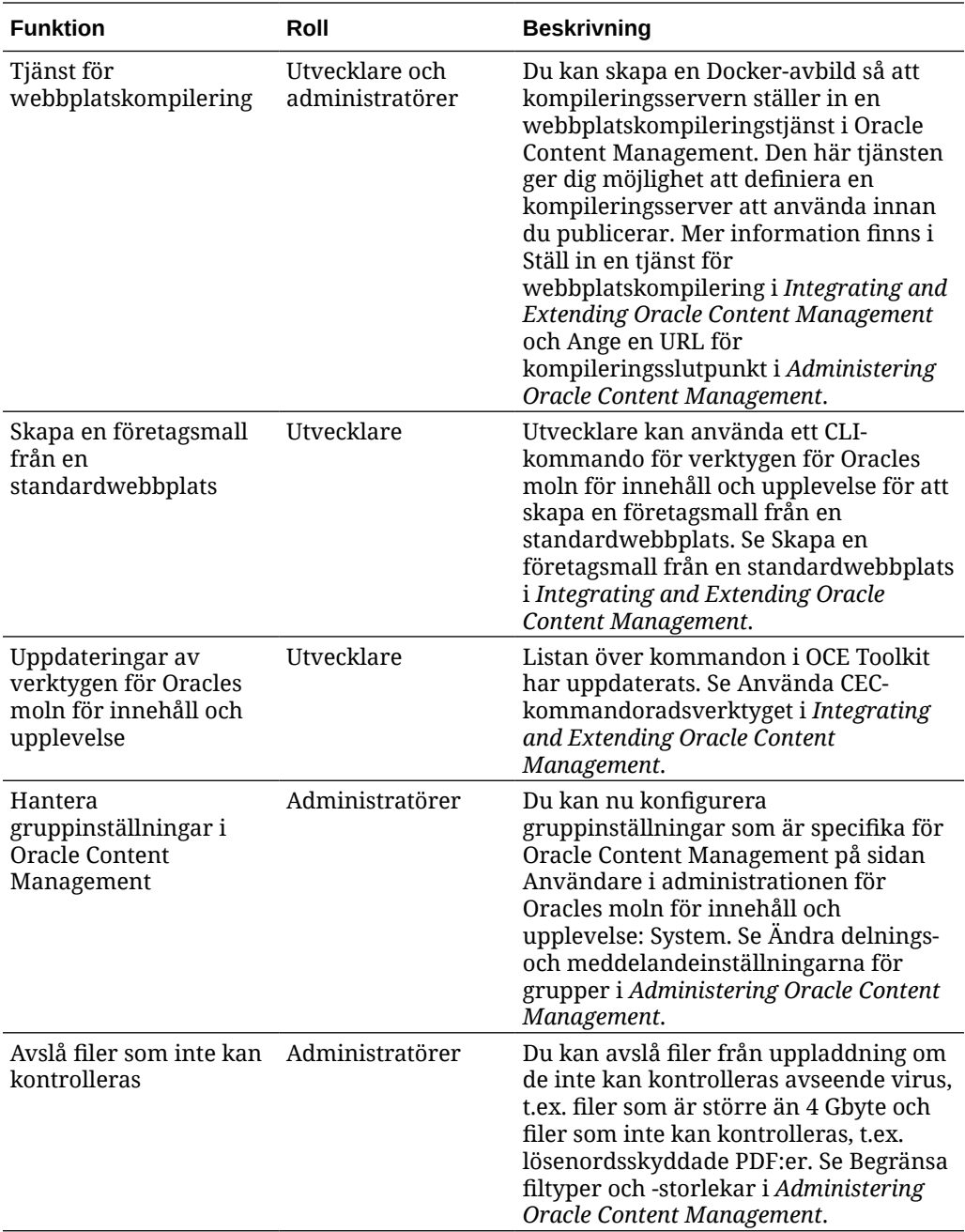

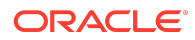

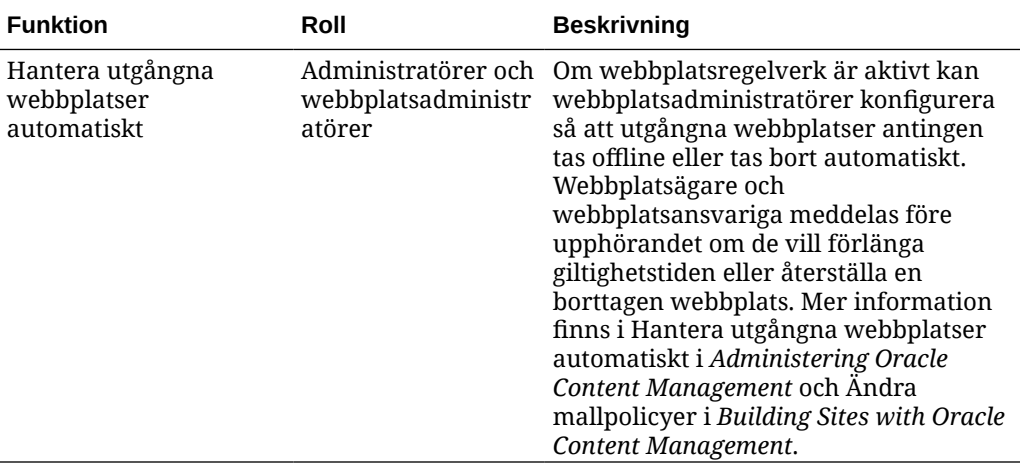

# 20.3.2 – juli 2020

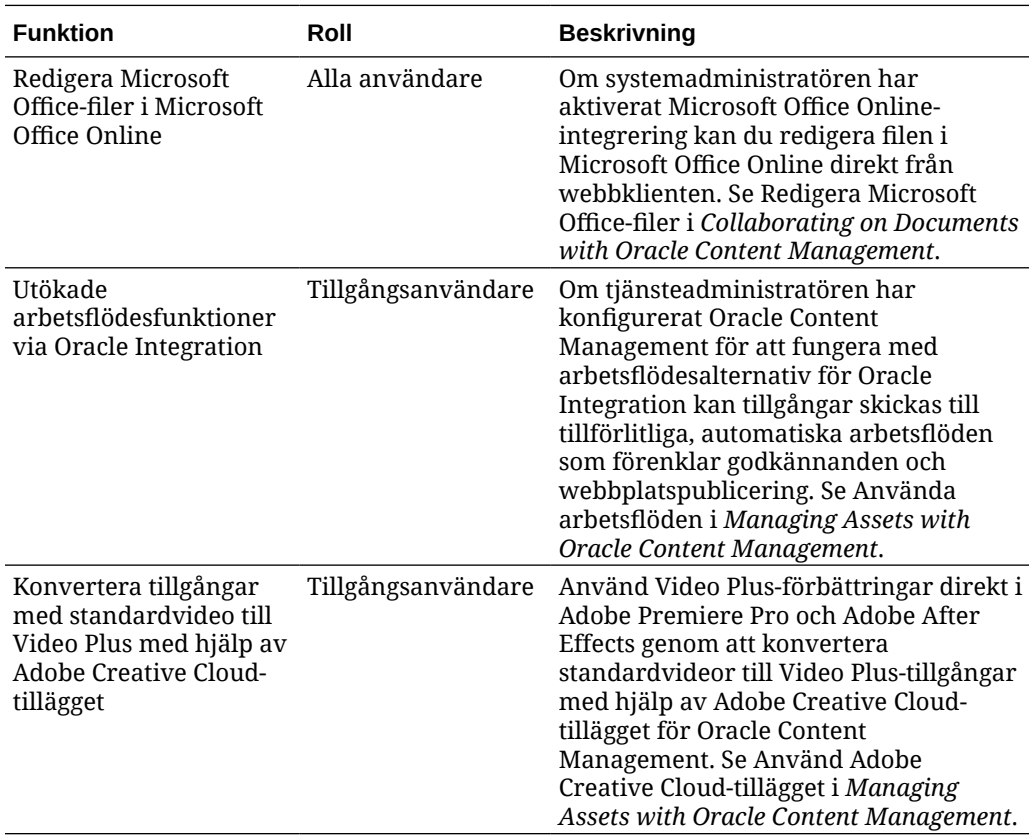

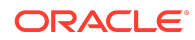

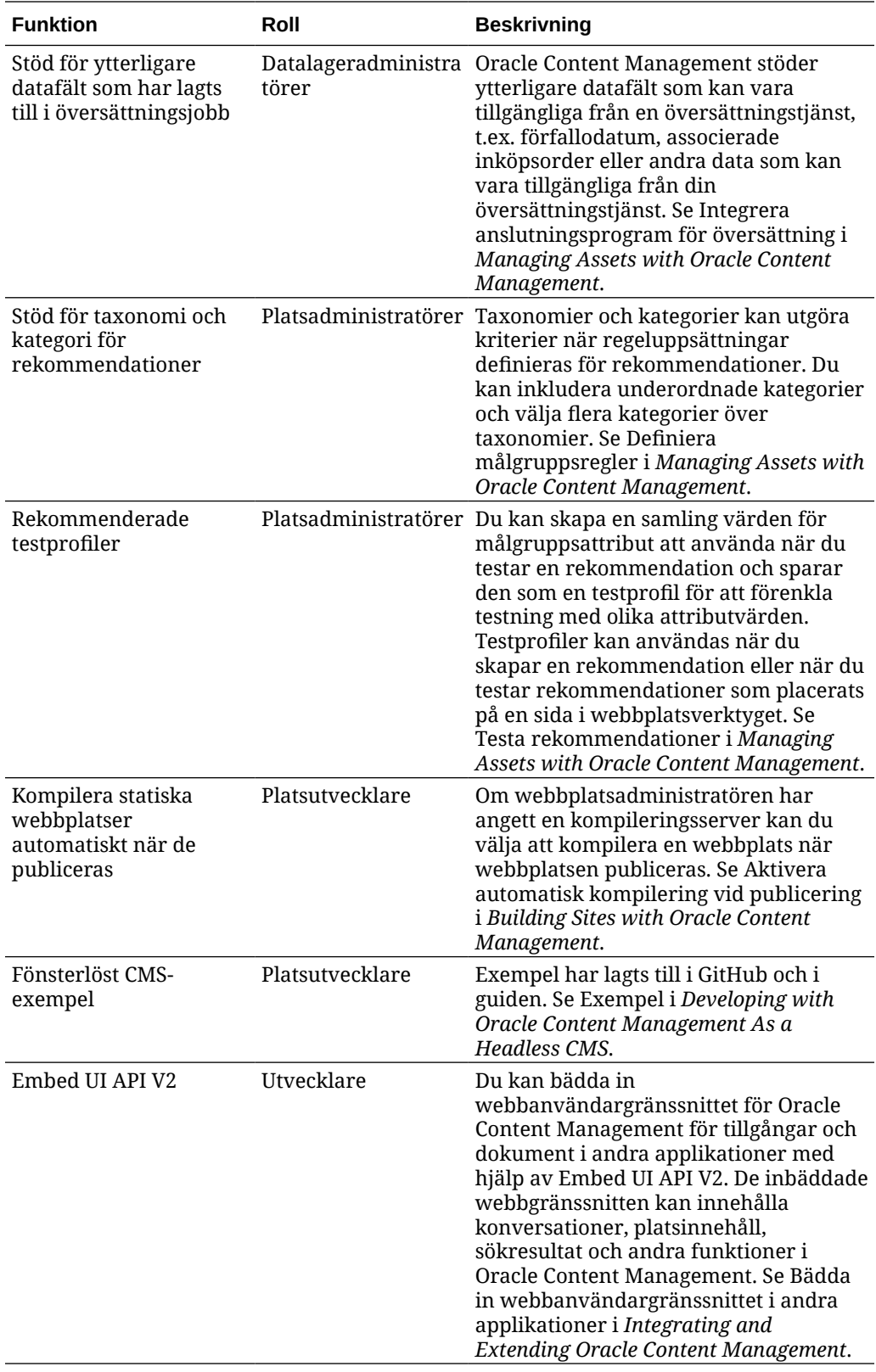

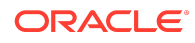

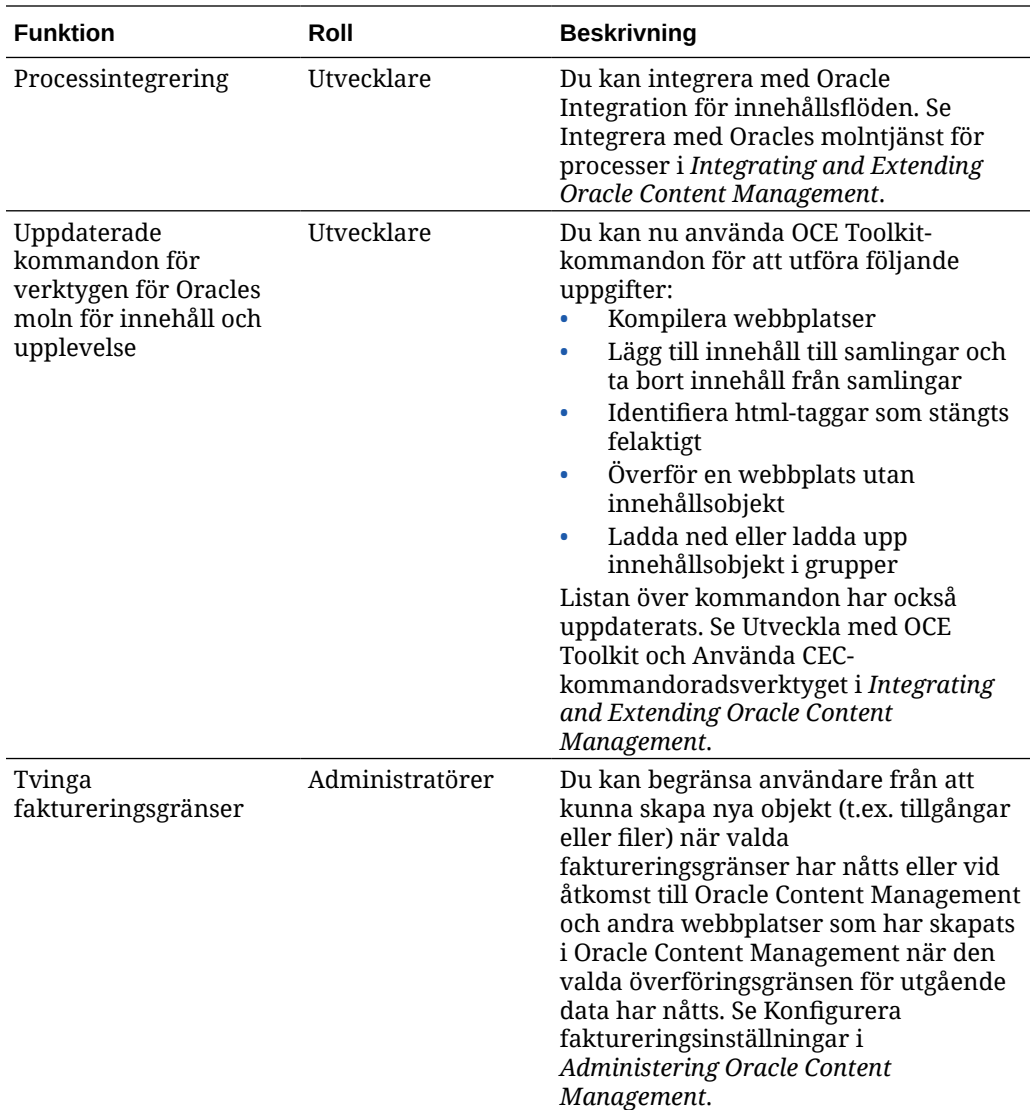

# 20.3.1 – juli 2020

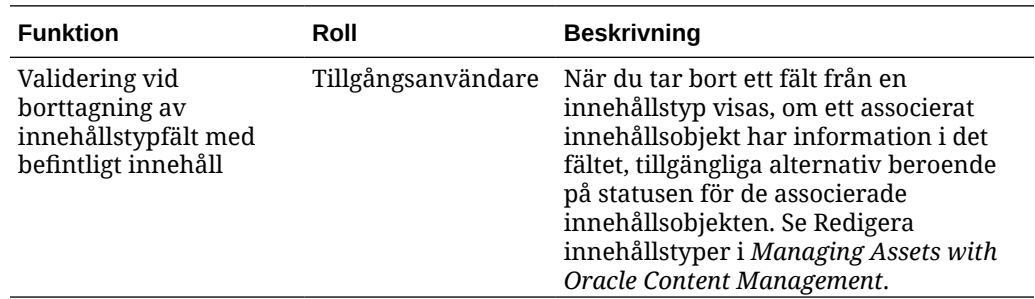

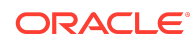

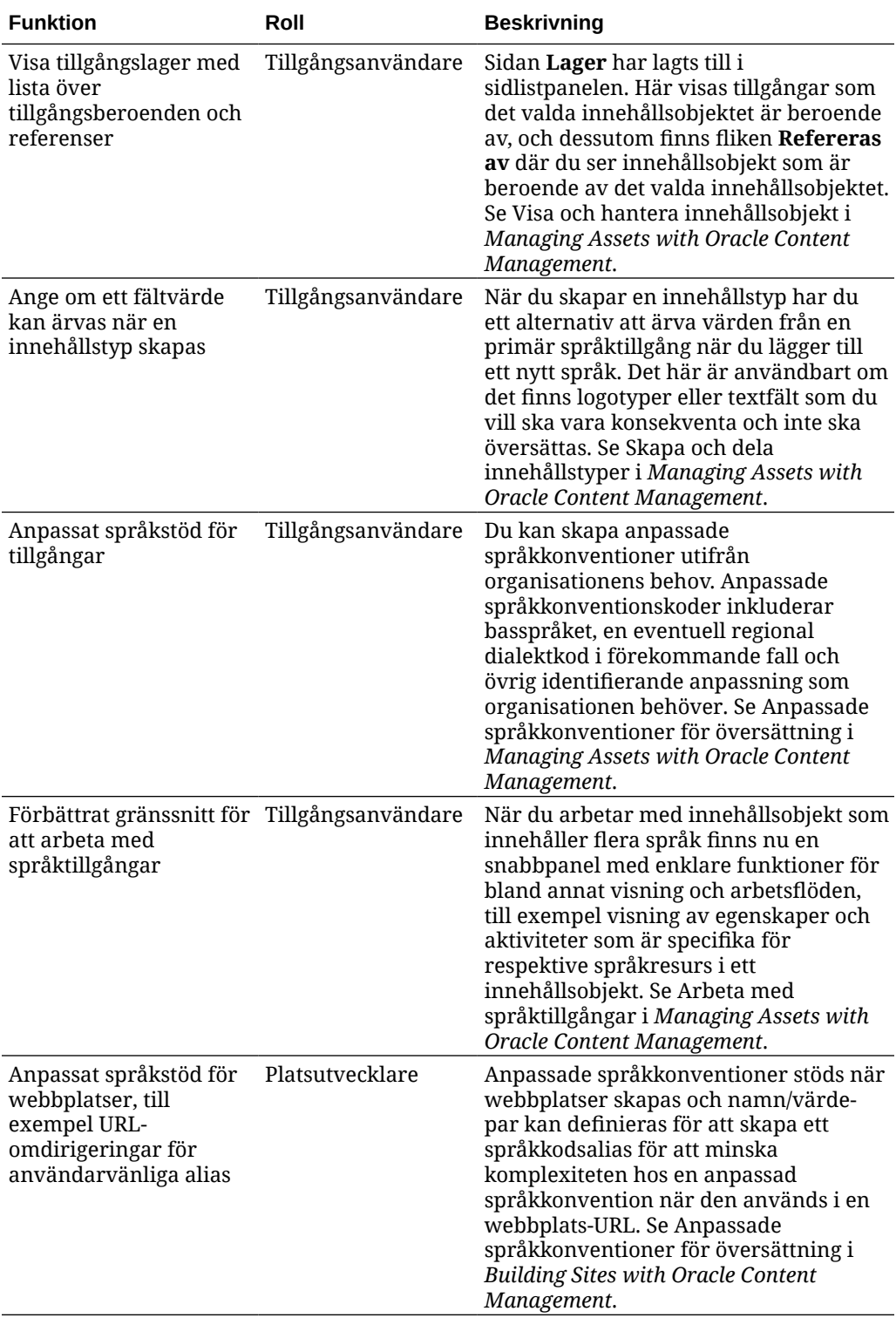

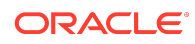

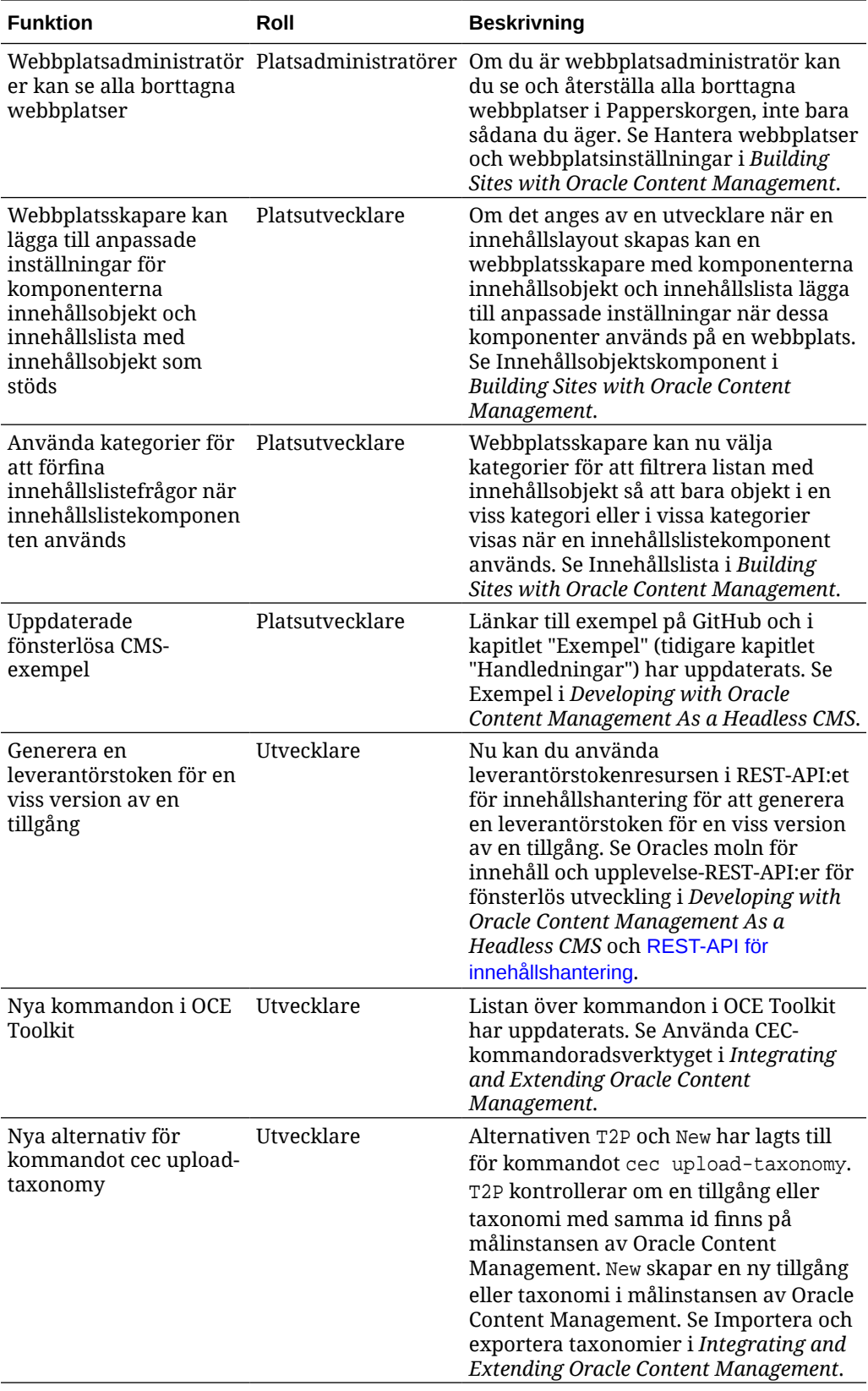

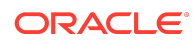

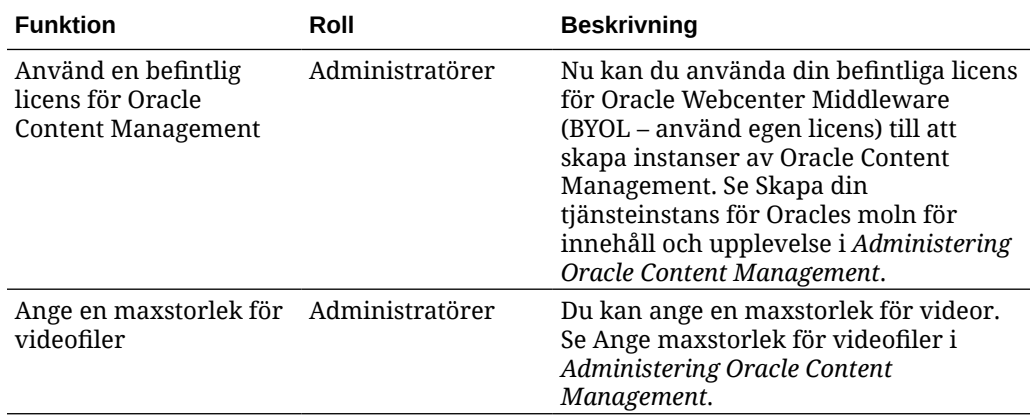

# 20.2.3 – juni 2020

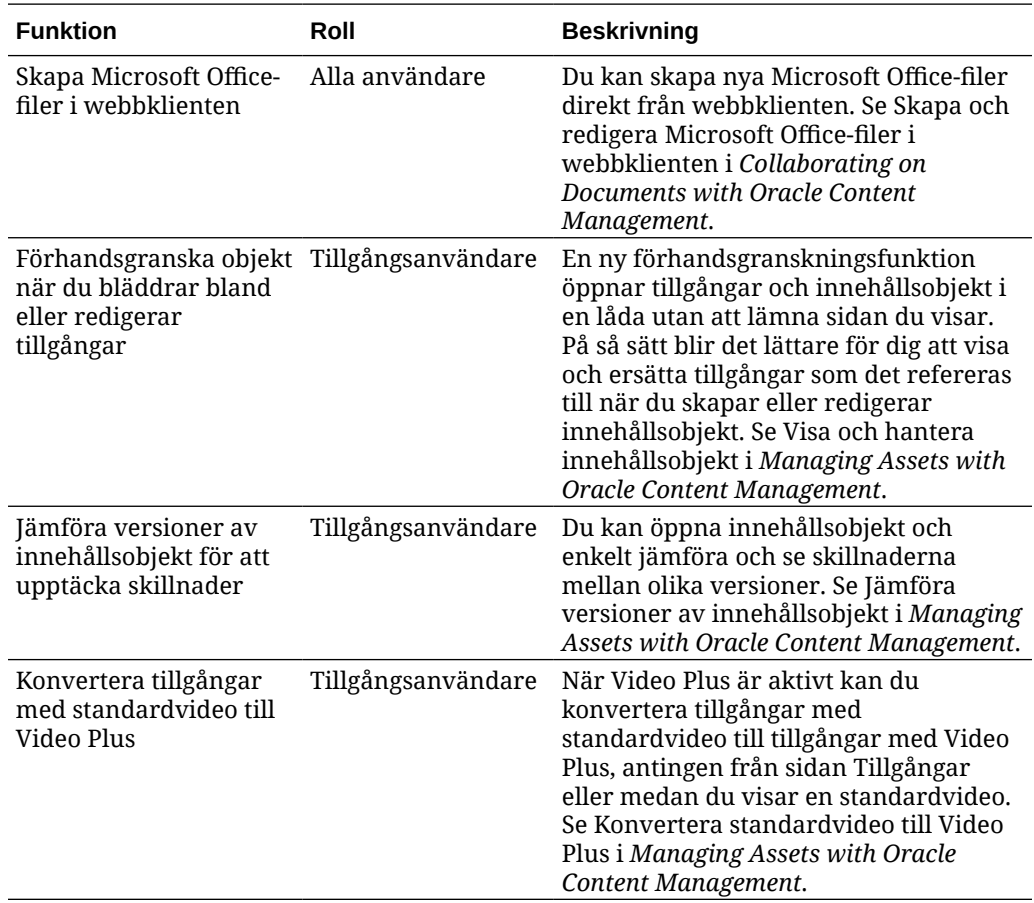

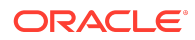

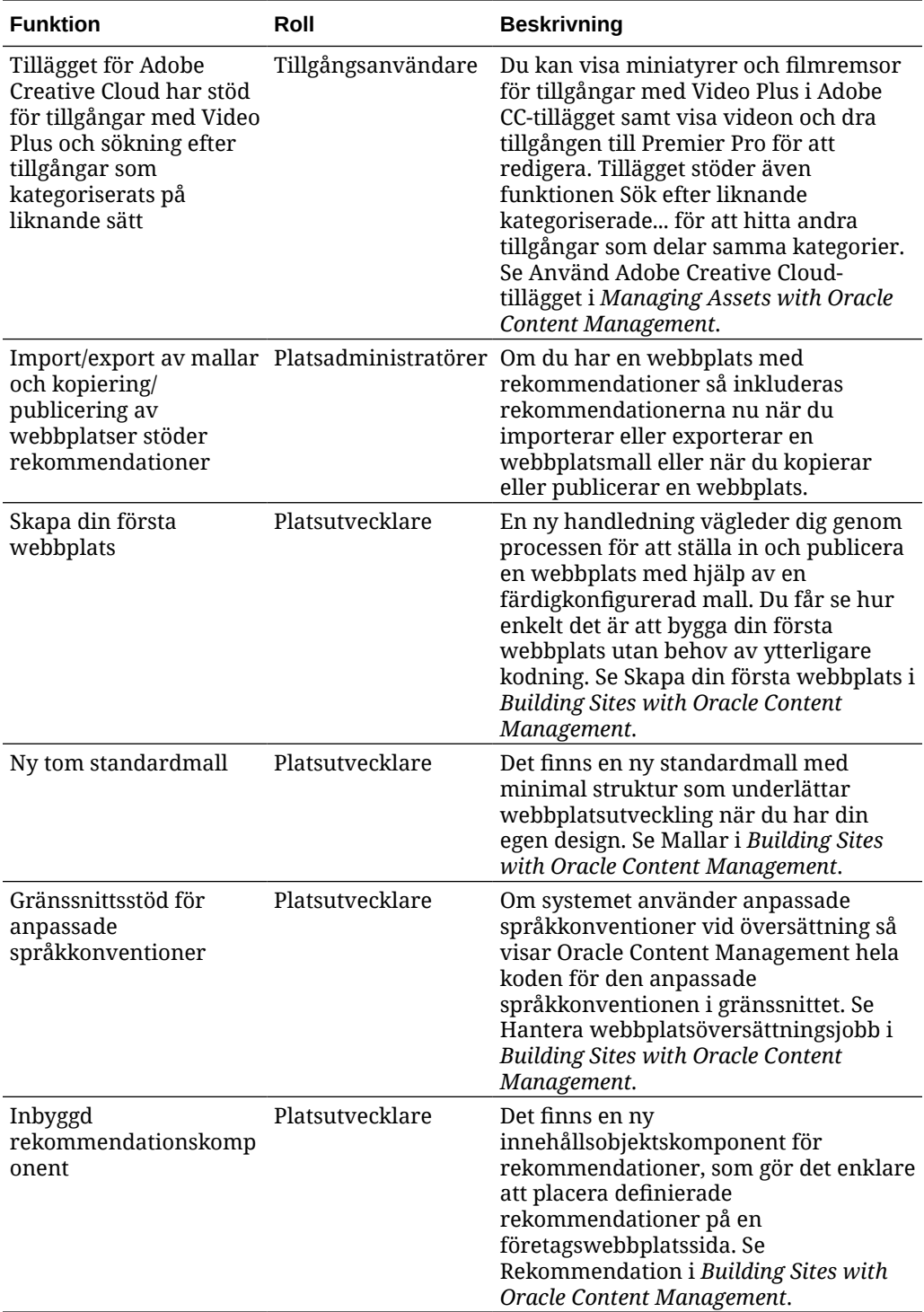

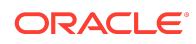

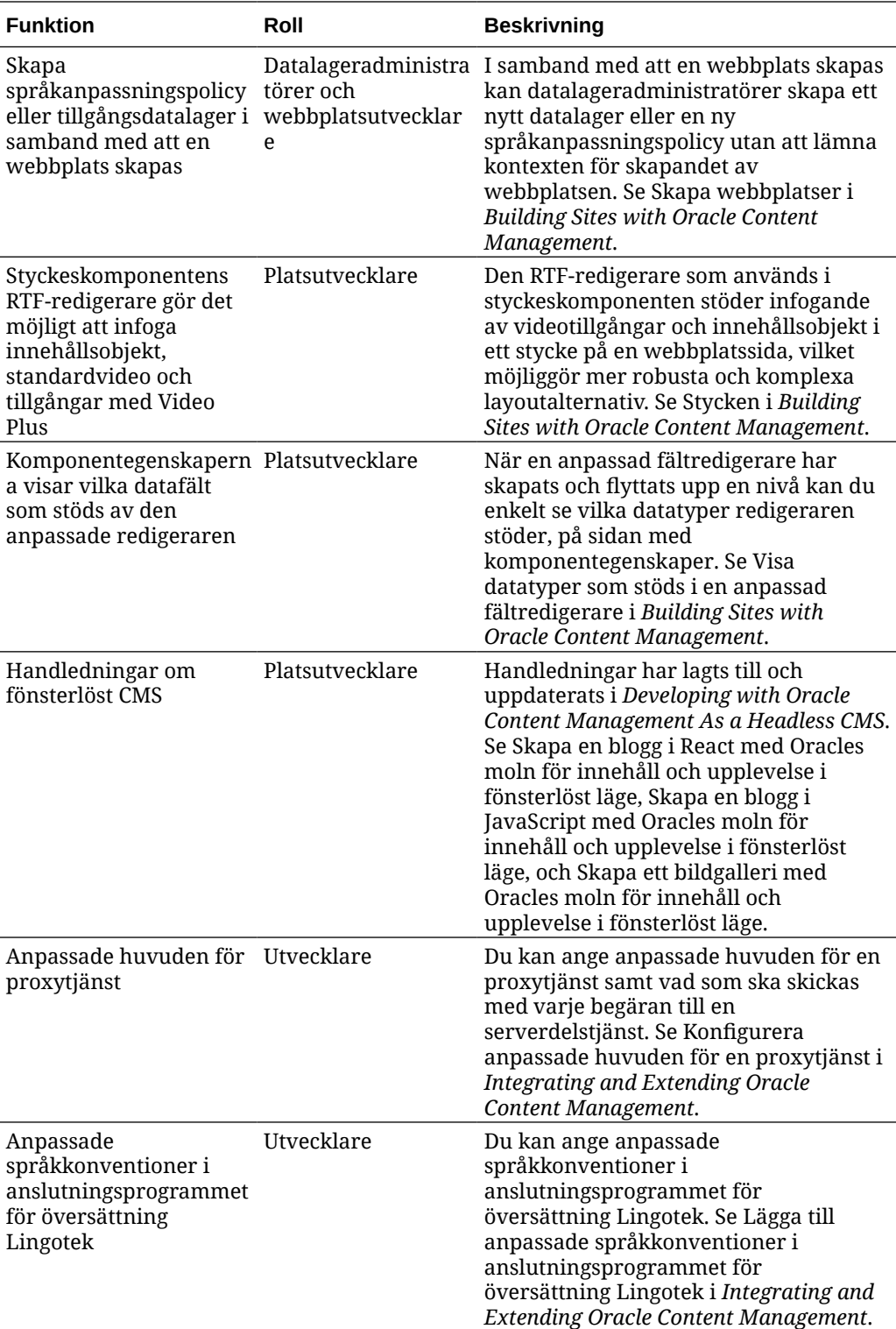

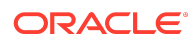

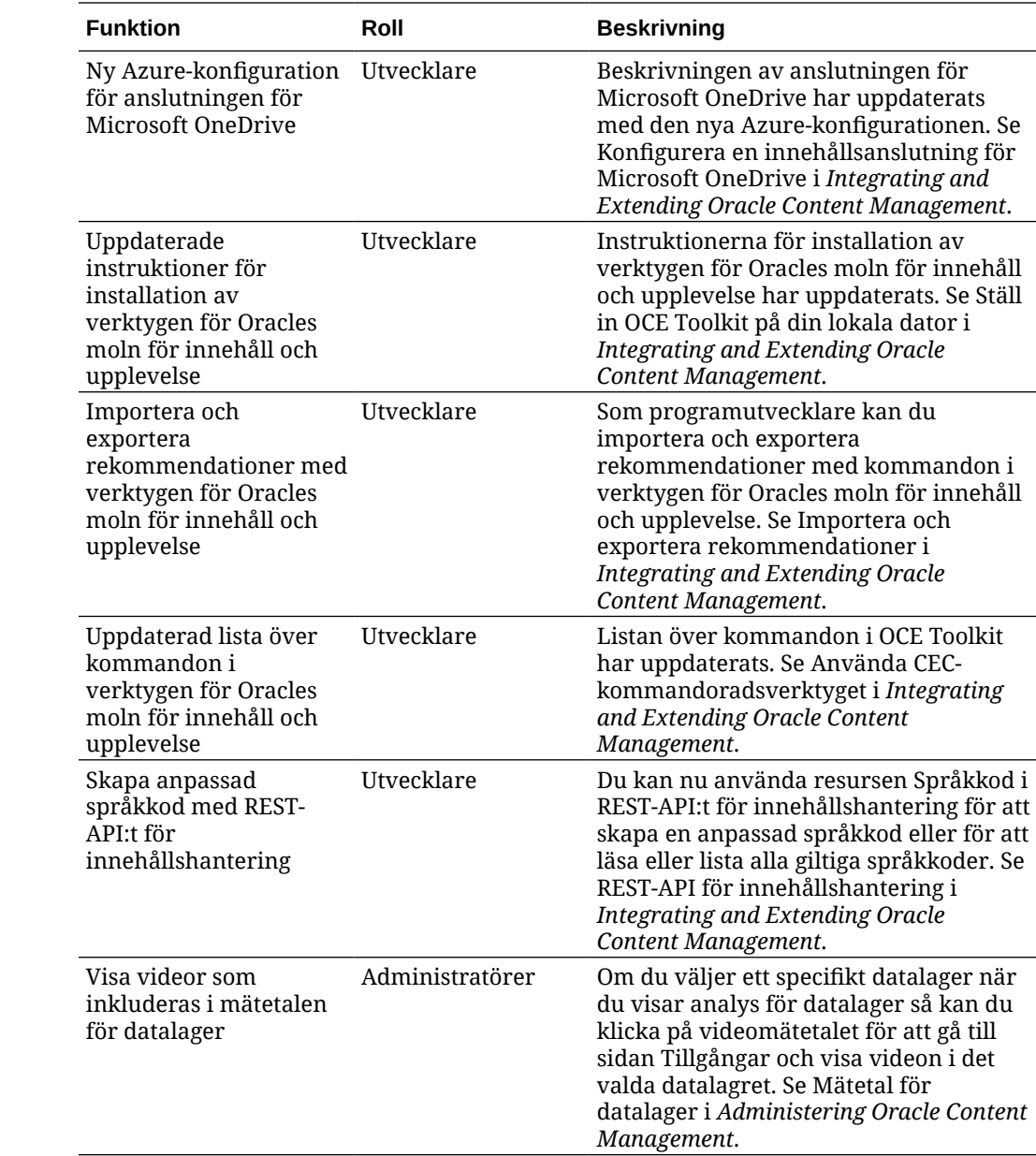

## 20.2.2 — maj 2020

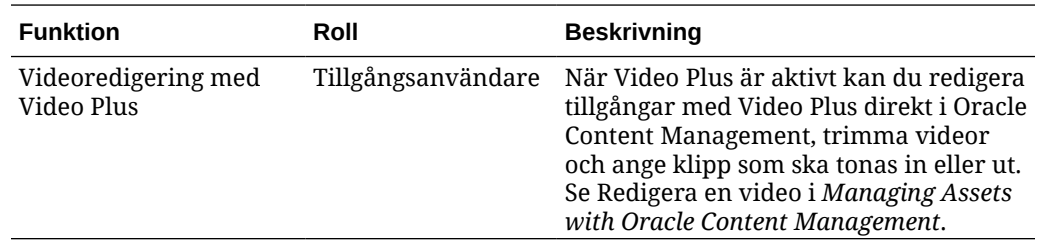

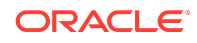

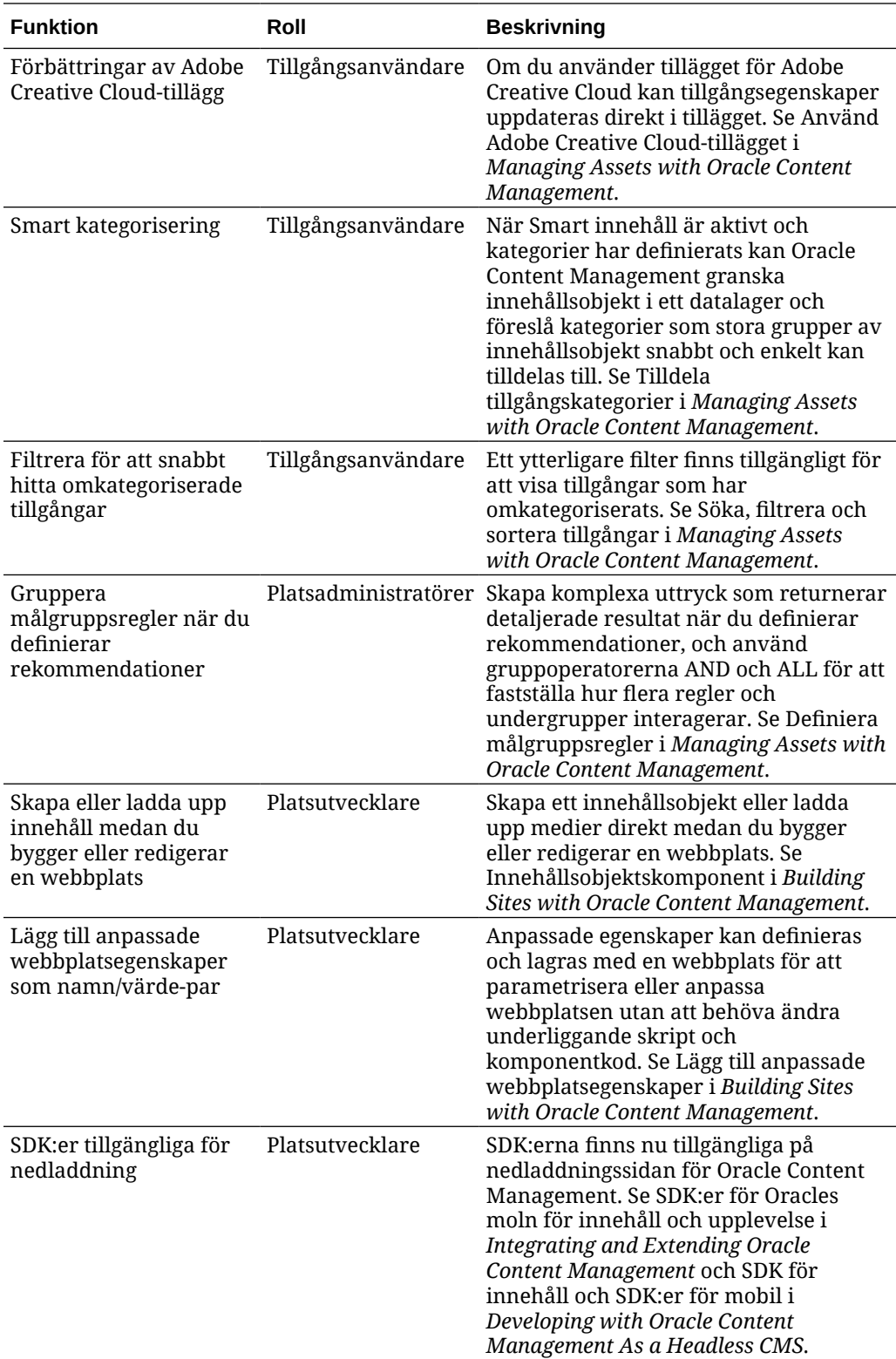

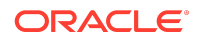

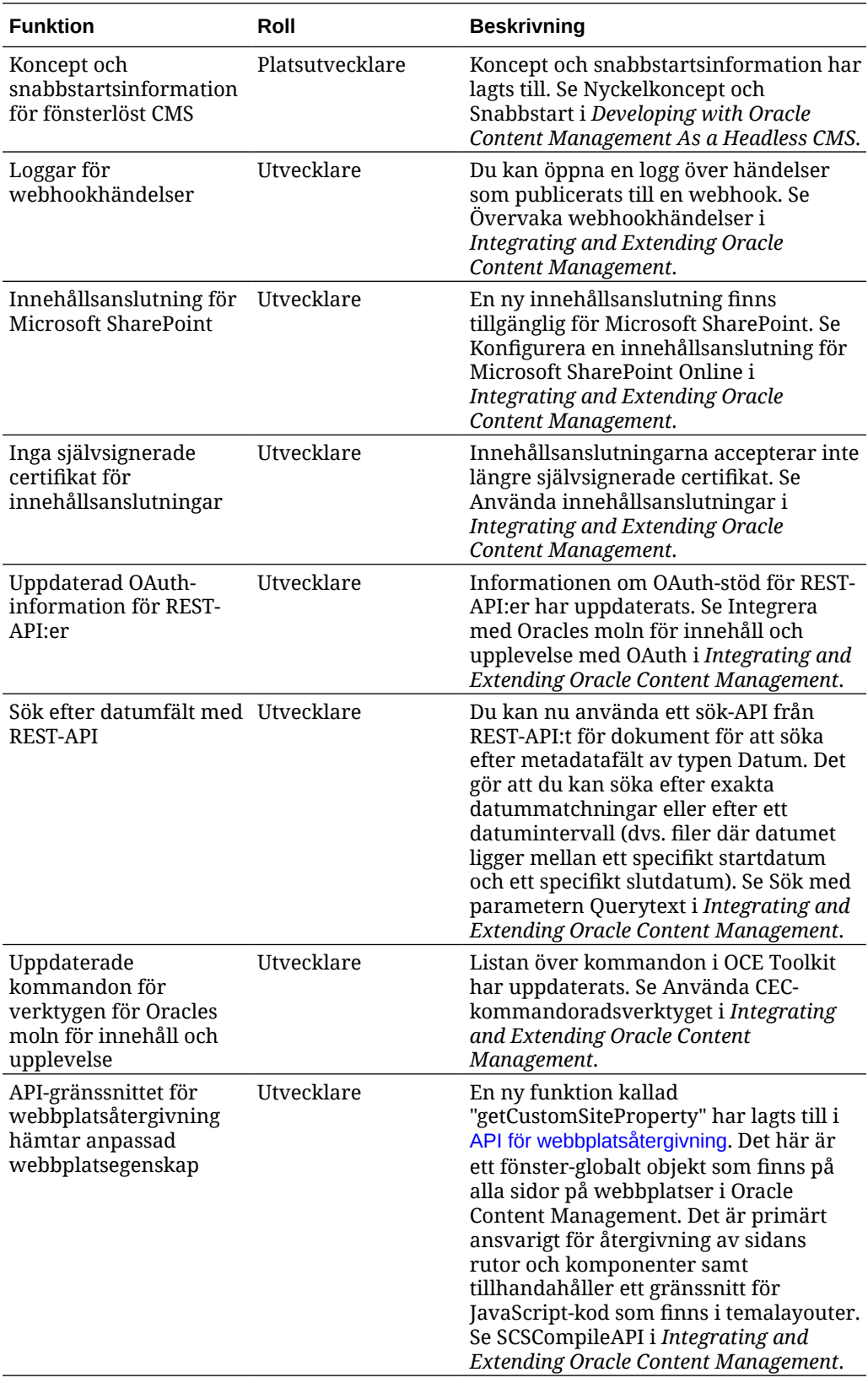

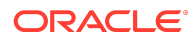

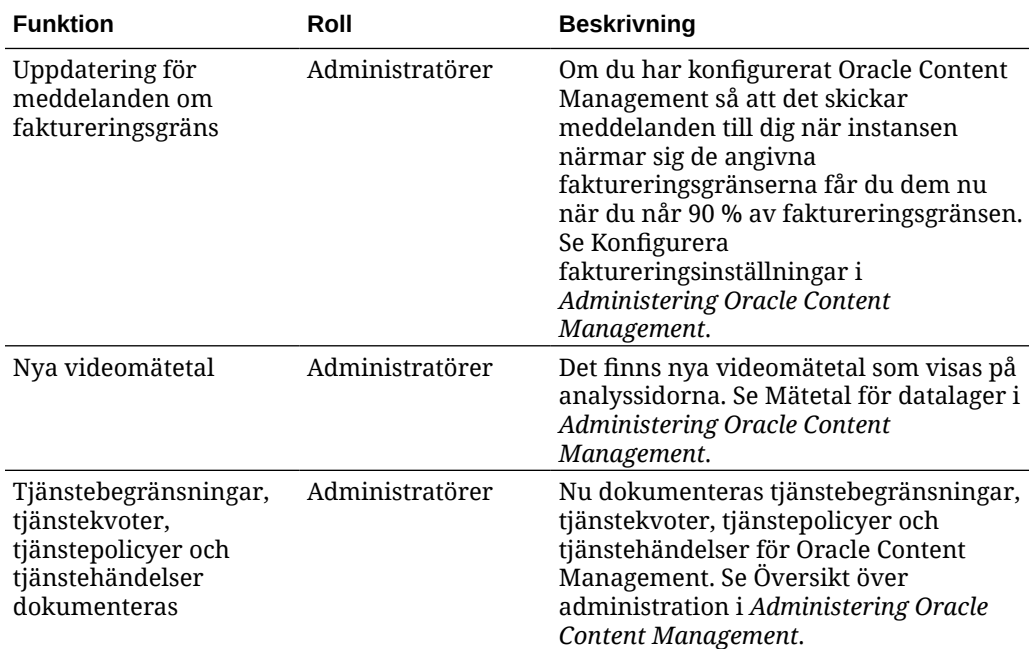

# 20.2.1 – april 2020

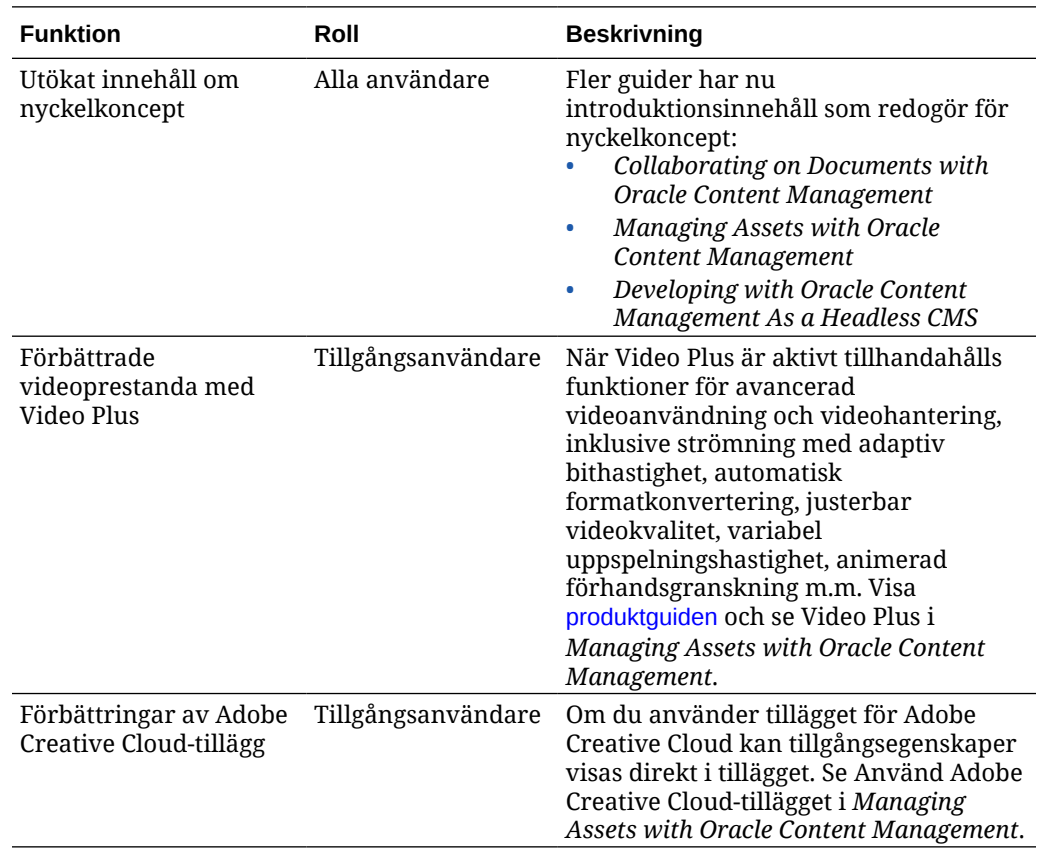

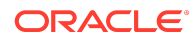

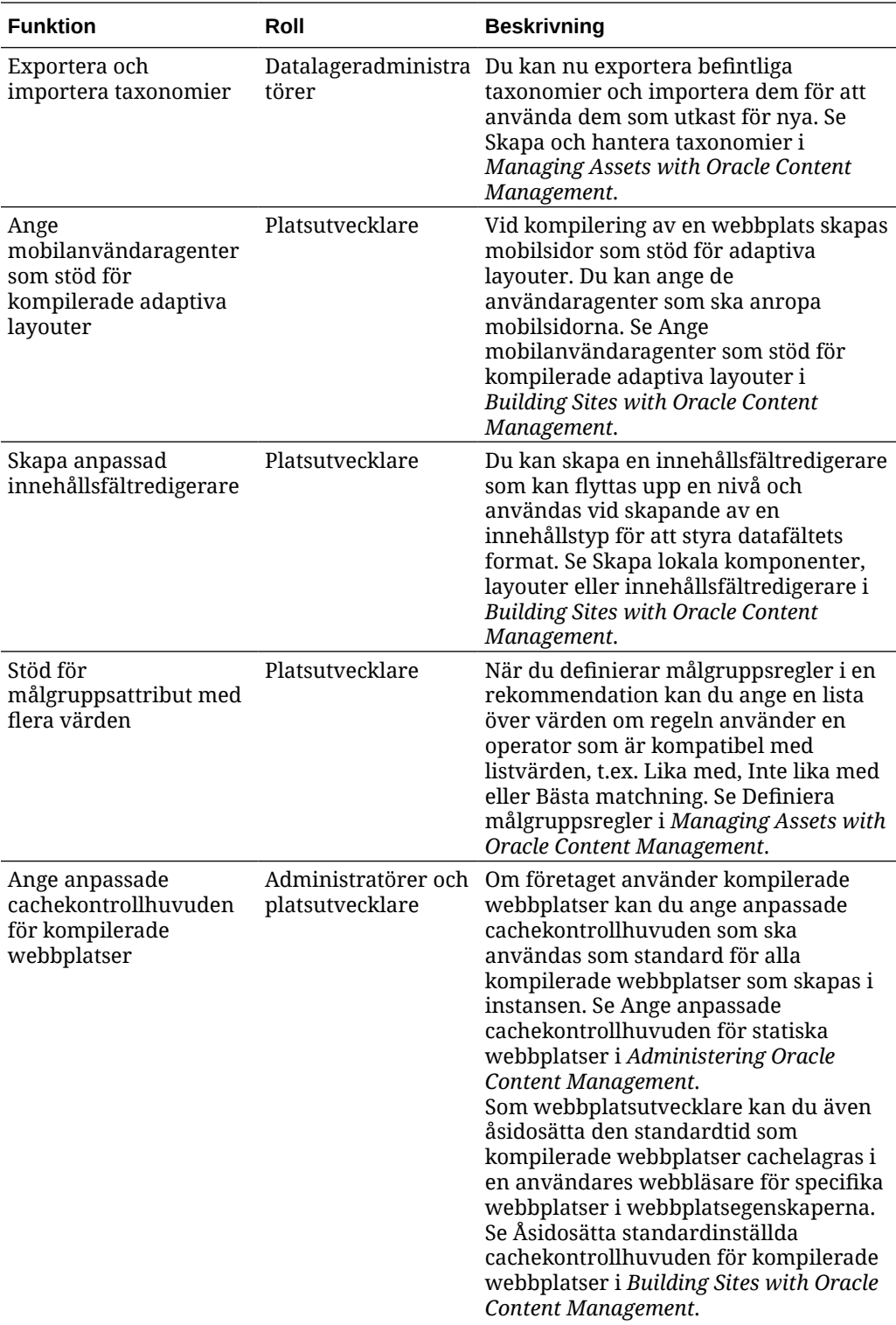

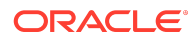

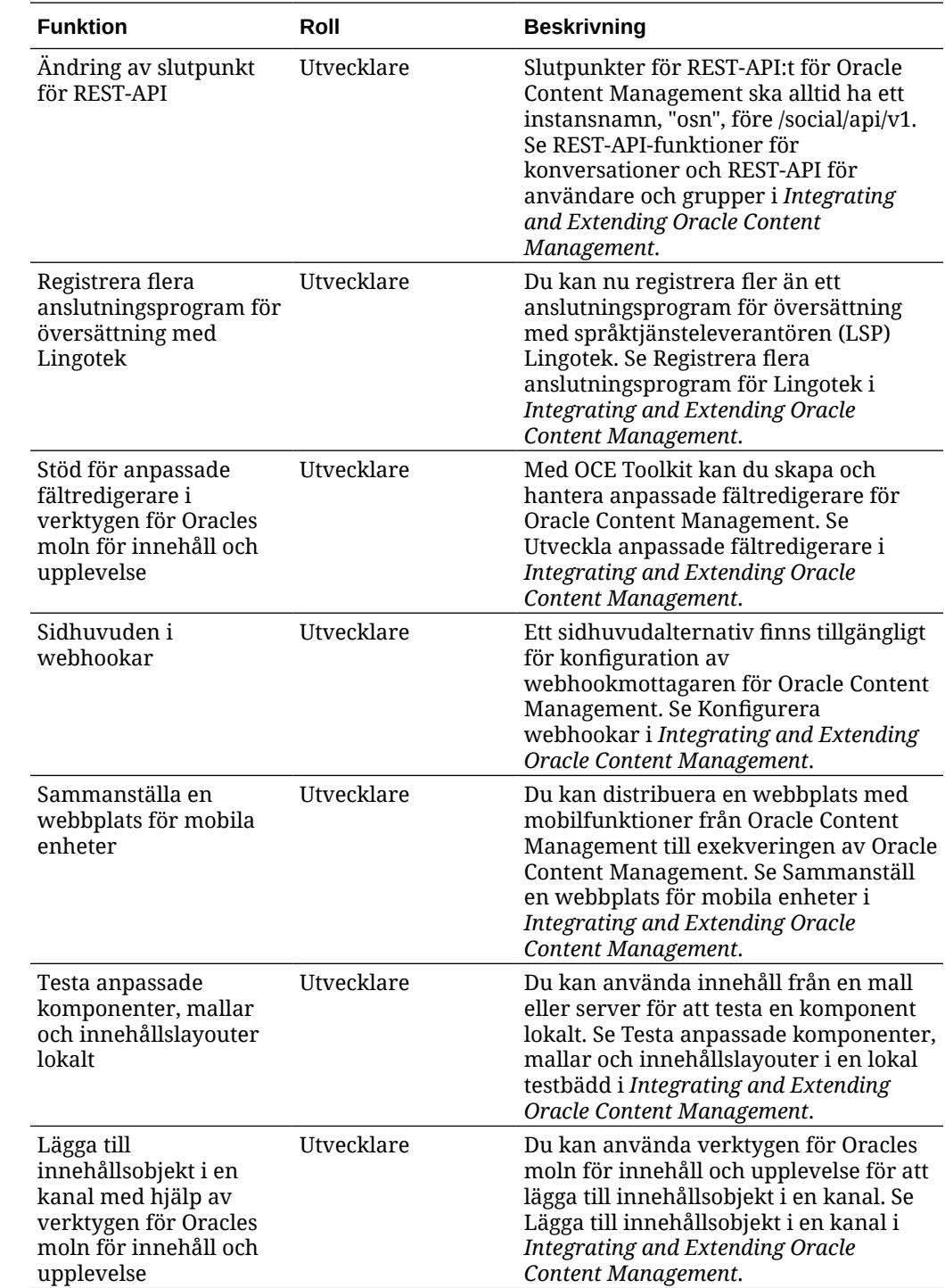

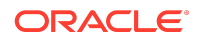

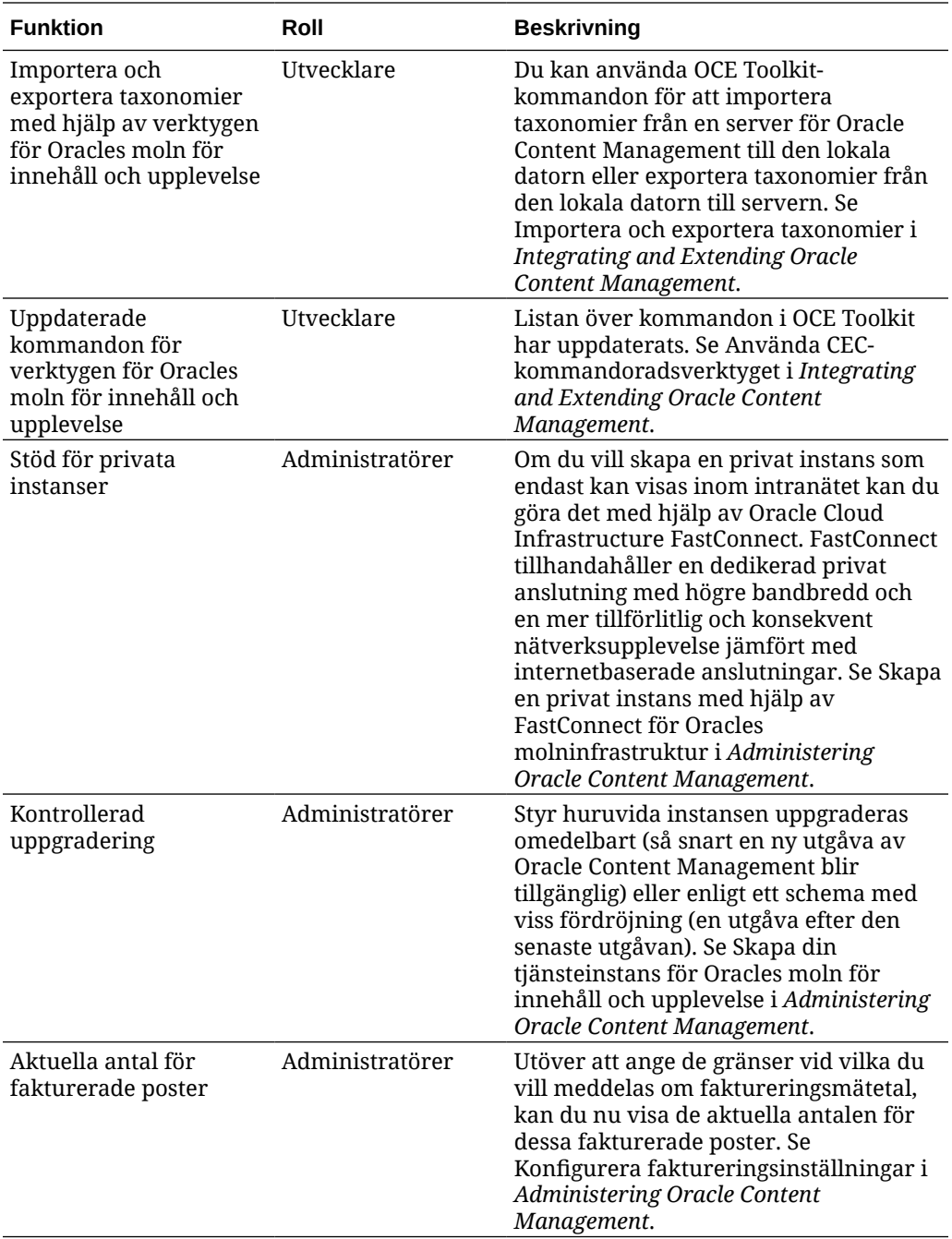

## 20.1.3 – mars 2020

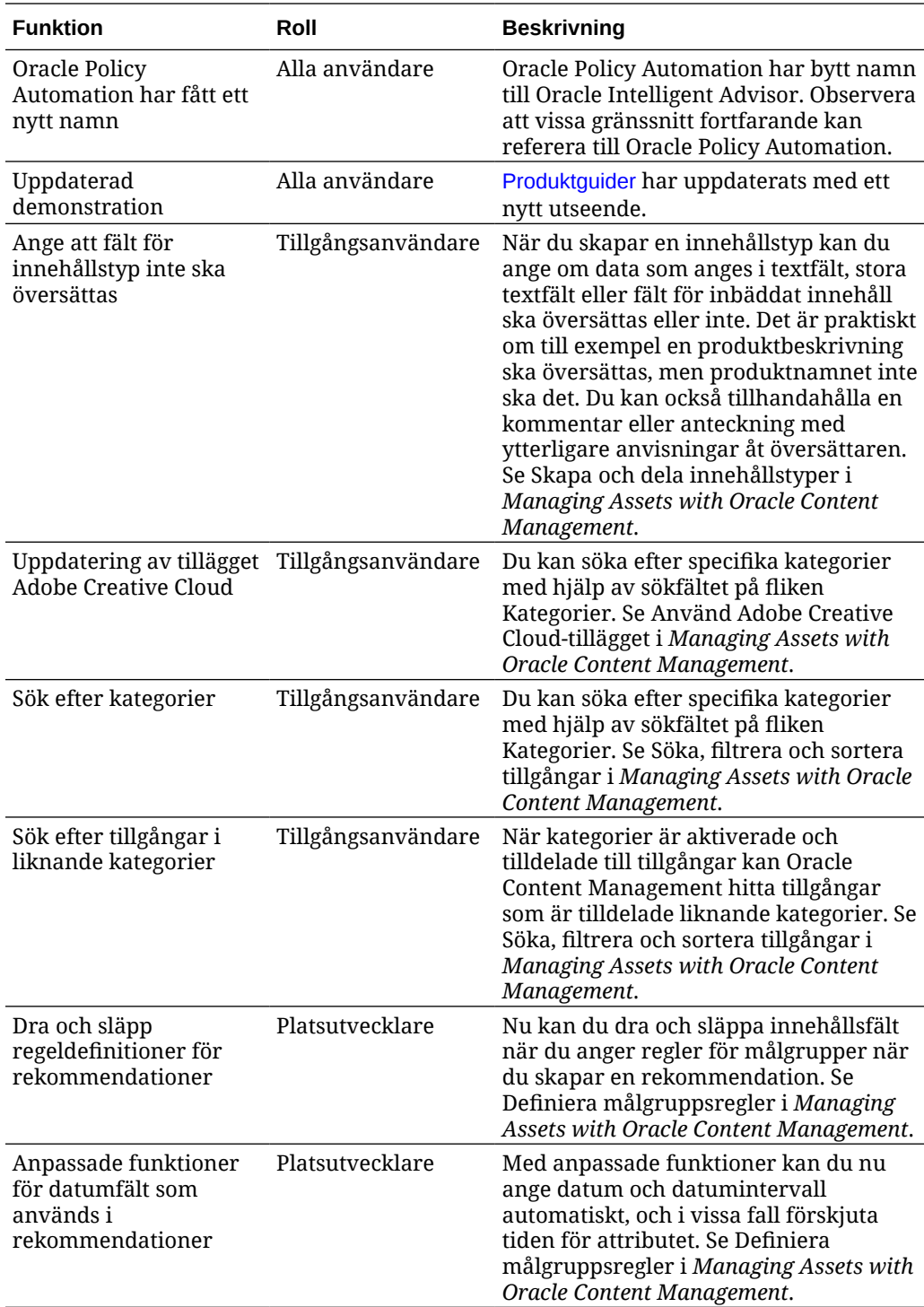

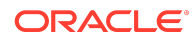

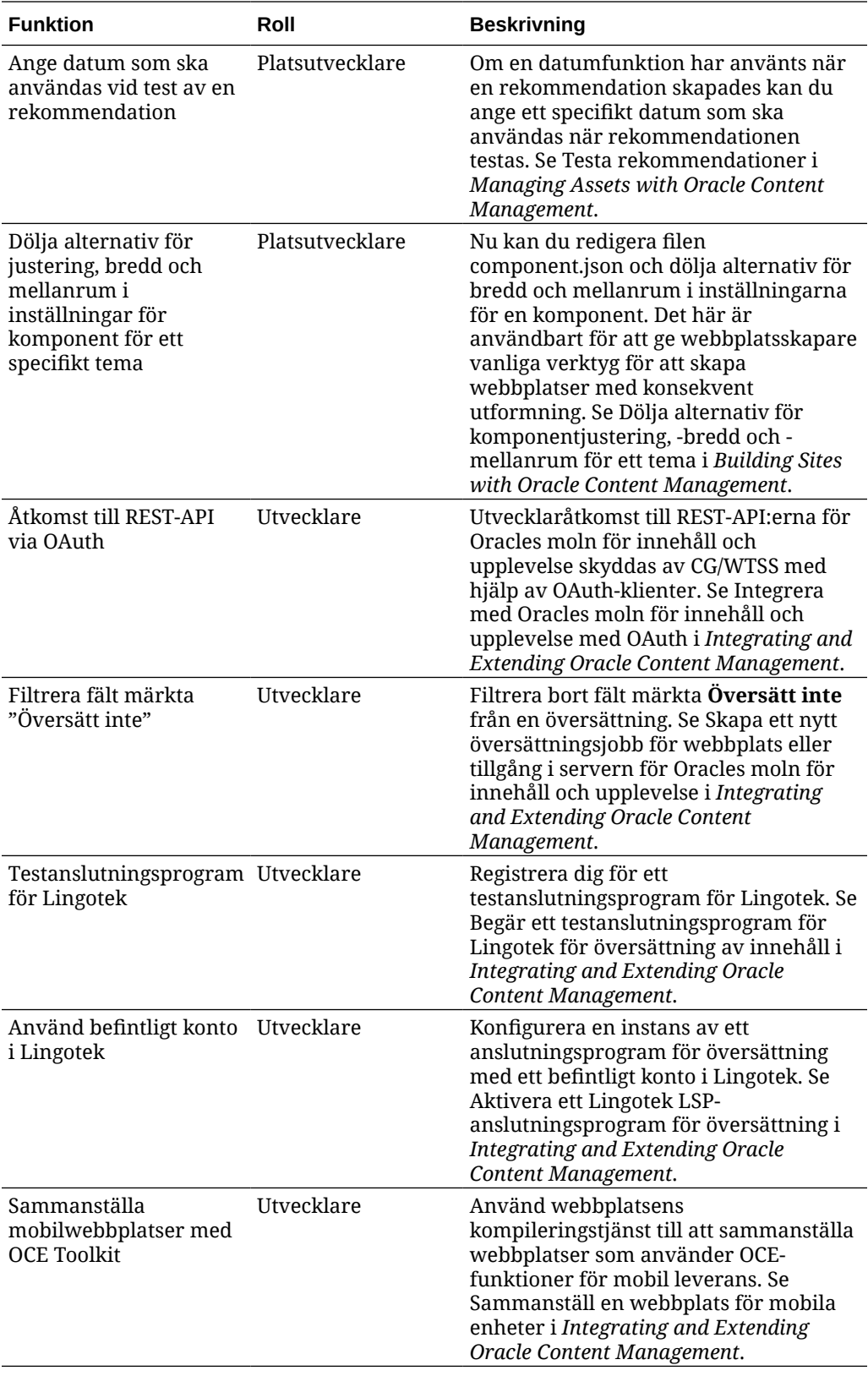

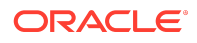

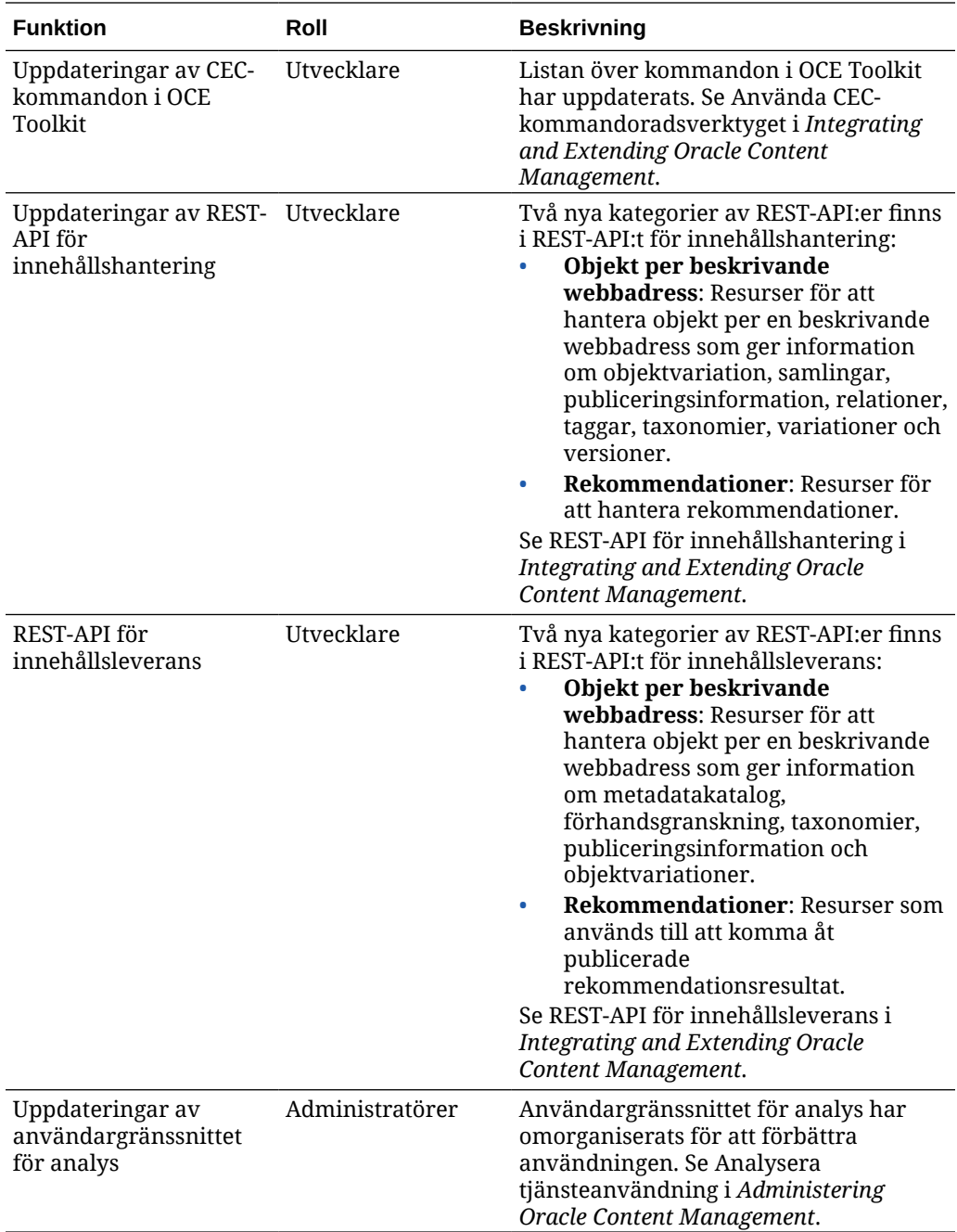

## 20.1.2 — februari 2020

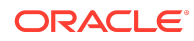

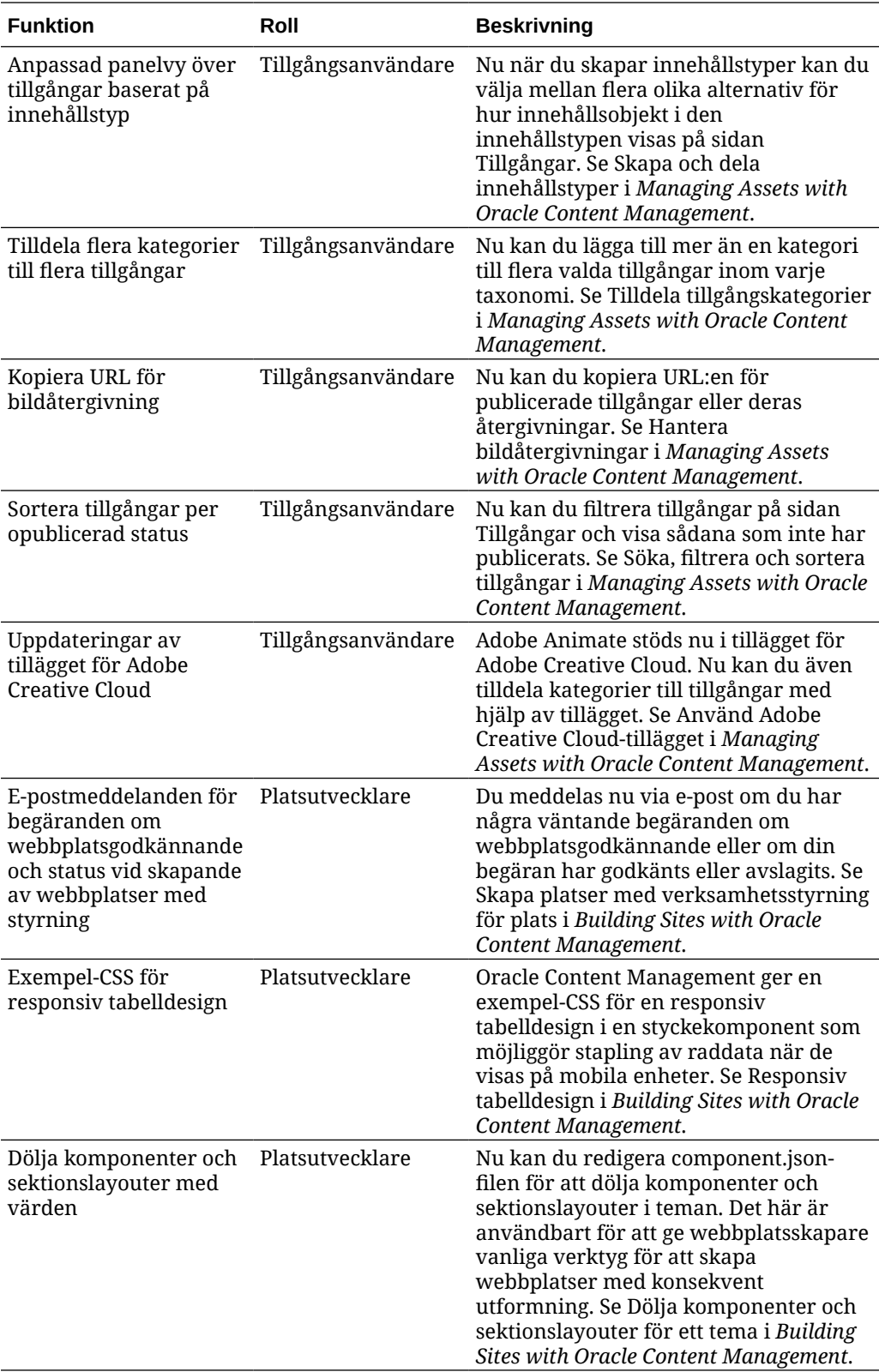

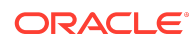

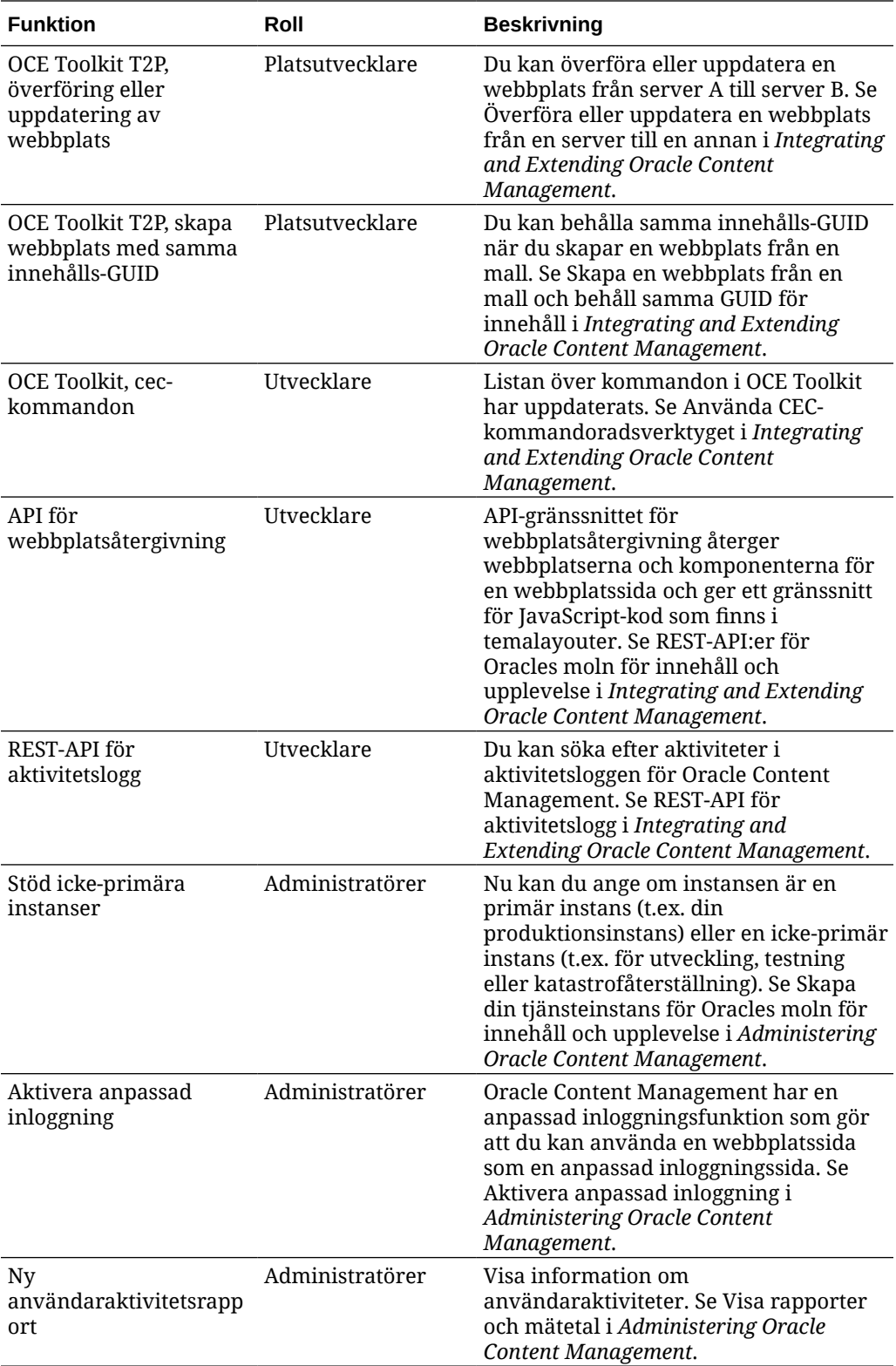

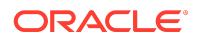

# 20.1.1 — januari 2020

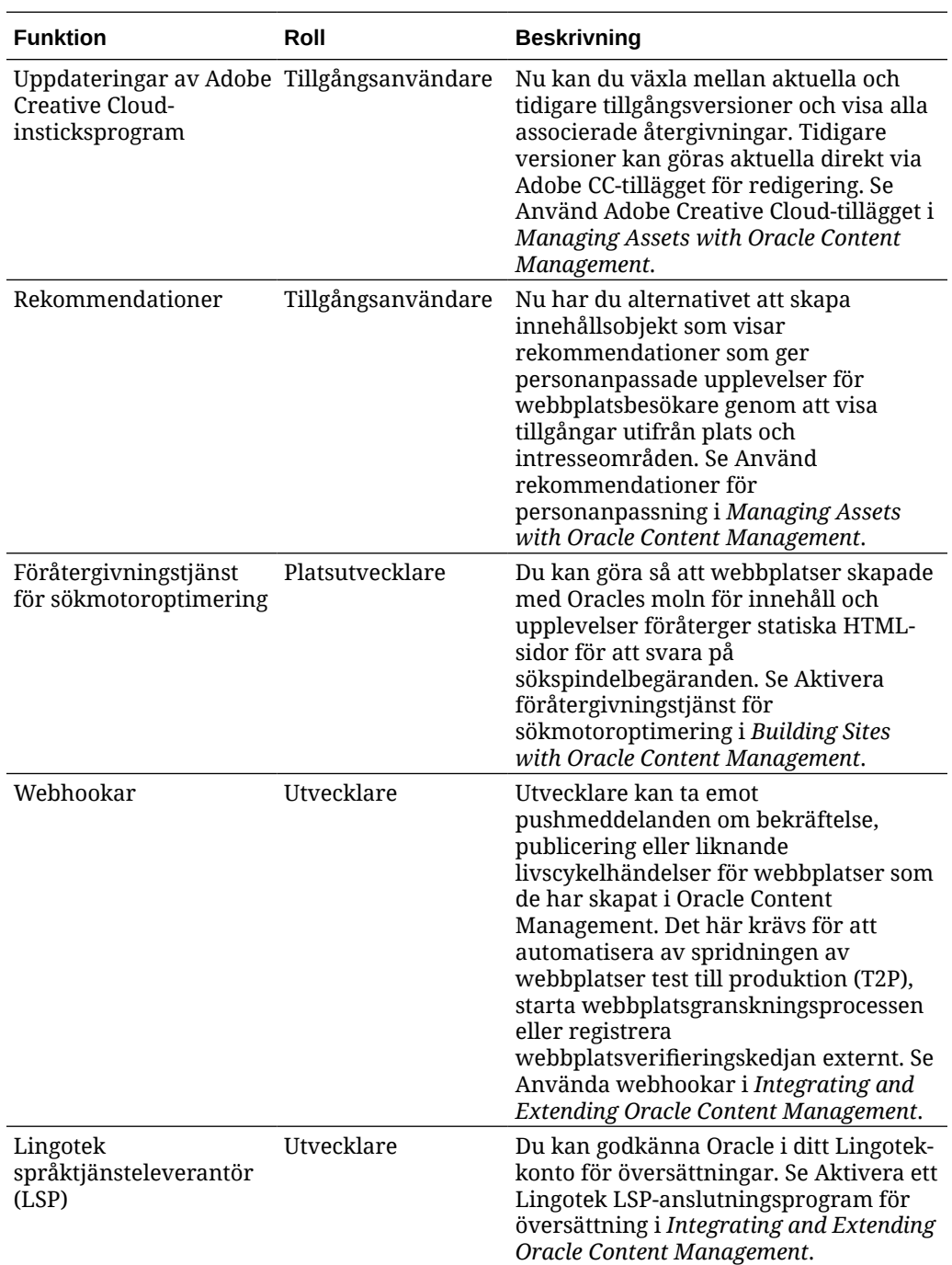

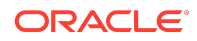

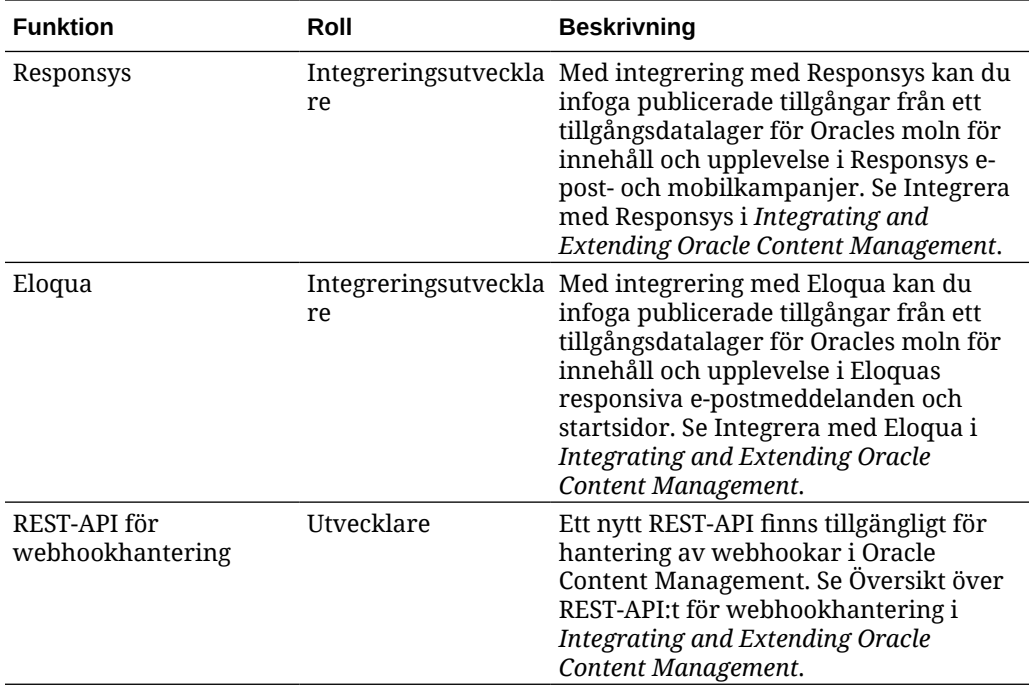

19.4.3 (modell för universalpoäng) – december 2019

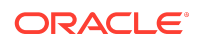

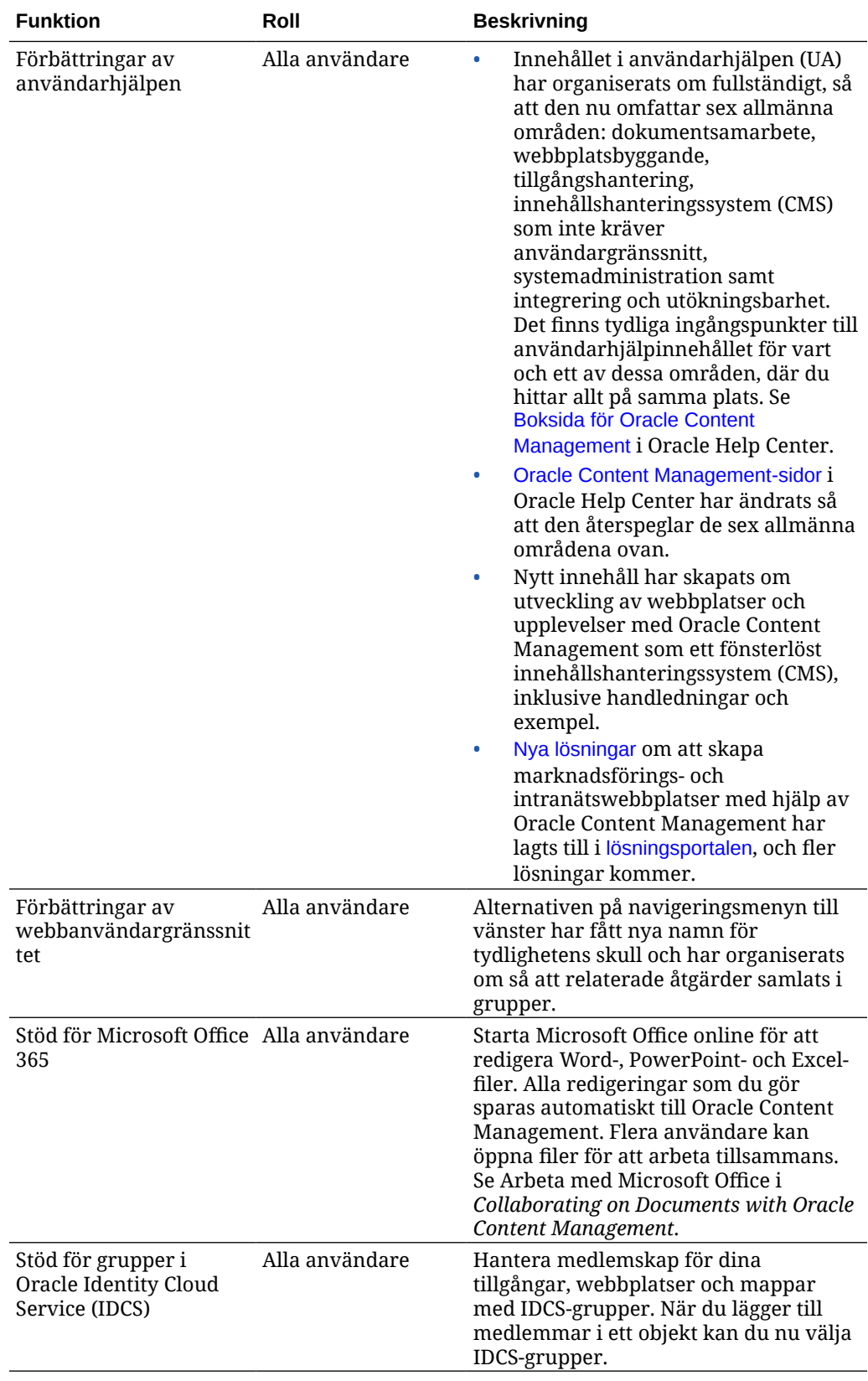

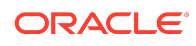

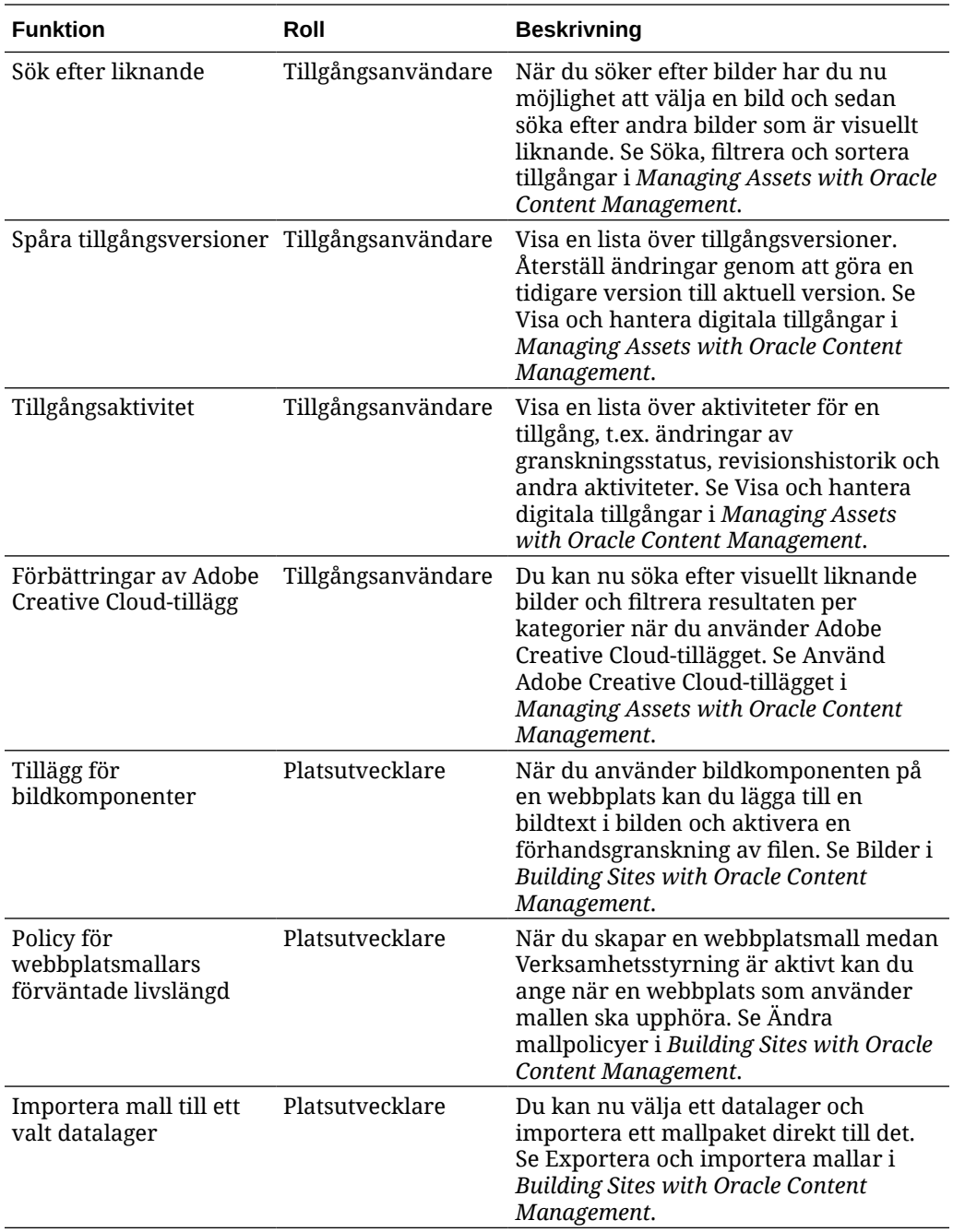

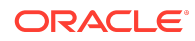

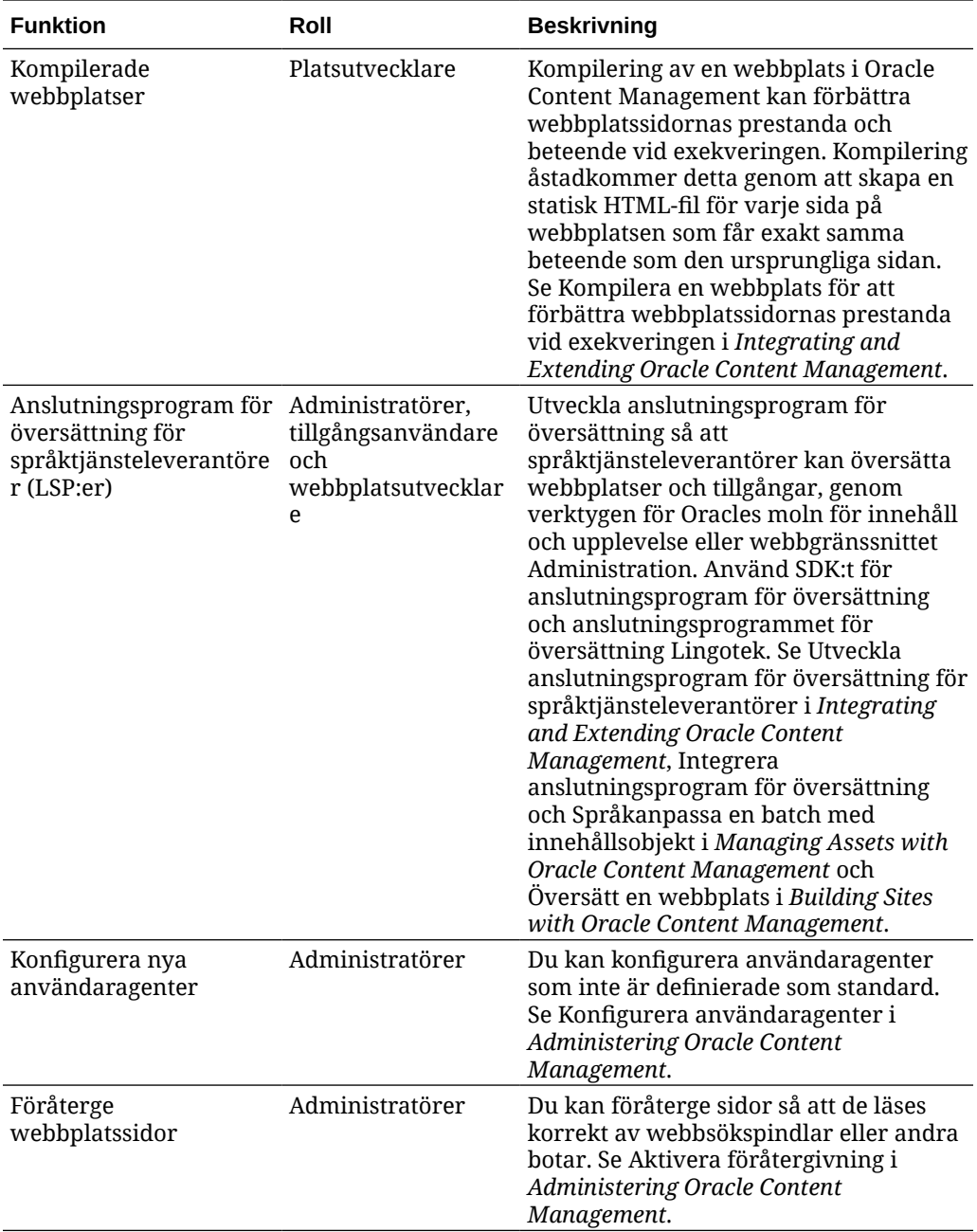

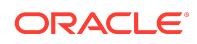

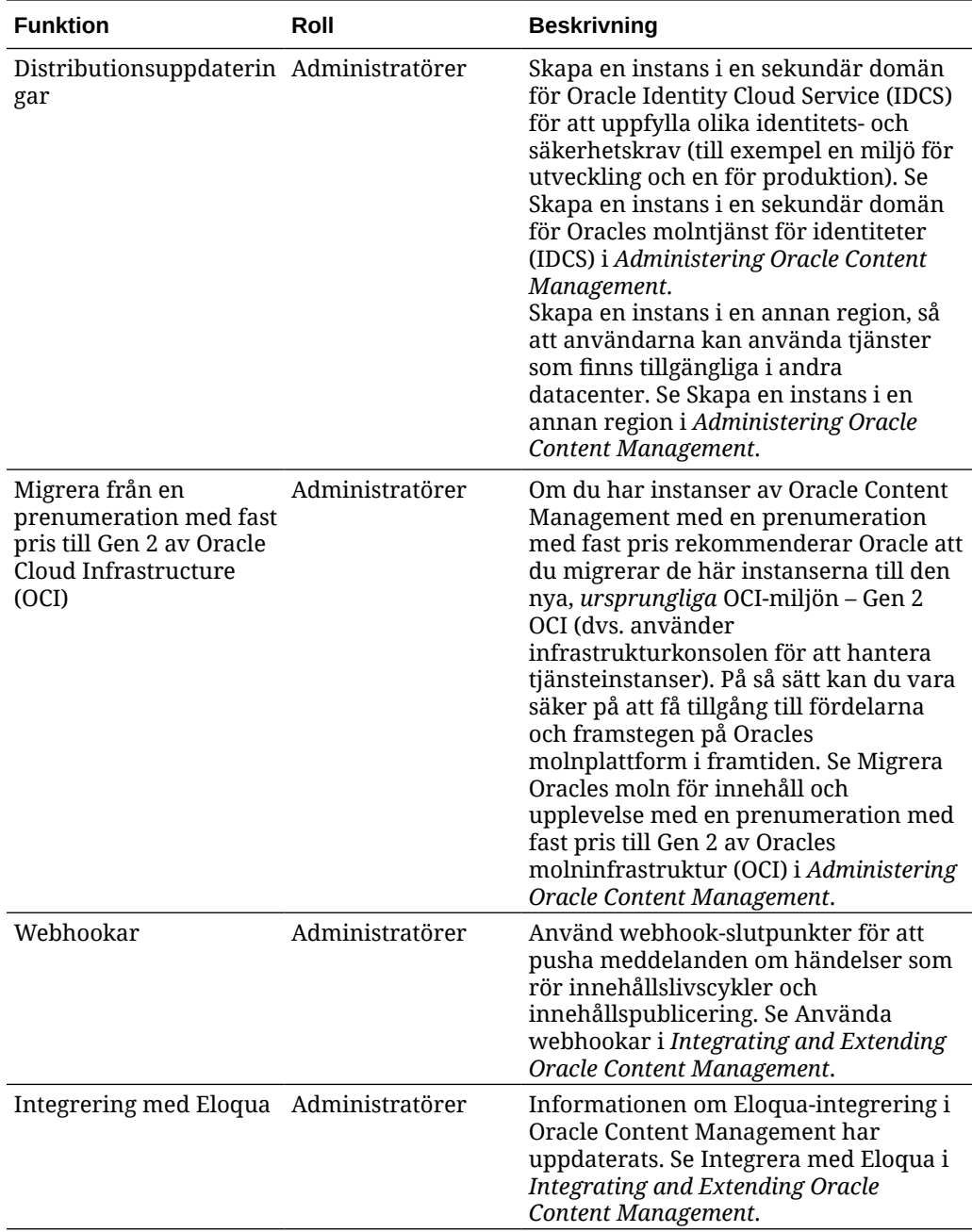

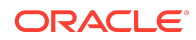

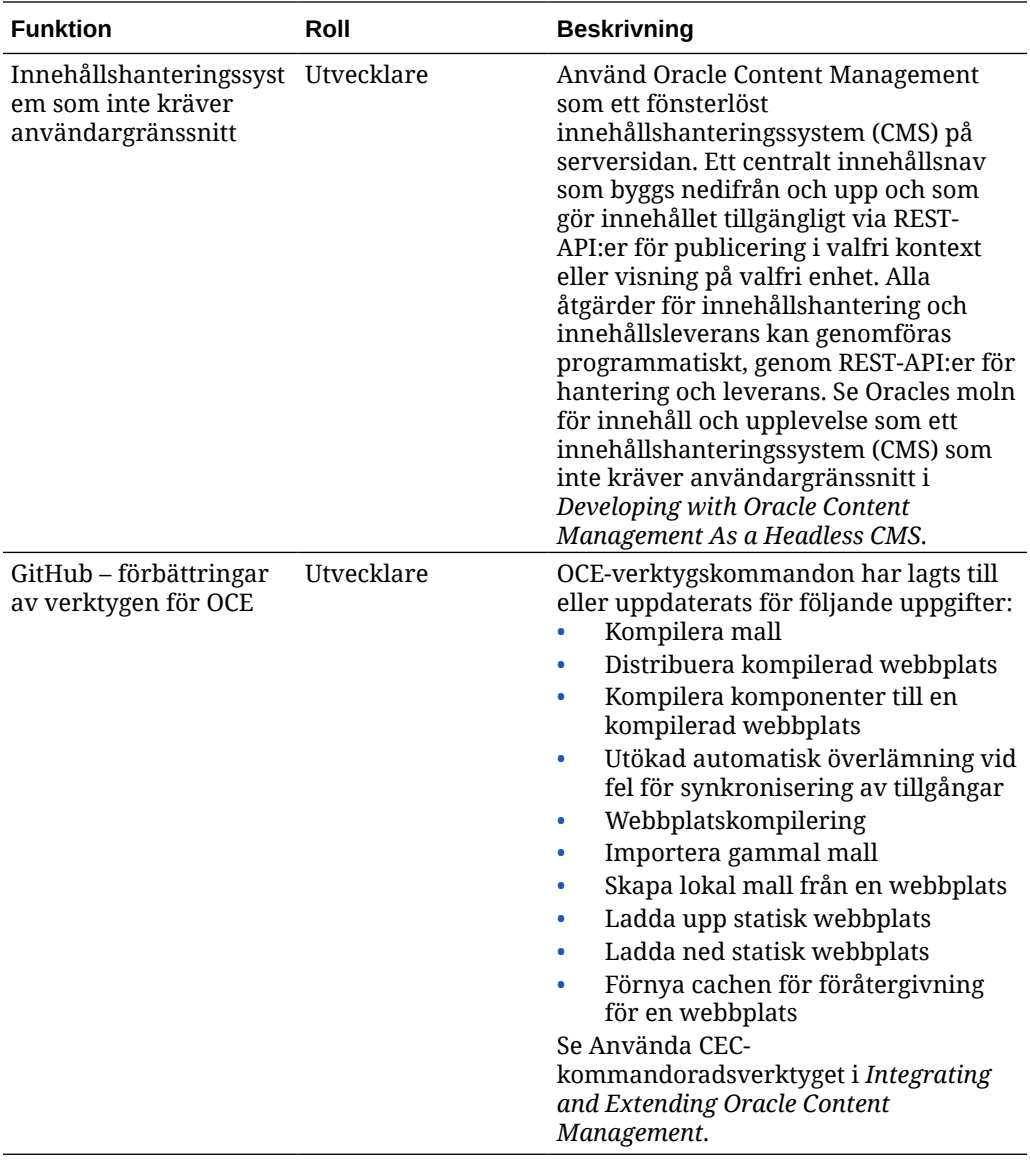

# 19.4.1 (modell för universalpoäng) – oktober 2019

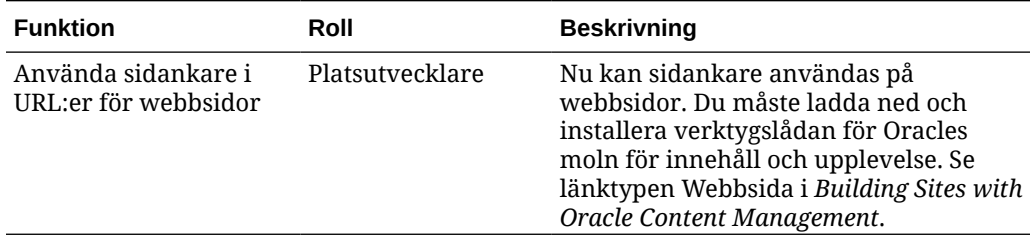

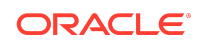

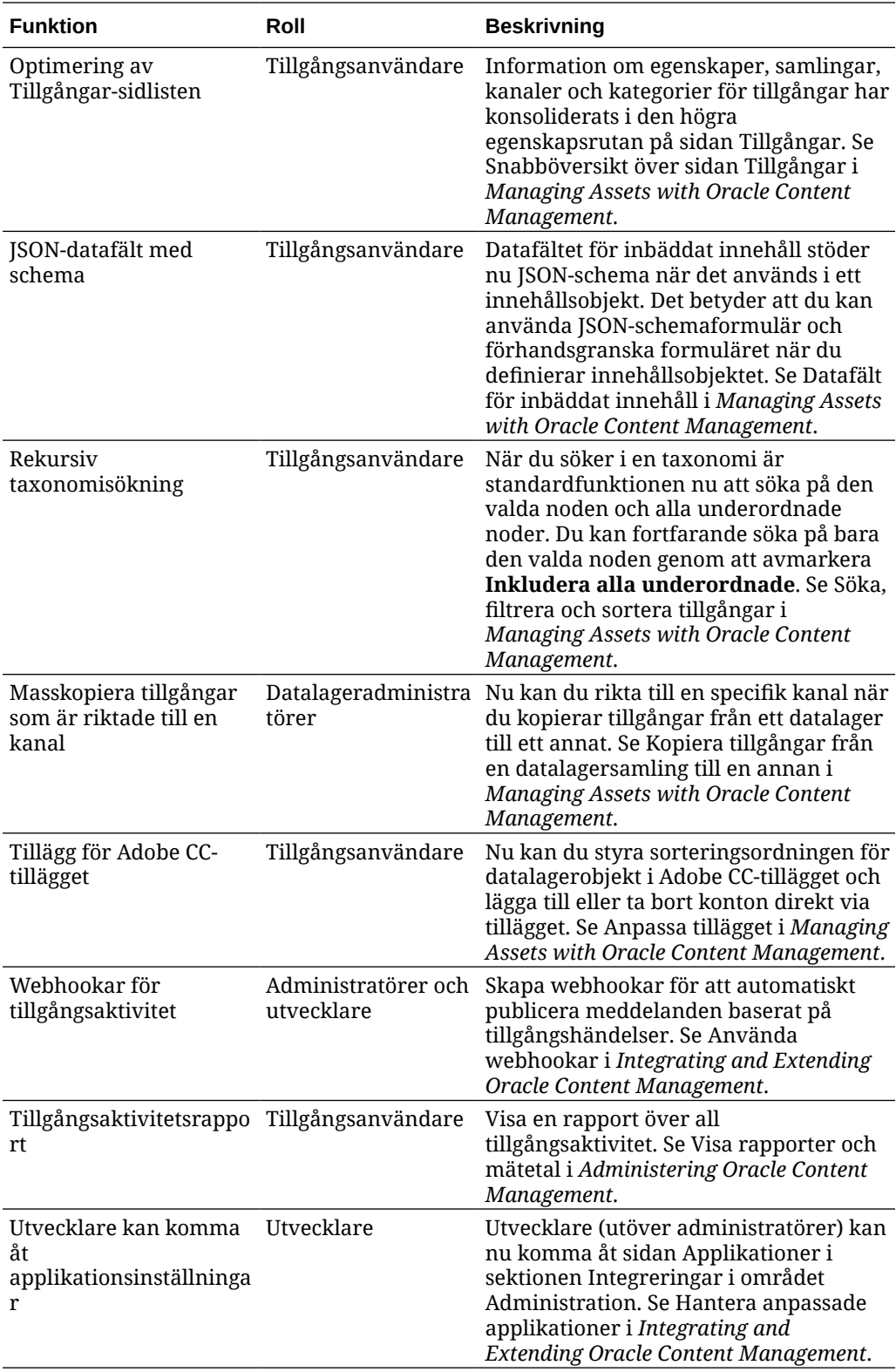

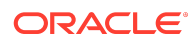

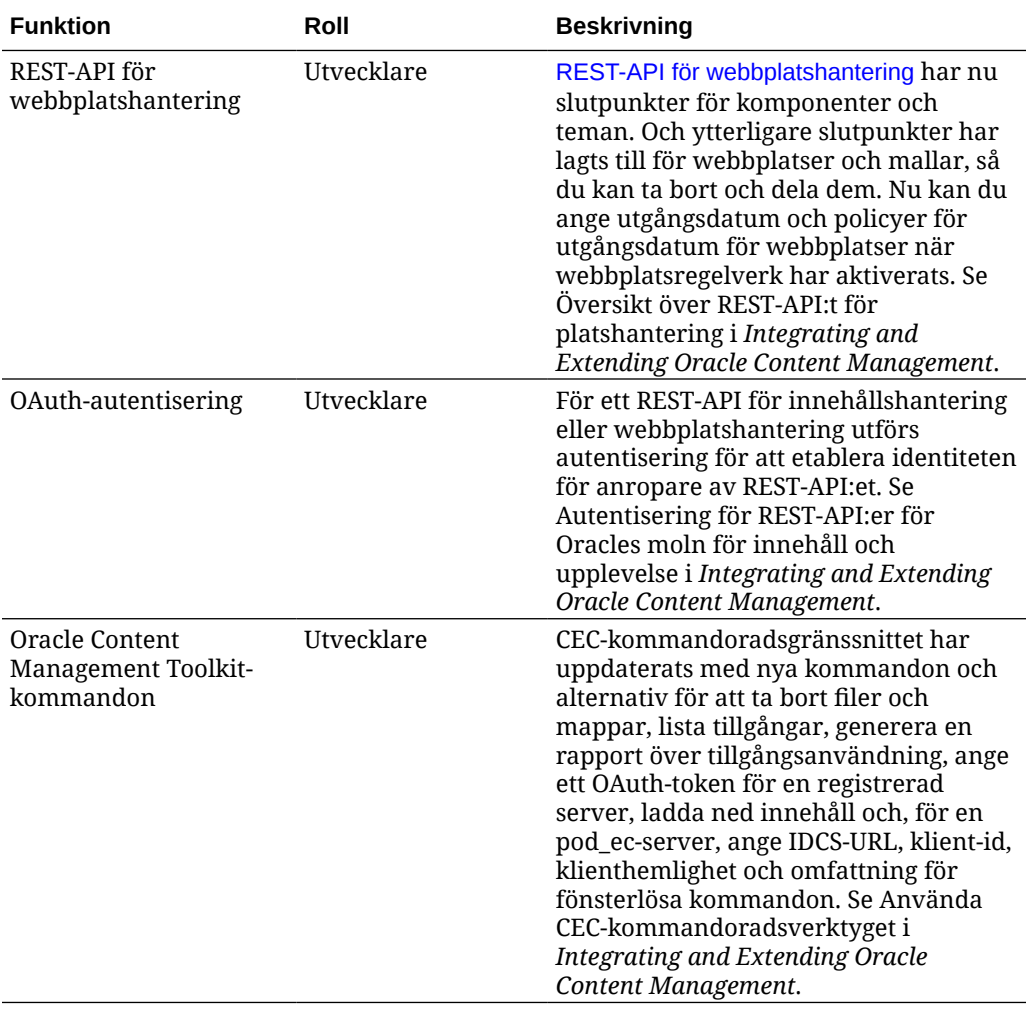

## 19.3.3 (modell för universalpoäng) – september 2019

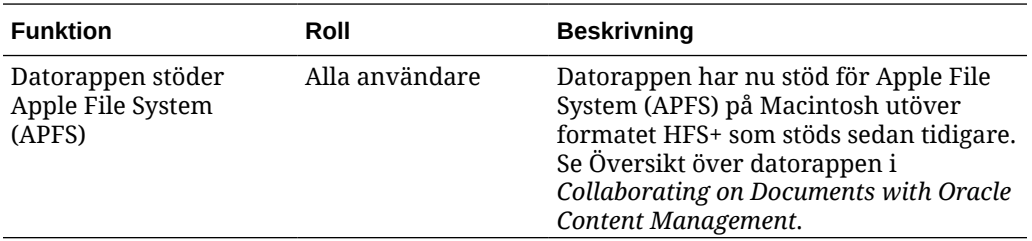

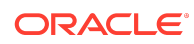

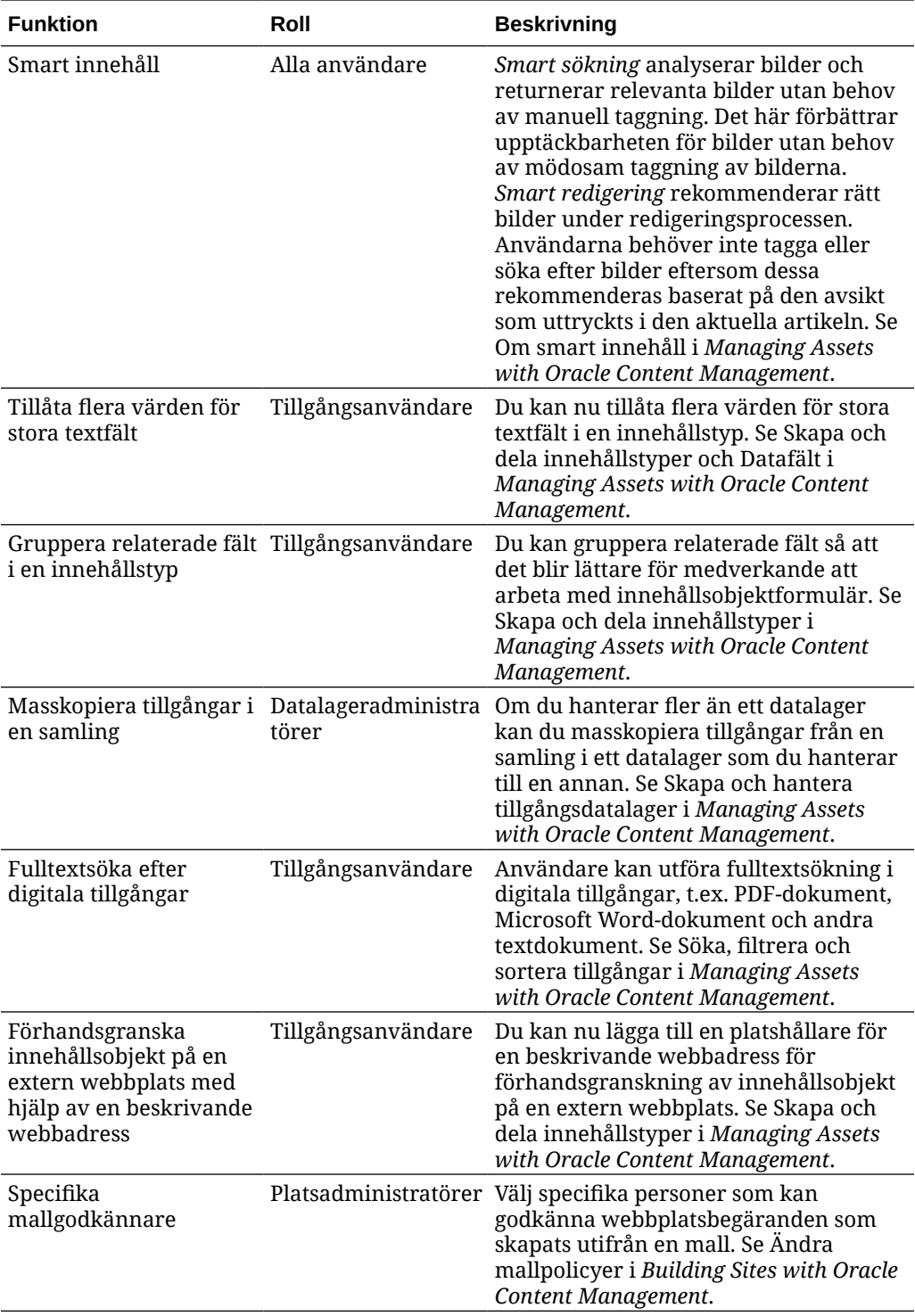

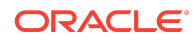

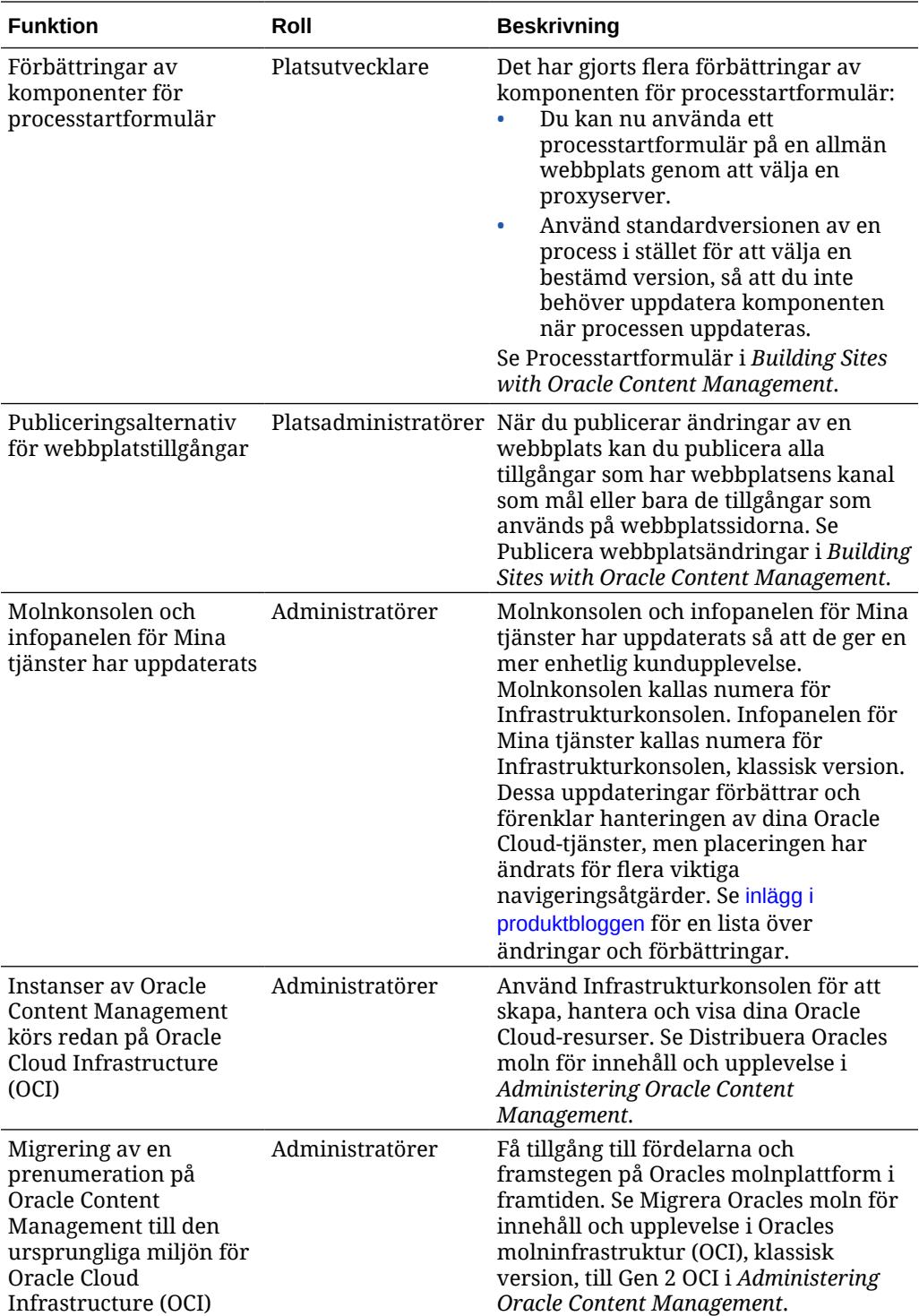

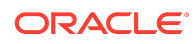

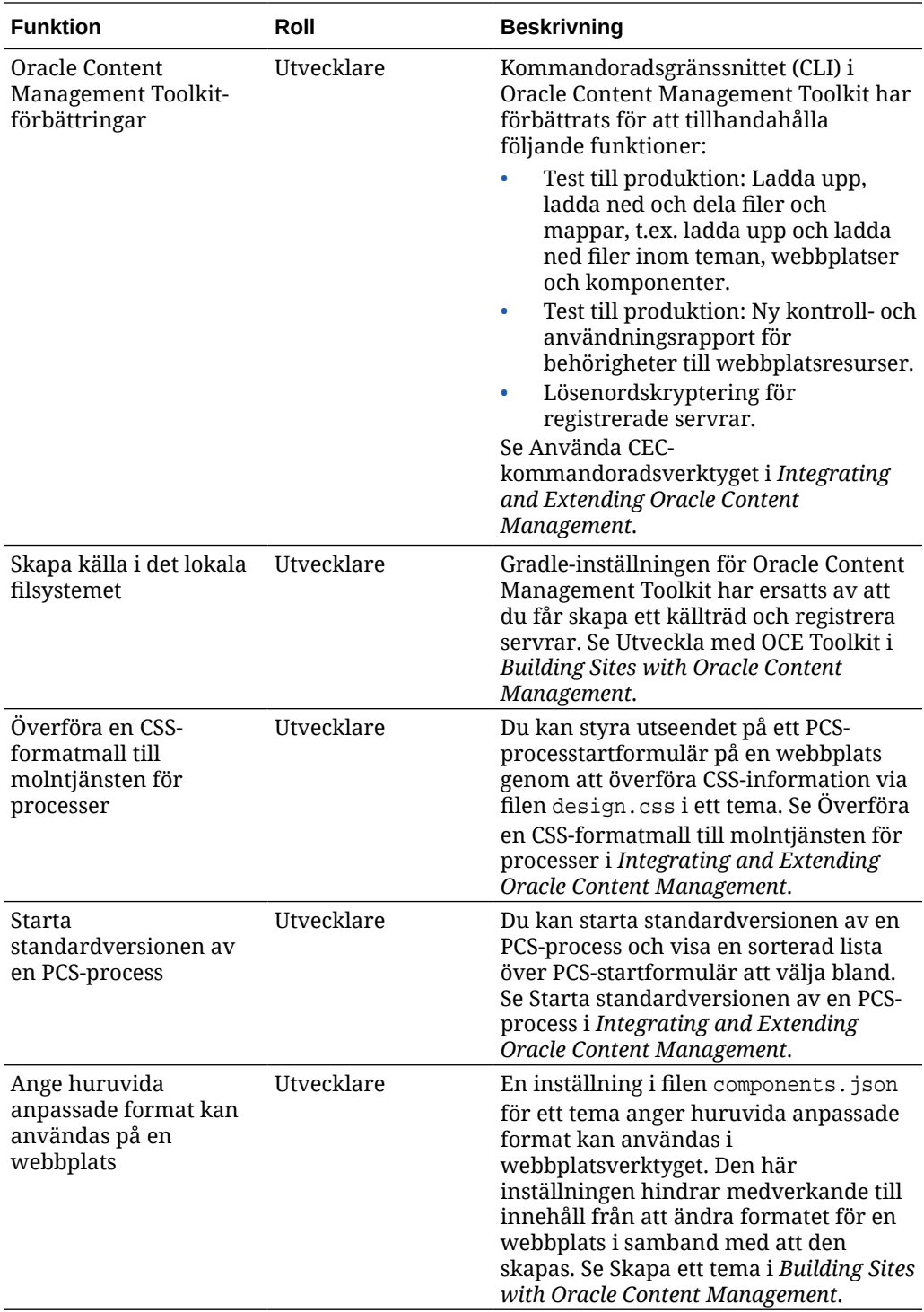

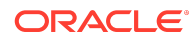

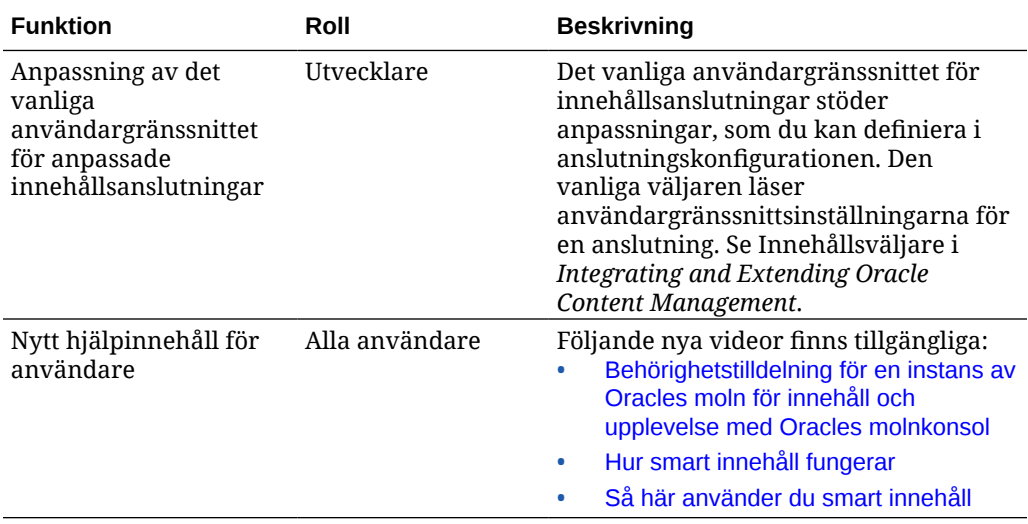

# 19.3.2 (modell för universalpoäng) – augusti 2019

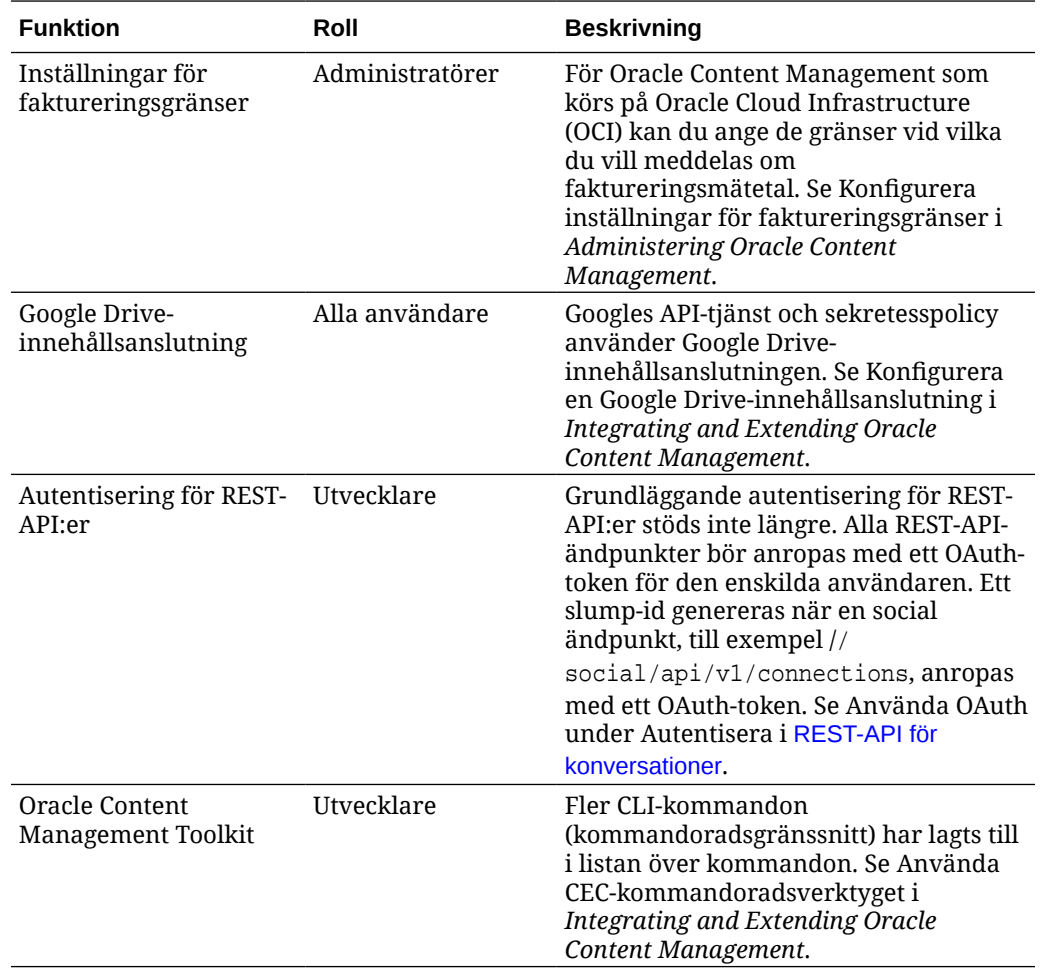

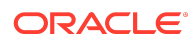

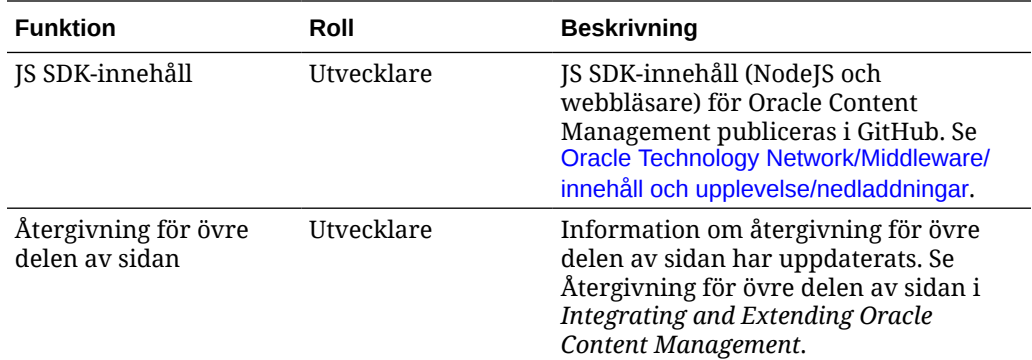

# 19.3.1 (modell för universalpoäng) – juli 2019

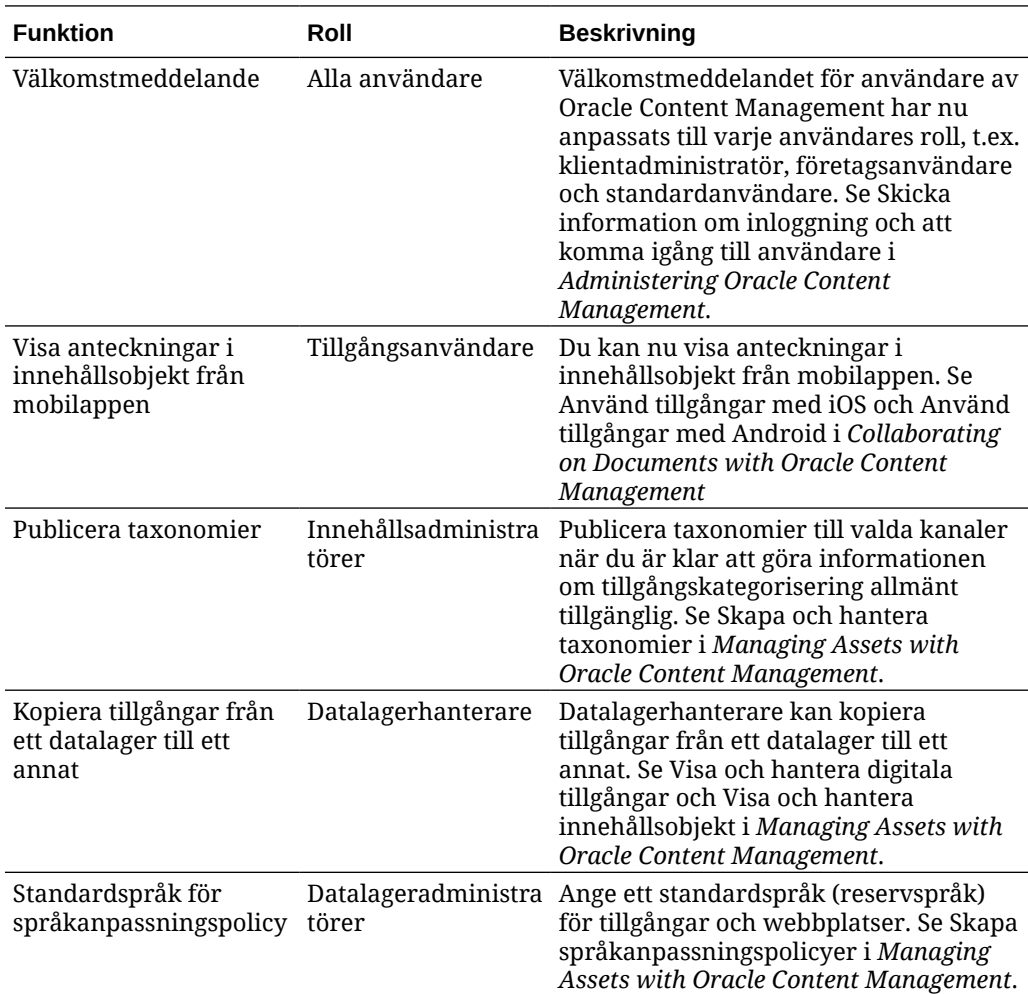

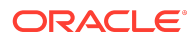

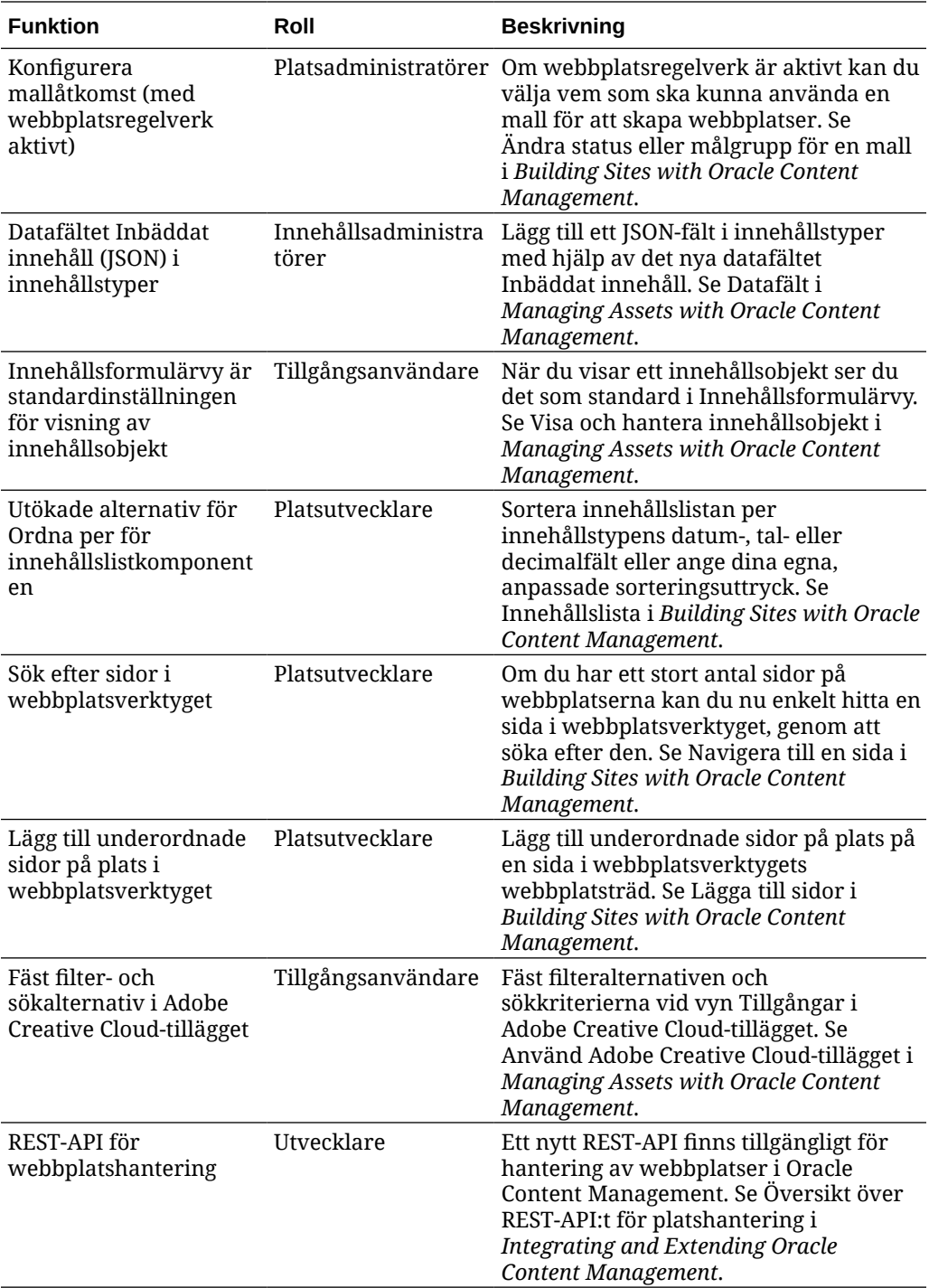

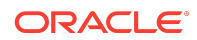

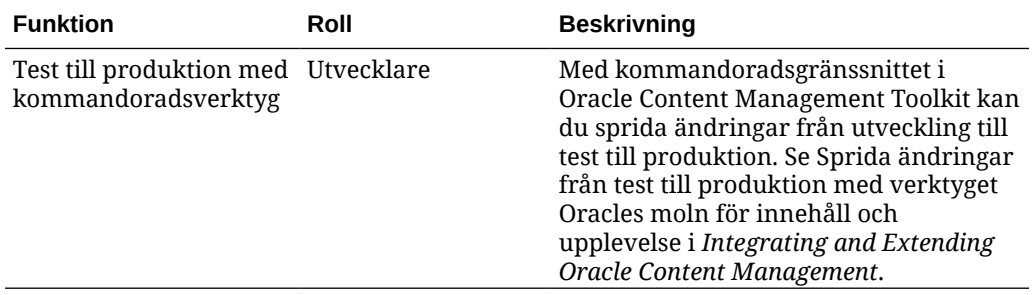

## 19.2.3 (modell för universalpoäng) – juni 2019

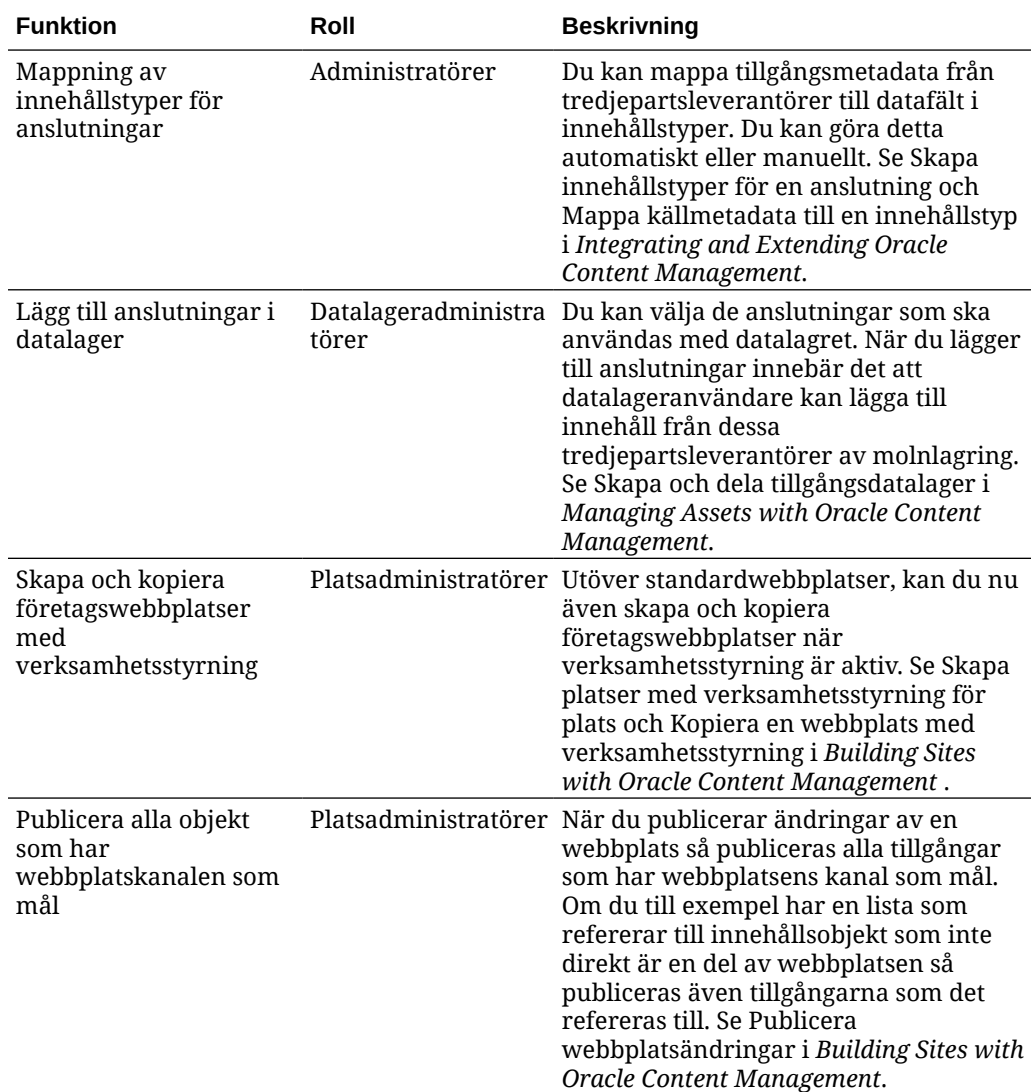

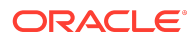

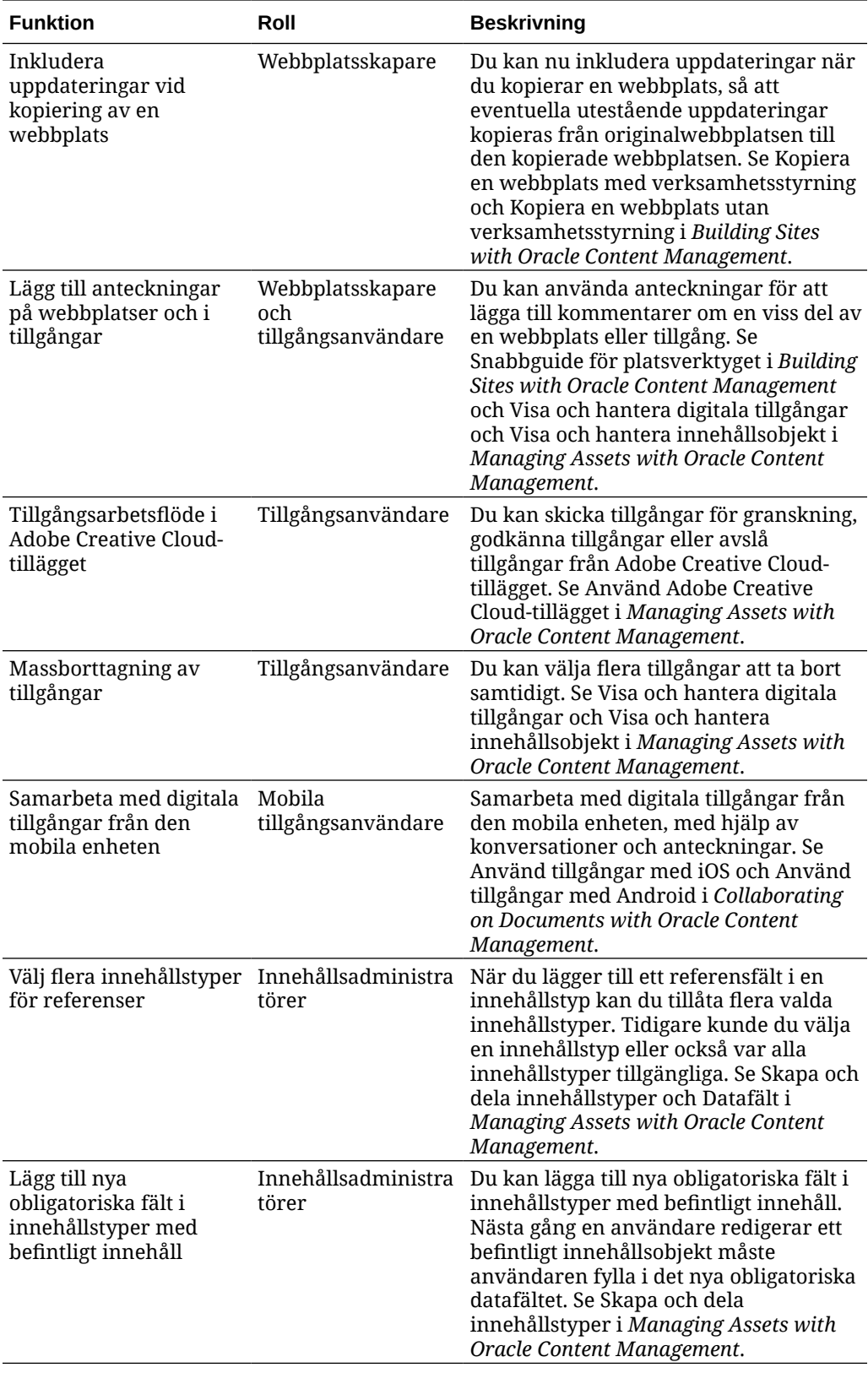

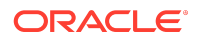

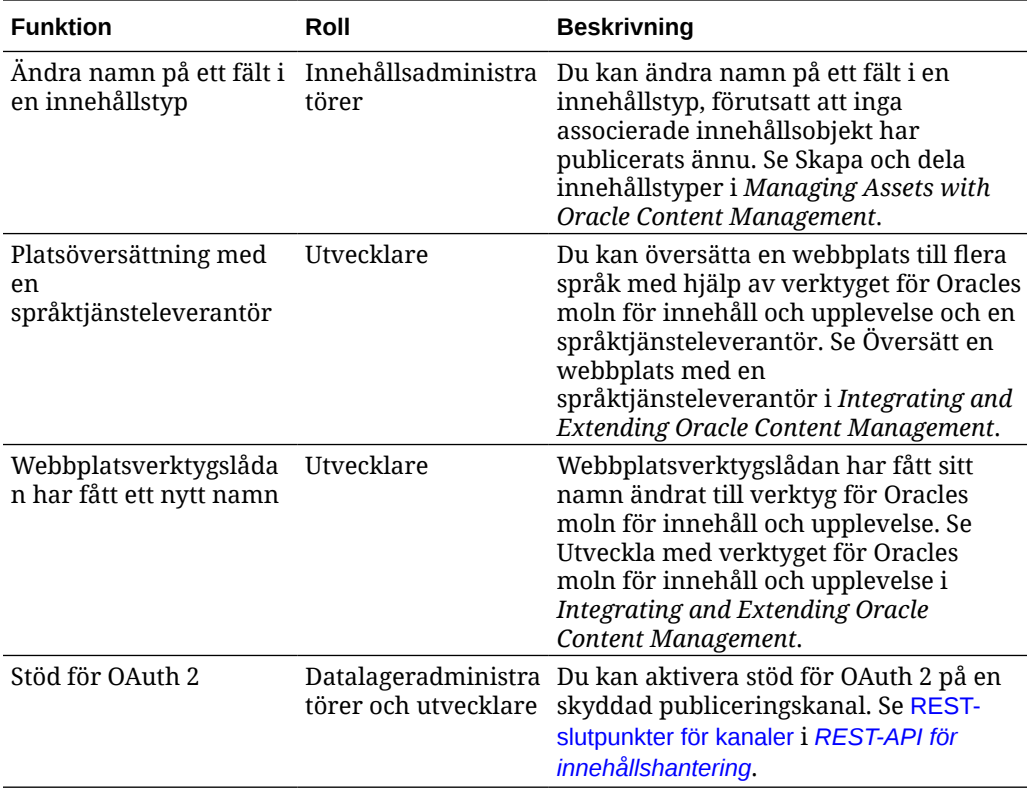

# 19.2.2 (modell för universalpoäng) — maj 2019

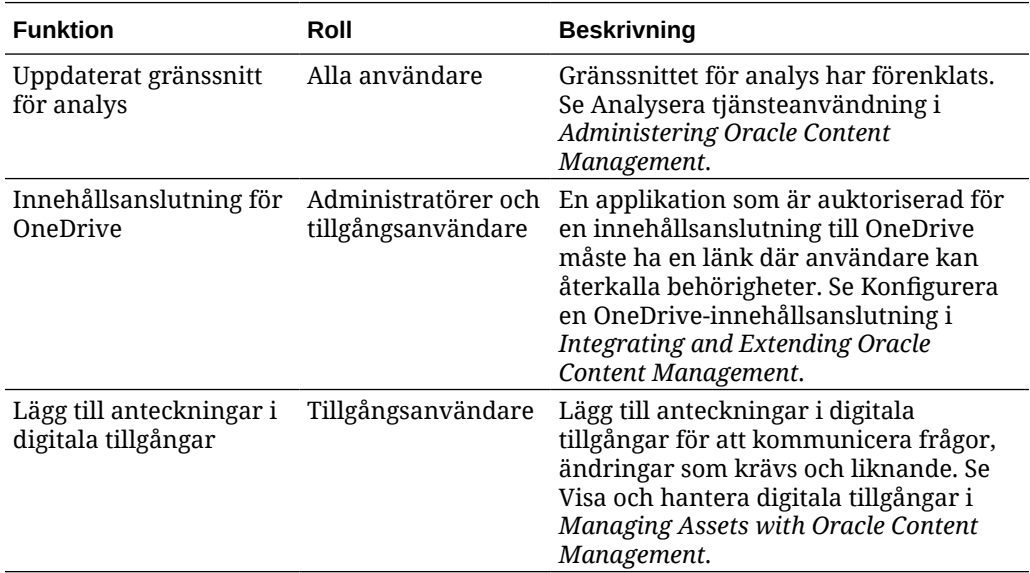

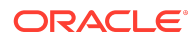

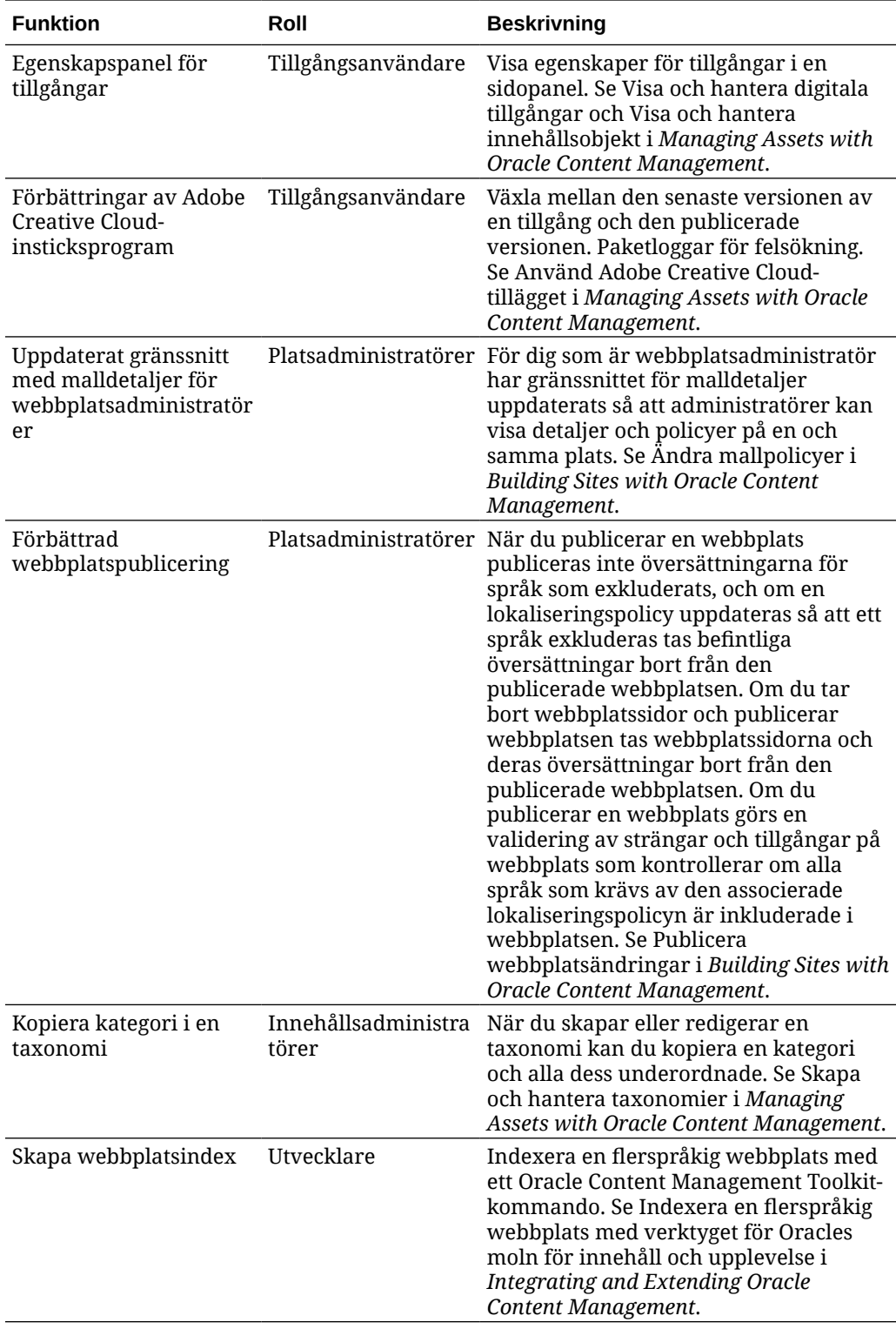

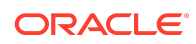

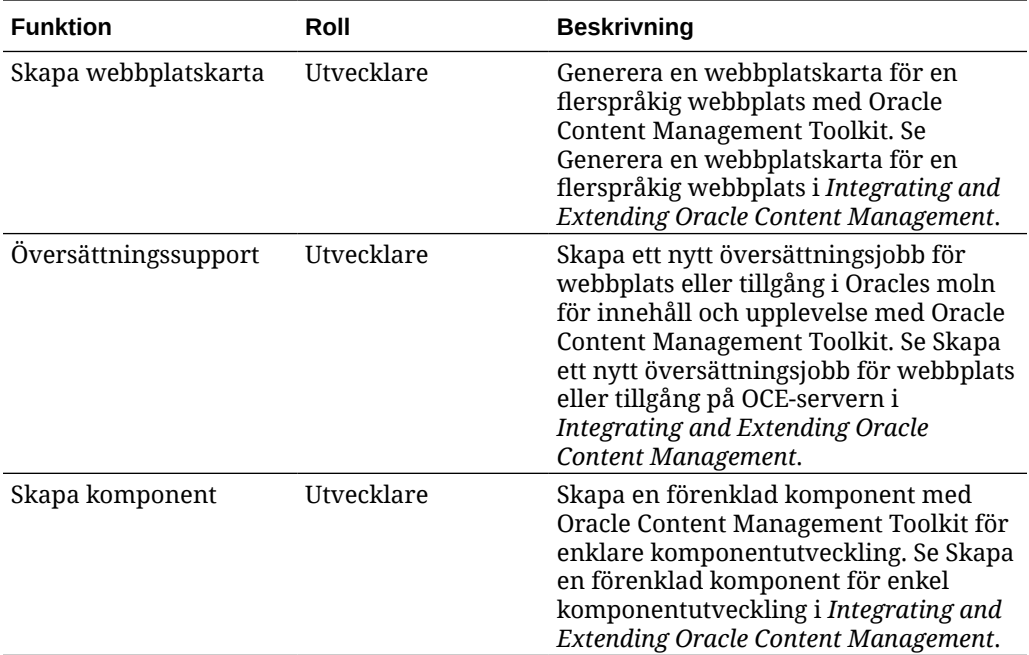

# 19.2.1 (modell för universalpoäng) – april 2019

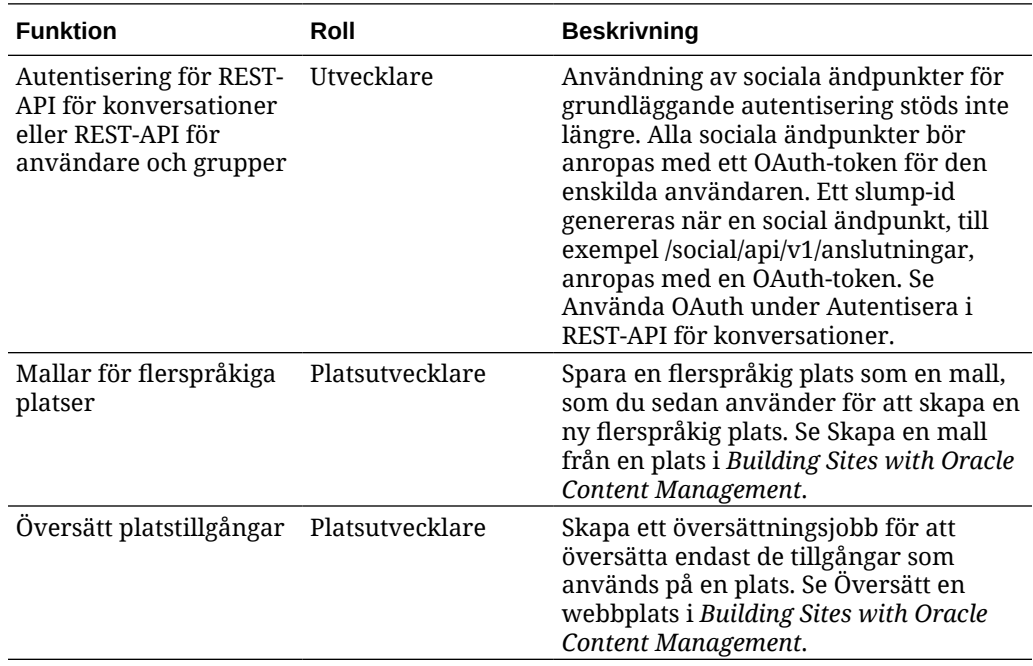

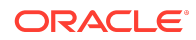

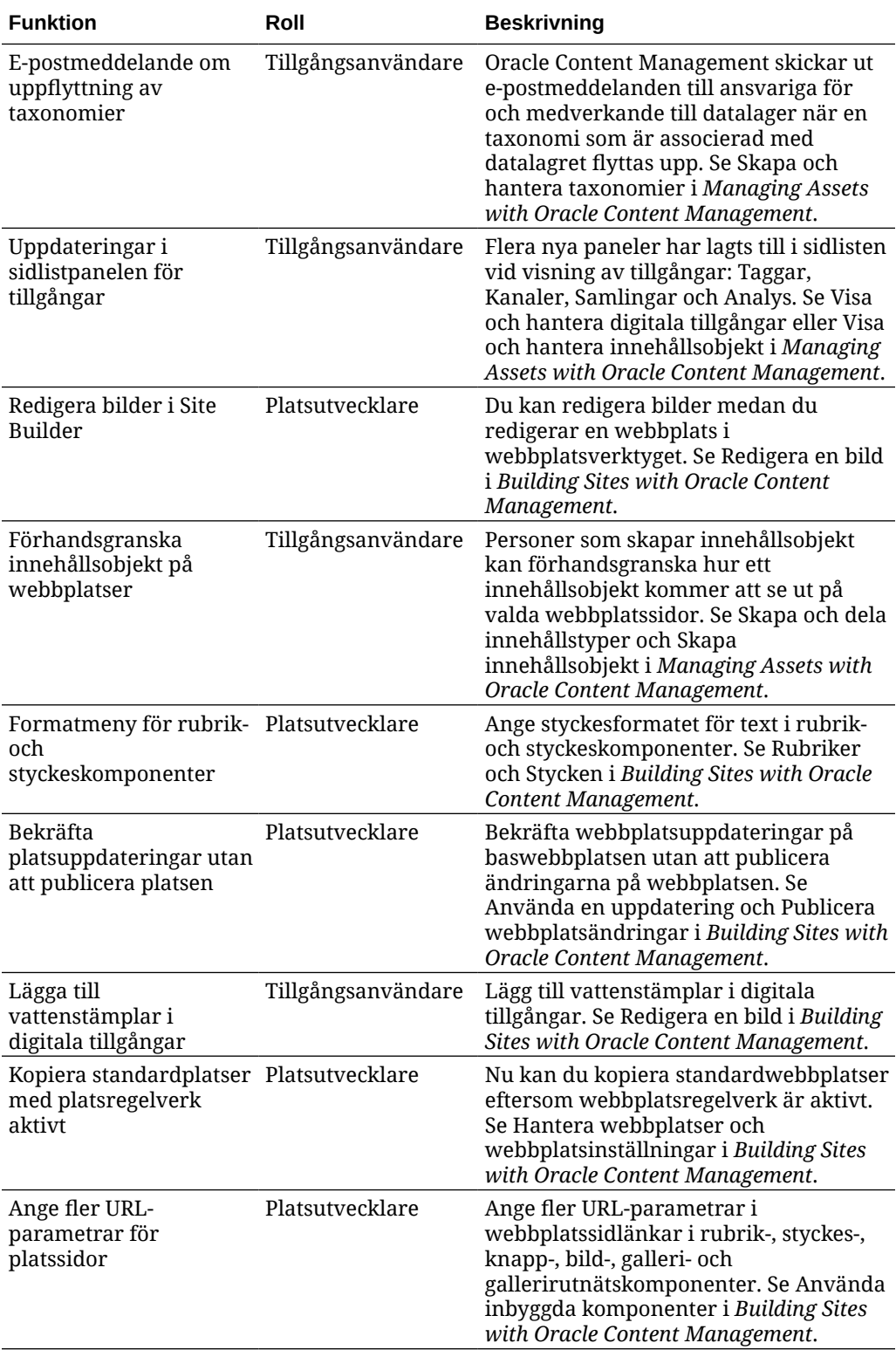

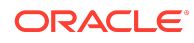

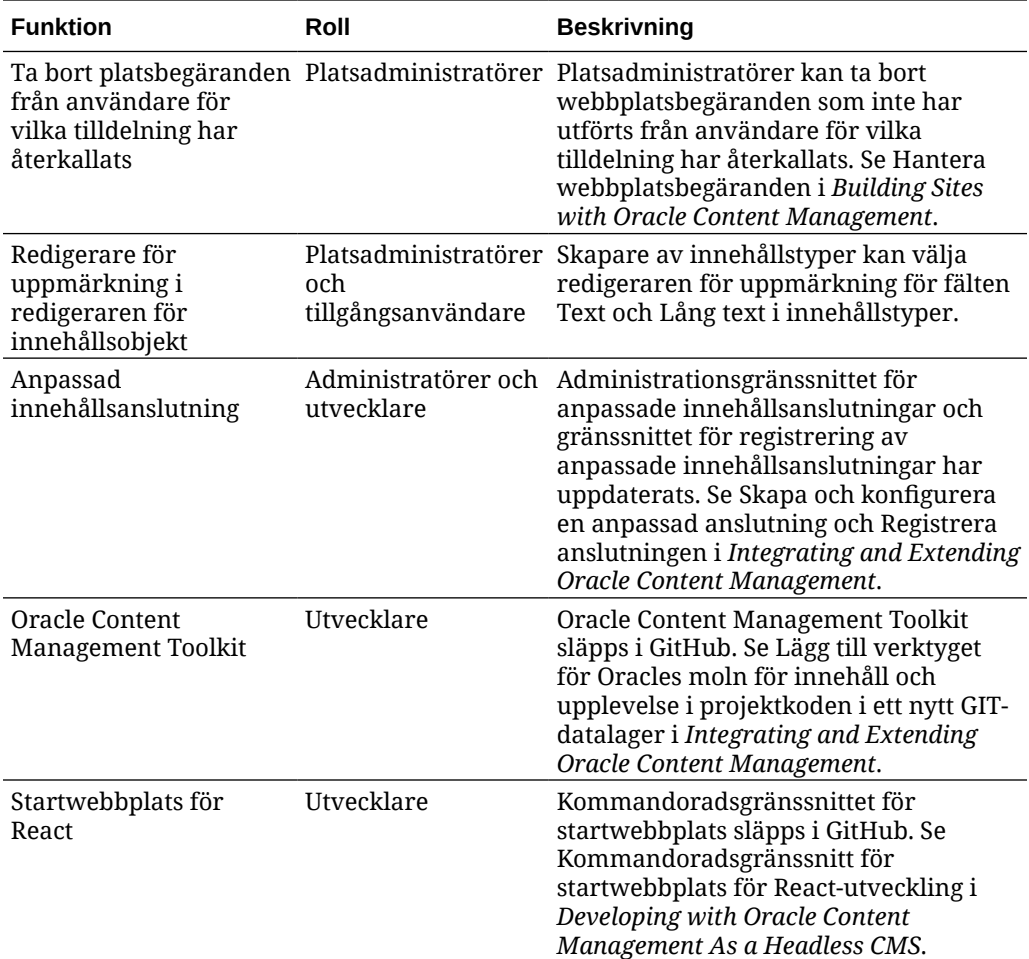

## 19.1.5 (modell för universalpoäng och mobilappar) – mars 2019

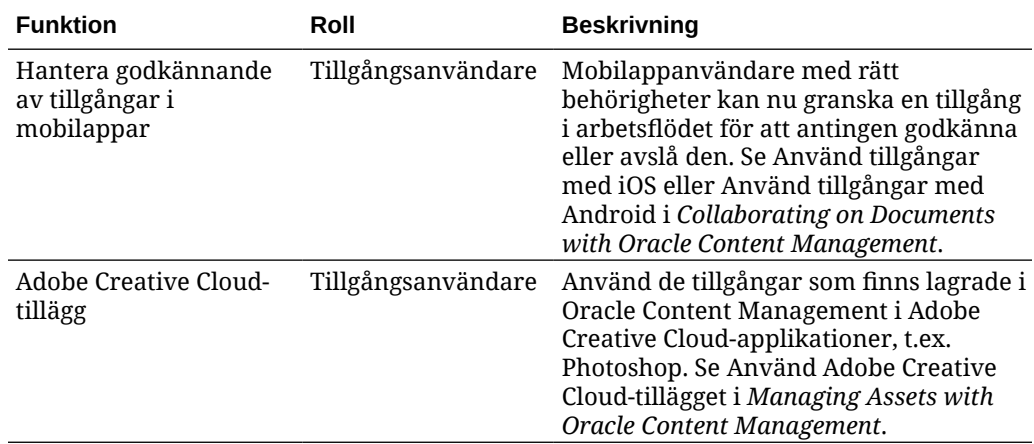

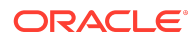

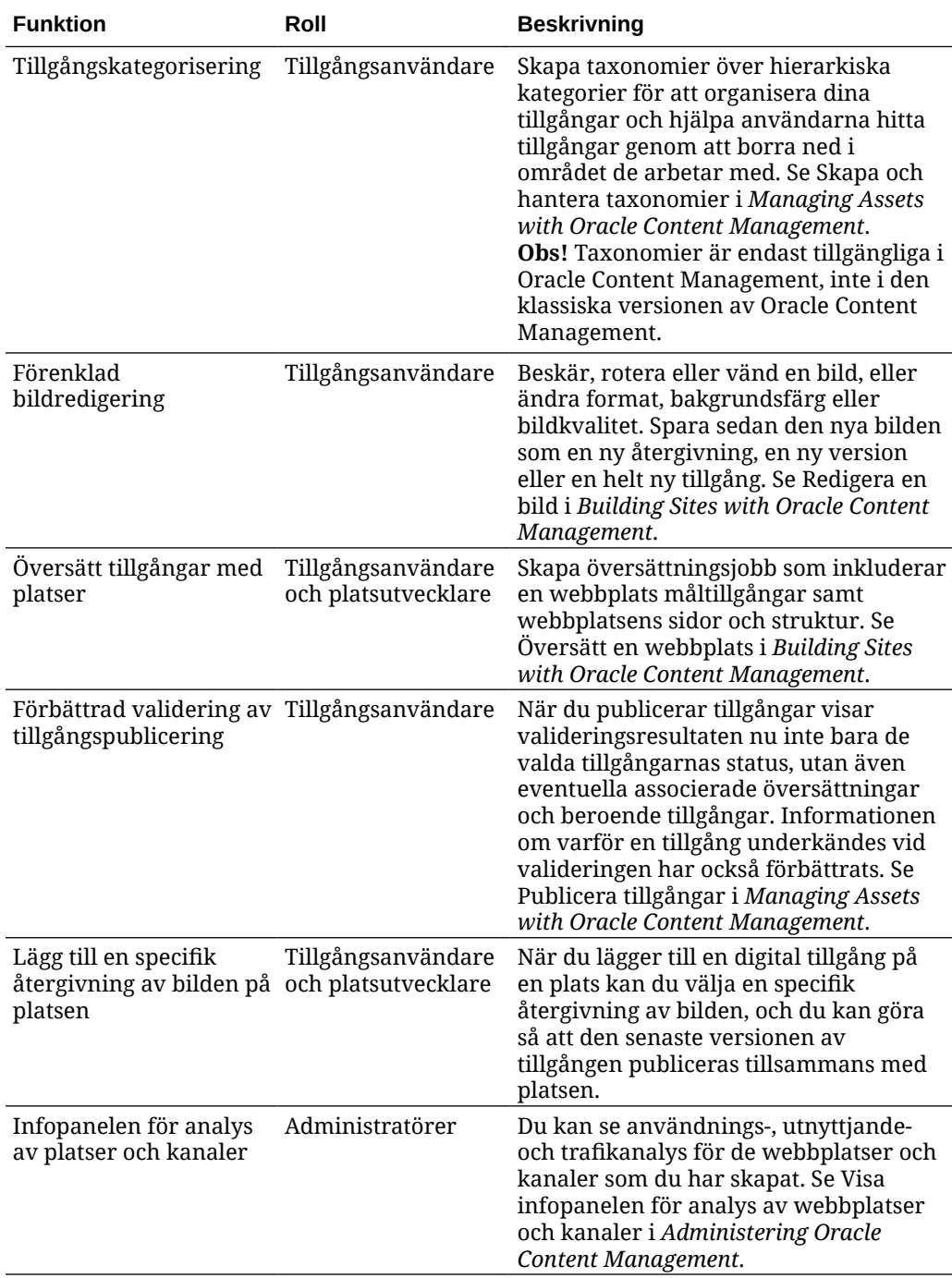

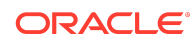

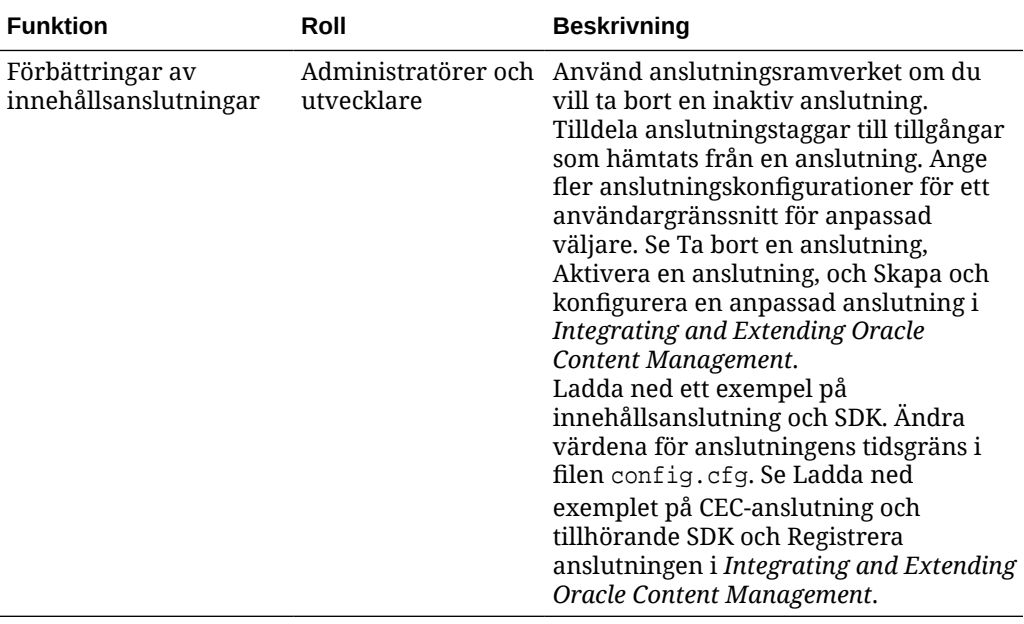

## 19.1.3 (modell för universalpoäng) – februari 2019

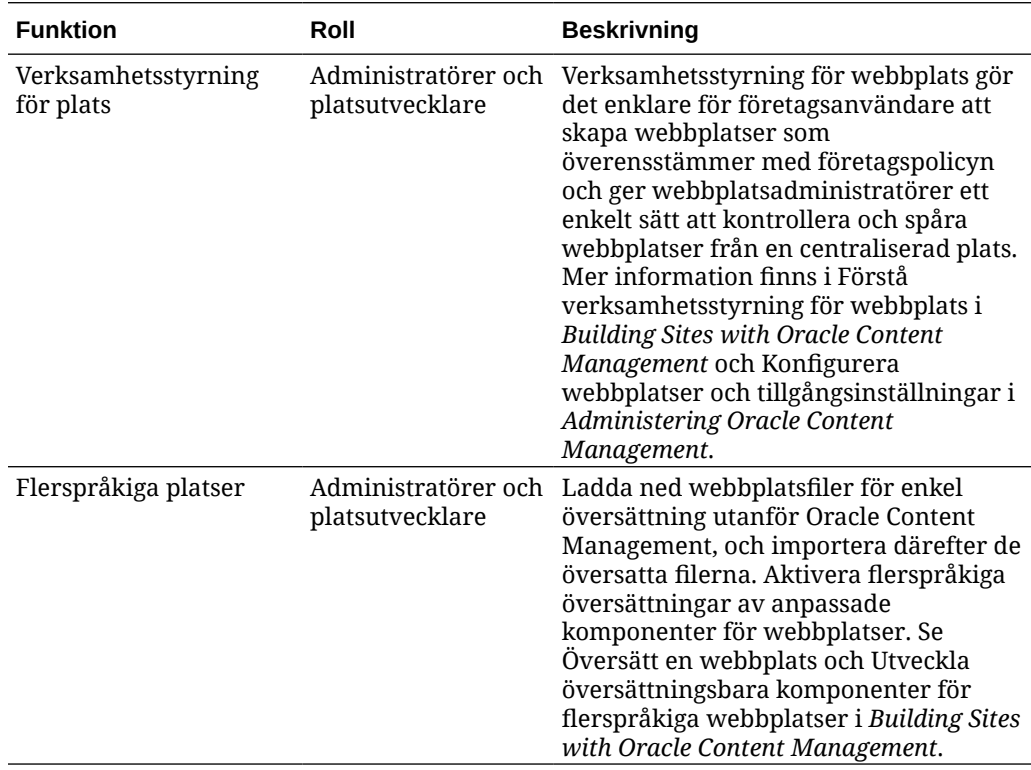

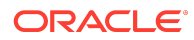

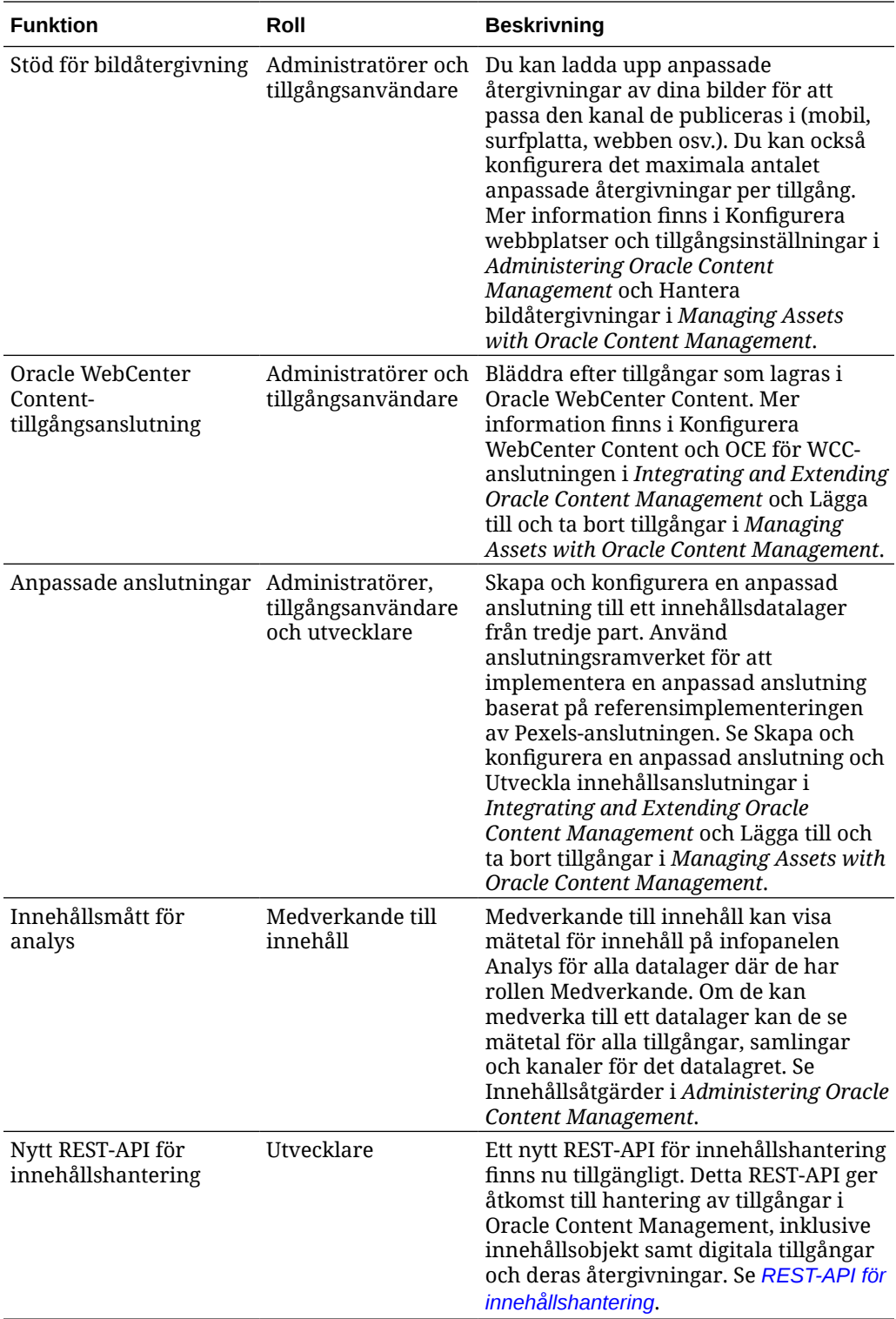

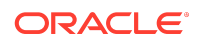

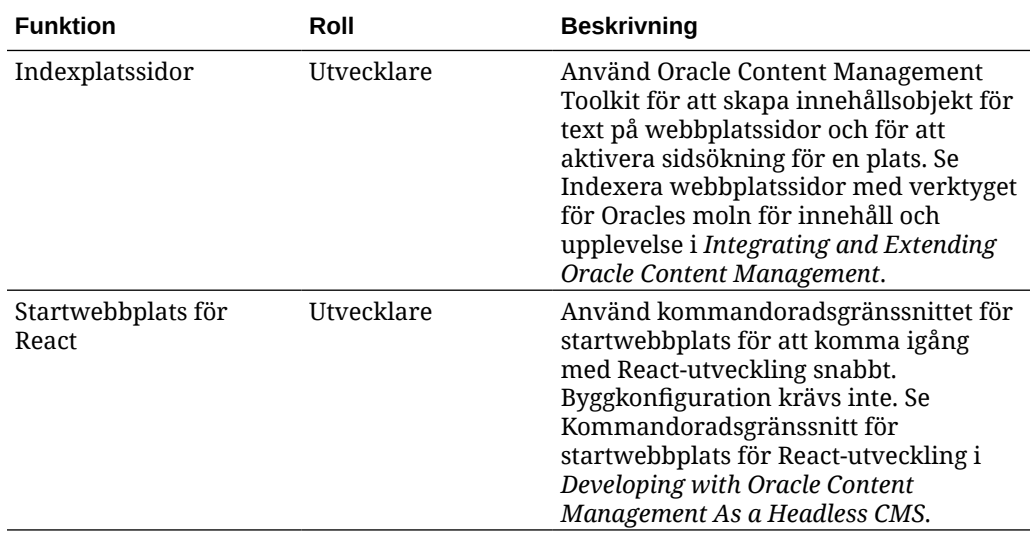

### 19.1.3 (traditionellt molnkonto) – februari 2019

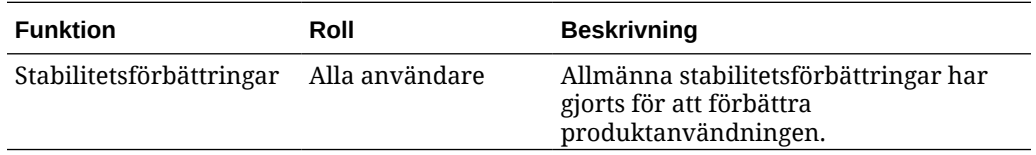

### Hjälpmedel i dokumentation

Mer information om Oracles åtagande när det gäller hjälpmedel finns på webbplatsen för Oracle Accessibility Program på adressen [http://www.oracle.com/pls/topic/lookup?](http://www.oracle.com/pls/topic/lookup?ctx=acc&id=docacc) [ctx=acc&id=docacc](http://www.oracle.com/pls/topic/lookup?ctx=acc&id=docacc).

### Åtkomst till Oracle Support

Oracle-kunder som har köpt support har åtkomst till elektronisk support via My Oracle Support. Mer information finns på [http://www.oracle.com/pls/topic/lookup?](http://www.oracle.com/pls/topic/lookup?ctx=acc&id=info) [ctx=acc&id=info,](http://www.oracle.com/pls/topic/lookup?ctx=acc&id=info) eller på <http://www.oracle.com/pls/topic/lookup?ctx=acc&id=trs> om du har nedsatt hörsel.

Copyright © 2017, 2021, Oracle och/eller dess dotterbolag. Oracle förbehåller sig samtliga rättigheter.

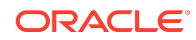

Oracle® Cloud Nyheter i Oracle Content Management, F26951-19

Det här dokumentet beskriver nya funktioner och andra viktiga ändringar för Oracle Content Management.

This software and related documentation are provided under a license agreement containing restrictions on use and disclosure and are protected by intellectual property laws. Except as expressly permitted in your license agreement or allowed by law, you may not use, copy, reproduce, translate, broadcast, modify, license, transmit, distribute, exhibit,<br>perform, publish, or display any part, in a interoperability, is prohibited.

The information contained herein is subject to change without notice and is not warranted to be error-free. If you find any errors, please report them to us in writing.

If this is software or related documentation that is delivered to the U.S. Government or anyone licensing it on behalf of the U.S. Government, then the following notice is applicable:

U.S. GOVERNMENT END USERS: Oracle programs (including any operating system, integrated software, any programs embedded, installed or activated on delivered hardware, and modifications of such programs) and Oracle computer documentation or other Oracle data delivered to or accessed by U.S. Government end users are "commercial computer software" or "commercial computer software documentation" pursuant to the applicable Federal Acquisition Regulation and agency-specific supplemental regulations. As such, the use, reproduction, duplication, release, display, disclosure, modification, preparation of derivative works, and/or adaptation of i) Oracle programs (including any operating system, integrated software, any programs embedded, installed or activated on delivered hardware, and modifications of such programs), ii) Oracle computer documentation and/or iii) other Oracle data, is subject to the rights and limitations specified in the license contained in the applicable contract. The terms governing the U.S. Government's use of Oracle cloud services are defined by the applicable contract for such services. No other rights are granted to the U.S. Government.

This software or hardware is developed for general use in a variety of information management applications. It is not developed or intended for use in any inherently dangerous applications, including applications that may create a risk of personal injury. If you use this software or hardware in dangerous applications, then you shall be responsible to take all appropriate fail-safe, backup, redundancy, and other measures to ensure its safe use. Oracle Corporation and its affiliates disclaim any liability for any damages caused by use of this software or hardware in dangerous applications.

Oracle and Java are registered trademarks of Oracle and/or its affiliates. Other names may be trademarks of their respective owners.

Intel and Intel Inside are trademarks or registered trademarks of Intel Corporation. All SPARC trademarks are used under license and are trademarks or registered trademarks of SPARC International, Inc. AMD, Epyc, and the AMD logo are trademarks or registered trademarks of Advanced Micro Devices. UNIX is a registered trademark of The Open Group.

This software or hardware and documentation may provide access to or information about content, products, and services from third parties. Oracle Corporation and its affiliates are not responsible for and expressly disclaim all warranties of any kind with respect to third-party content, products, and services unless otherwise set forth in an applicable are not respect to third-party content, prod agreement between you and Oracle. Oracle Corporation and its affiliates will not be responsible for any loss, costs, or damages incurred due to your access to or use of thirdparty content, products, or services, except as set forth in an applicable agreement between you and Oracle.

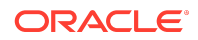